DIMENSIONAMENTO ÓTIMO DE PÓRTICOS PLANOS DE AÇO COM LIGAÇÕES SEMIRRÍGIDAS CONSIDERANDO ANÁLISE NÃO-LINEAR GEOMÉTRICA

JOÃO VICTOR SILVA RANGEL

UNIVERSIDADE ESTADUAL DO NORTE FLUMINENSE DARCY RIBEIRO – UENF CAMPOS DOS GOYTACAZES – RJ ABRIL – 2018

DIMENSIONAMENTO ÓTIMO DE PÓRTICOS PLANOS DE AÇO COM LIGAÇÕES SEMIRRÍGIDAS CONSIDERANDO ANÁLISE NÃO-LINEAR GEOMÉTRICA

JOÃO VICTOR SILVA RANGEL

"Dissertação apresentada ao Centro de Ciência e Tecnologia da Universidade Estadual do Norte Fluminense Darcy Ribeiro, como parte das exigências para obtenção do título de Mestre em Engenharia Civil".

Orientador: DSc. Gines Arturo Santos Falcón

UNIVERSIDADE ESTADUAL DO NORTE FLUMINENSE DARCY RIBEIRO – UENF CAMPOS DOS GOYTACAZES – RJ ABRIL – 2018

DIMENSIONAMENTO ÓTIMO DE PÓRTICOS PLANOS DE AÇO COM LIGAÇÕES SEMIRRÍGIDAS CONSIDERANDO ANÁLISE NÃO-LINEAR GEOMÉTRICA

JOÃO VICTOR SILVA RANGEL

"Dissertação apresentada ao Centro de Ciência e Tecnologia da Universidade Estadual do Norte Fluminense Darcy Ribeiro, como parte das exigências para obtenção do título de Mestre em Engenharia Civil".

Aprovada em 09 de abril de 2018.

Comissão examinadora:

Prof. Sergio Luis González Garcia, D. Sc. – UENF

Prof. Sergio Rafael Cortes de Oliveira, D. Sc. – IFF

Prof. Raúl Darío Durand Farfán, D. Sc. – UnB

Prof. Gines Arturo Santos Falcón, D. Sc. – UENF (Orientador)

\_\_\_\_\_\_\_\_\_\_\_\_\_\_\_\_\_\_\_\_\_\_\_\_\_\_\_\_\_\_\_\_\_\_\_\_\_\_\_\_\_\_\_\_\_\_\_\_\_\_\_\_\_\_\_\_\_\_\_\_\_\_\_

\_\_\_\_\_\_\_\_\_\_\_\_\_\_\_\_\_\_\_\_\_\_\_\_\_\_\_\_\_\_\_\_\_\_\_\_\_\_\_\_\_\_\_\_\_\_\_\_\_\_\_\_\_\_\_\_\_\_\_\_\_\_\_

\_\_\_\_\_\_\_\_\_\_\_\_\_\_\_\_\_\_\_\_\_\_\_\_\_\_\_\_\_\_\_\_\_\_\_\_\_\_\_\_\_\_\_\_\_\_\_\_\_\_\_\_\_\_\_\_\_\_\_\_\_\_\_

\_\_\_\_\_\_\_\_\_\_\_\_\_\_\_\_\_\_\_\_\_\_\_\_\_\_\_\_\_\_\_\_\_\_\_\_\_\_\_\_\_\_\_\_\_\_\_\_\_\_\_\_\_\_\_\_\_\_\_\_\_\_\_

## **SUMÁRIO**

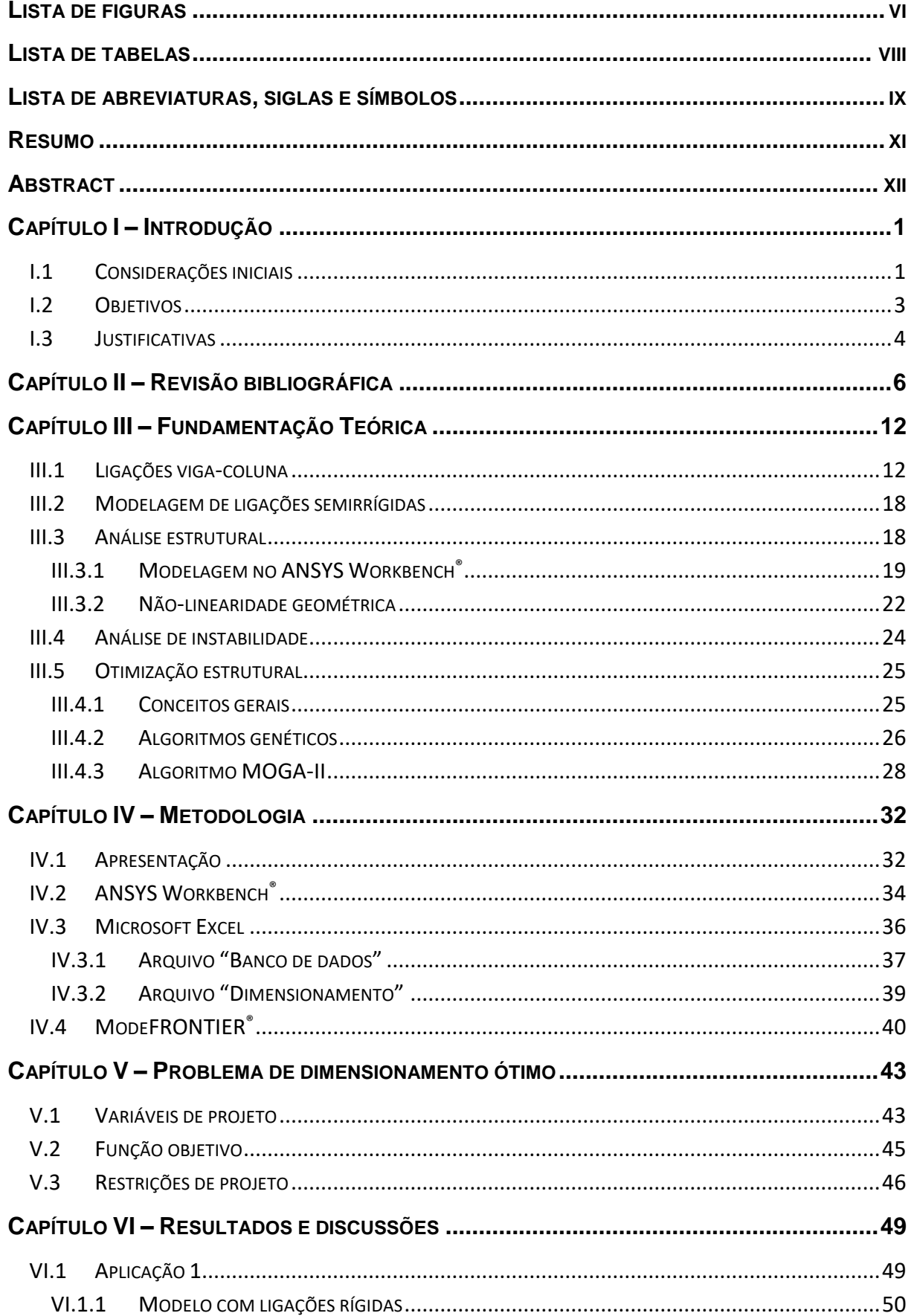

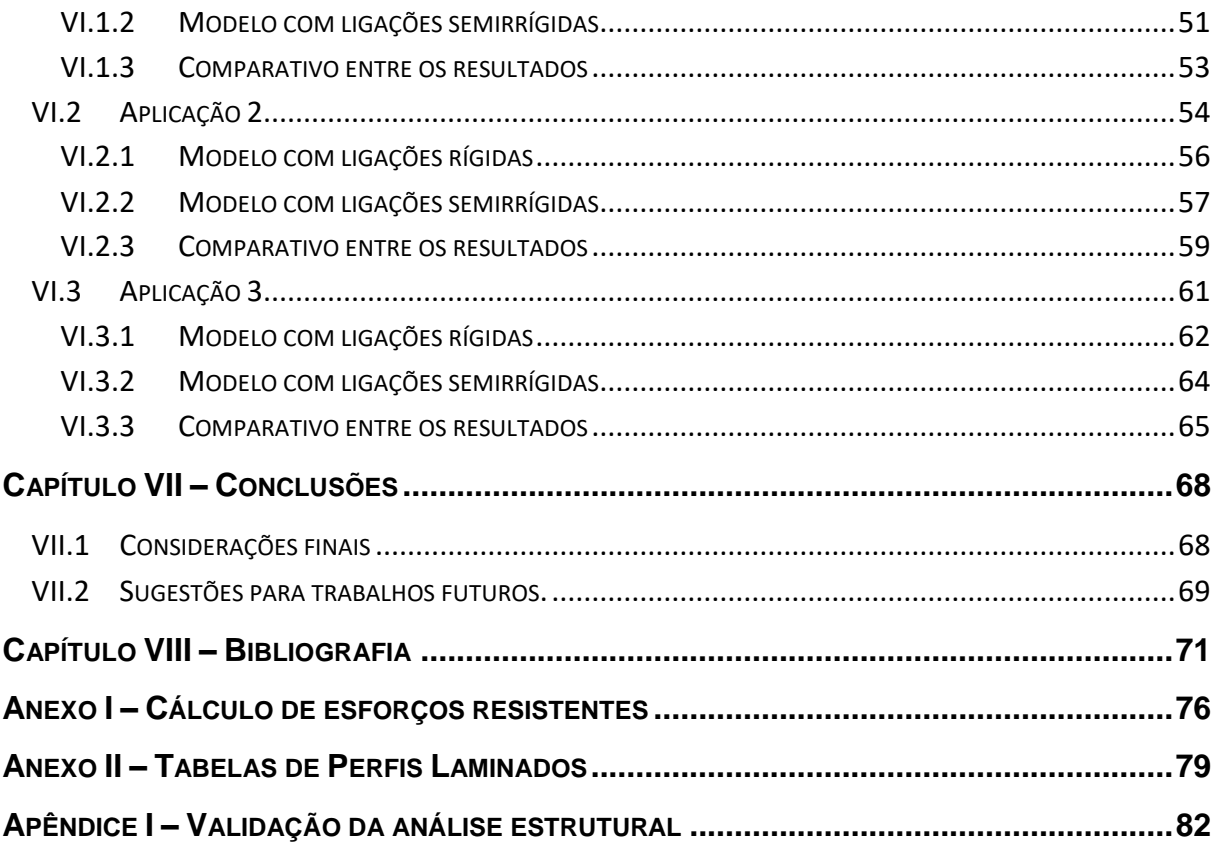

## **LISTA DE FIGURAS**

<span id="page-5-0"></span>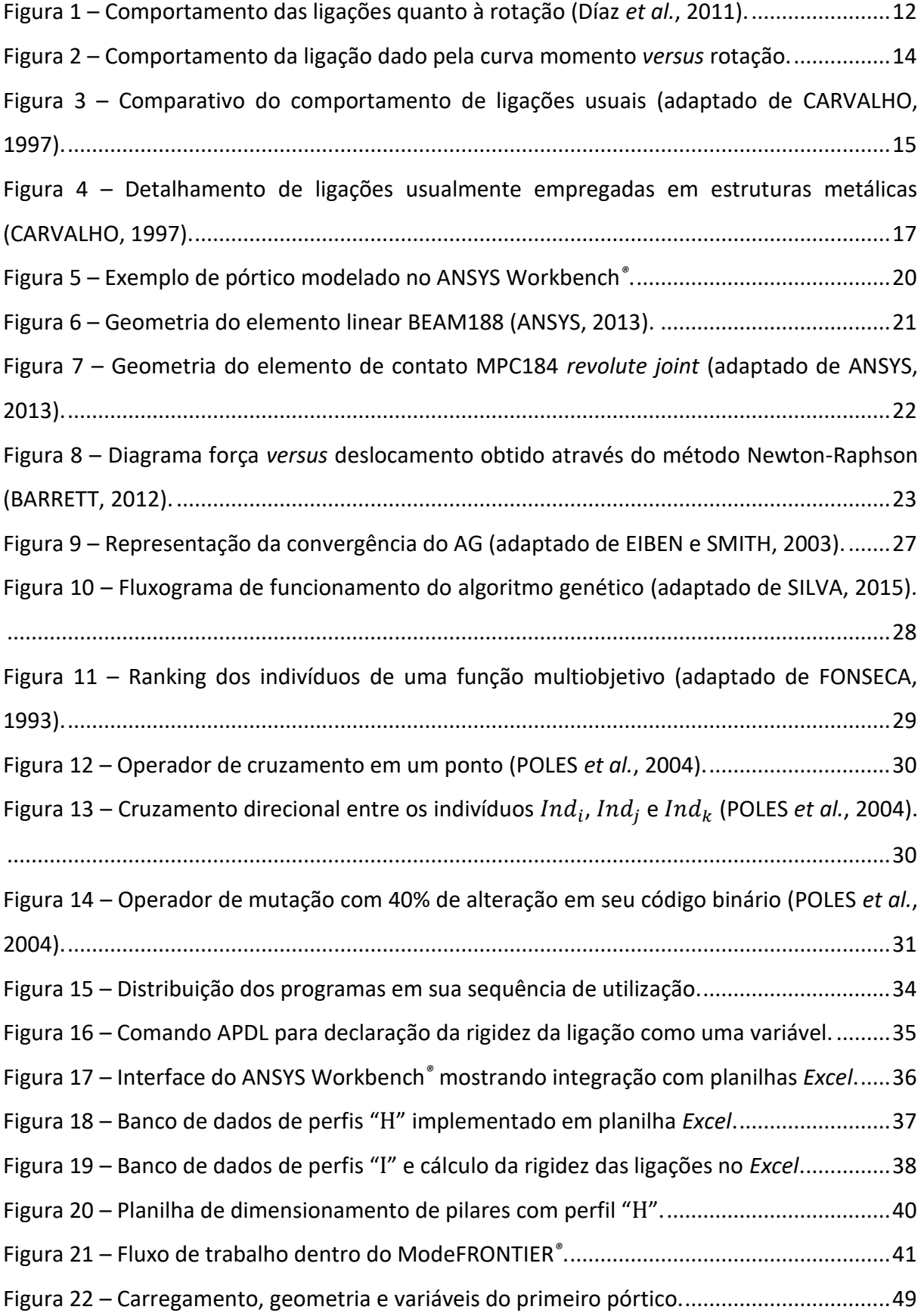

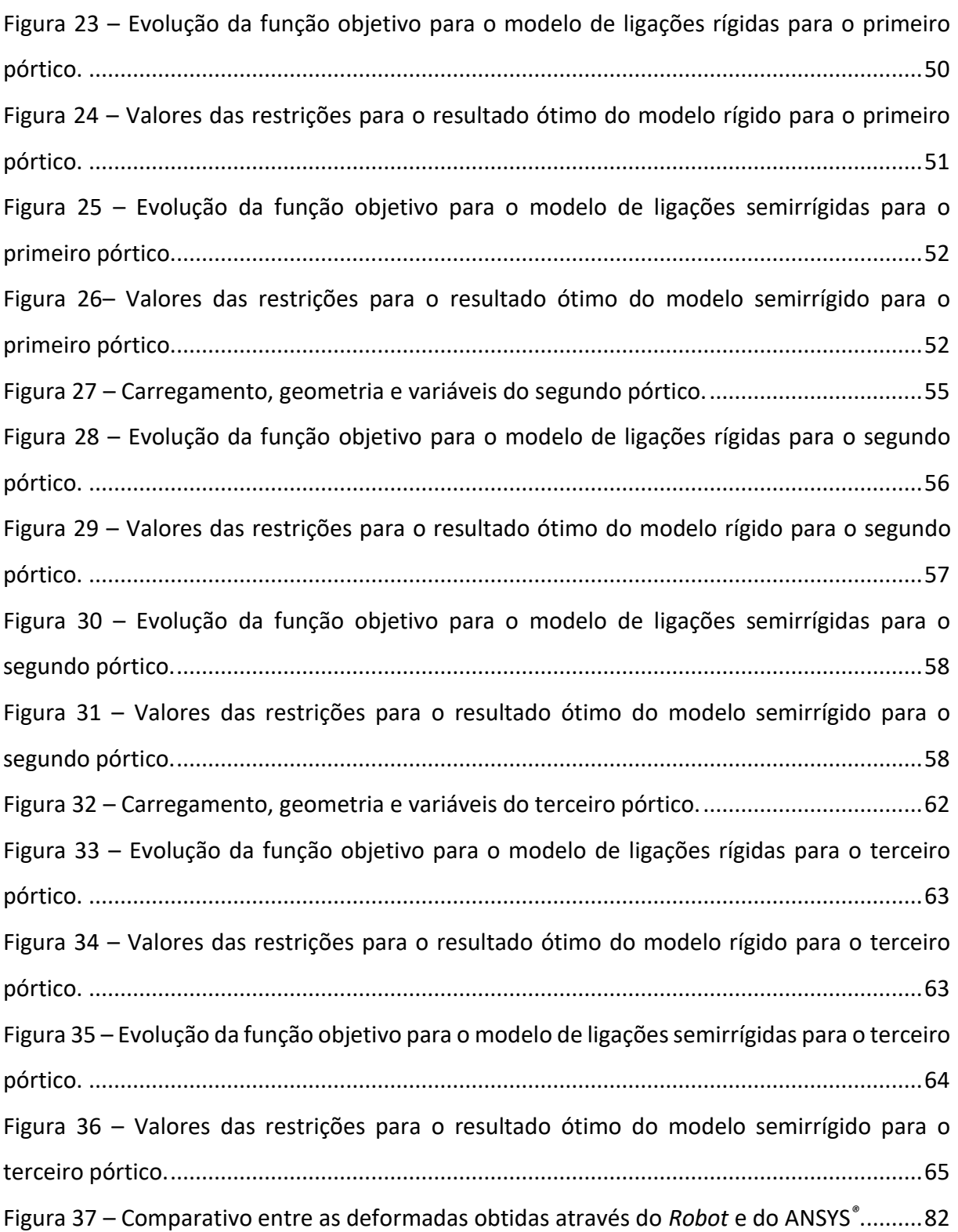

## **LISTA DE TABELAS**

<span id="page-7-0"></span>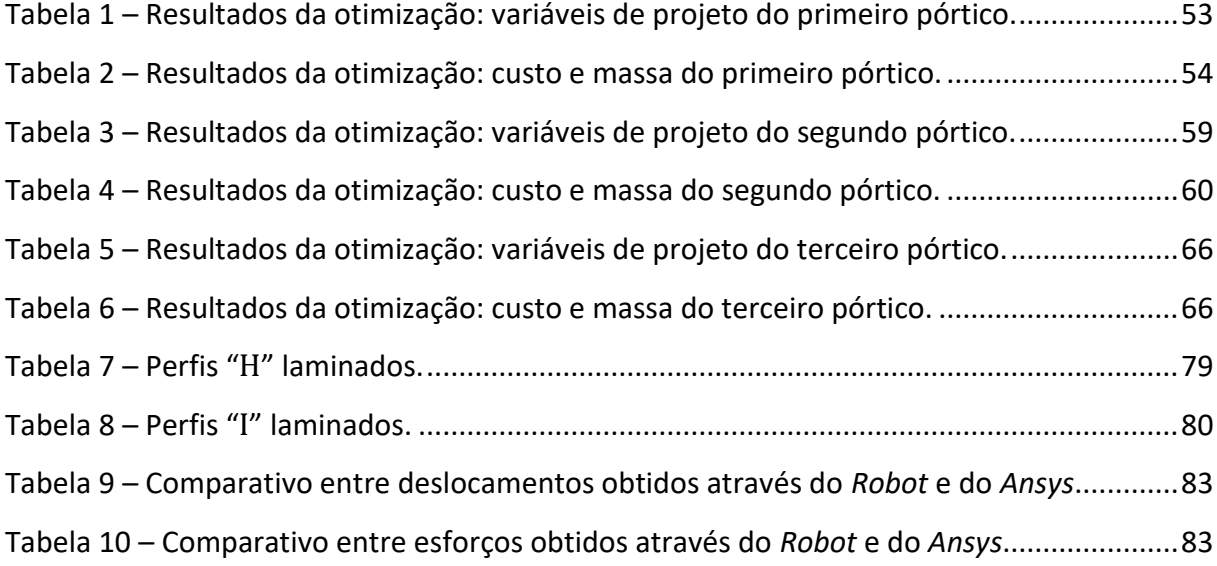

## **LISTA DE ABREVIATURAS, SIGLAS E SÍMBOLOS**

- <span id="page-8-0"></span>ABNT Associação Brasileira de Normas Técnicas
- AG Algoritmo Genético
- APDL ANSYS*® Parametric Design Language*
- EAC Engenharia Auxiliada por Computador
- EN Norma Europeia
- MEF Método dos Elementos Finitos
- NBR Norma Brasileira Regulamentadora

## **LETRAS ROMANAS**

- $A_i$  Área da seção transversal do elemento
- $b_f$  Largura da mesa do perfil
- $c<sub>s</sub>$  Custo do aço por massa unitária
- $C$  Custo
- d Altura do perfil
- Módulo de elasticidade longitudinal do aço
- $f(x)$  Função objetivo
- $f_{v}$  Tensão de escoamento do aço
- $g_i(x)$ Restrição de desigualdade
- $g_{\delta}$  Restrição de deslocamento
- $g_{\sigma}$  Restrição de esforços normais
- $g_{\tau}$  Restrição de esforços tangenciais
- h Deslocamento horizontal
- $h_i(x)$ Restrição de igualdade
- Altura total da coluna / pórtico
- Número de identificação
- $I_p$  Momento de inércia da seção transversal do pilar
- $I_n$  Momento de inércia da seção transversal da viga
- Coeficiente de flambagem por flexão
- $L<sub>b</sub>$  Distância entre dois pontos de contenção (comprimento destravado)

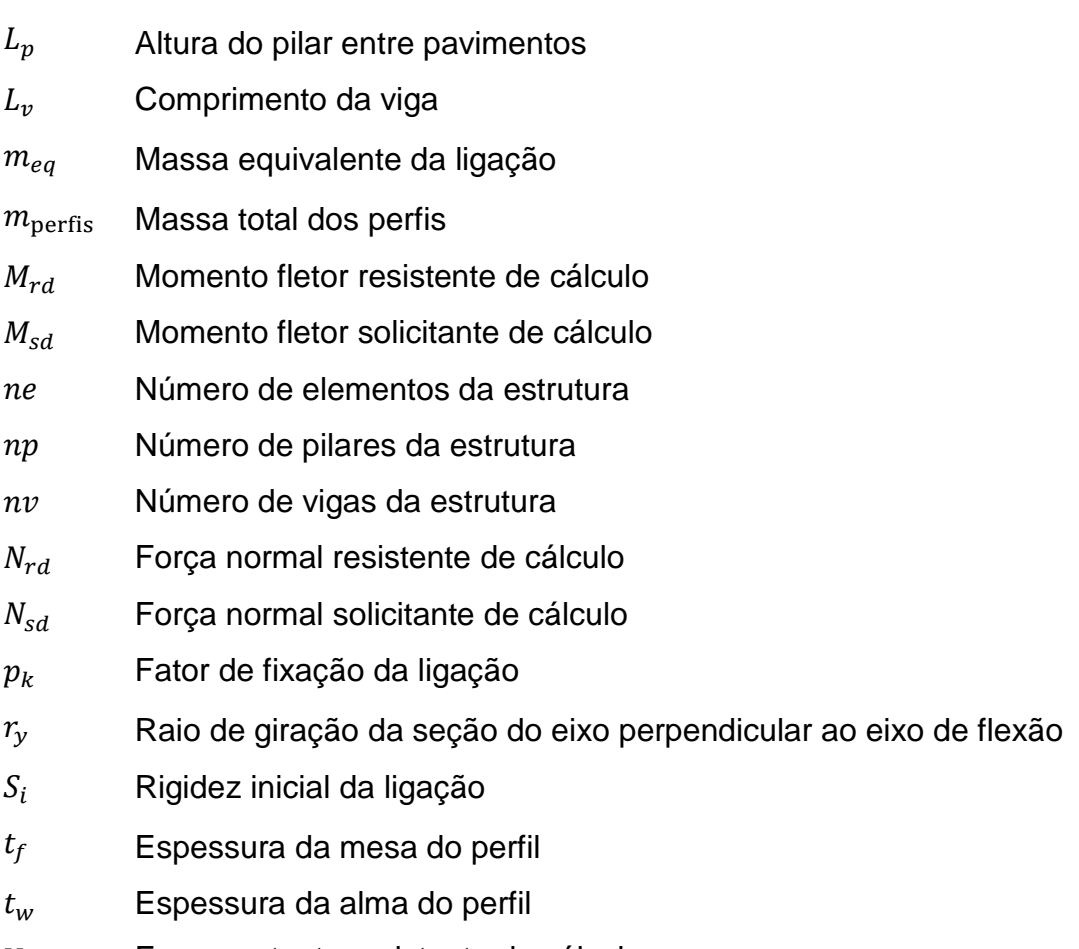

- $V_{rd}$  Força cortante resistente de cálculo
- $V_{sd}$  Força cortante solicitante de cálculo

# **LETRAS GREGAS**

- $\alpha$  Coeficiente linear da equação de massa equivalente
- $\beta$  Coeficiente angular da equação de massa equivalente
- $\gamma$  Massa específica do material
- $\delta$  Deslocamento vertical máximo (flecha)
- $\varphi$  Ângulo relativo entre elementos conectados

#### **RESUMO**

<span id="page-10-0"></span>A presente dissertação tem como objetivo o desenvolvimento de uma metodologia para dimensionamento ótimo de pórticos planos de aço com ligações semirrígidas, por meio da definição de perfis metálicos comerciais com seções transversais ótimas, juntamente com a identificação das rigidezes rotacionais ótimas das ligações viga-coluna. Busca-se, portanto, a definição de estruturas mecanicamente mais eficientes e de custo mínimo. A função objetivo adotada foi a minimização do custo de fabricação da estrutura estudada e as variáveis de projeto representam não apenas os perfis estruturais de vigas (I) e pilares (H), mas, também, as rigidezes das ligações viga-coluna. As características geométricas dos perfis foram obtidas de catálogos comerciais de fabricação nacional. Para o armazenamento do banco de dados dos perfis, foram usadas planilhas do *Excel,* que possuem integração com os demais programas computacionais utilizados para o dimensionamento. Para garantir que a configuração estrutural ótima atenda às prescrições normativas e tecnológicas usuais vigentes, verificações quanto a deslocamentos nos vãos centrais das vigas (flechas), deslocamentos nodais horizontais da estrutura e cargas críticas de resistência mecânica foram consideradas por meio de restrições de projeto no problema de otimização, garantindo, assim, a eficiência mecânica e a segurança das estruturas projetadas. Para a obtenção da resposta mecânica da estrutura foi empregado o Método dos Elementos Finitos (MEF) através do programa ANSYS Workbench*®*, com a consideração do modelo de análise não-linear geométrica. Para a resolução do problema de otimização, foi utilizado o programa modeFRONTIER*®* que possui integração com o ANSYS Workbench*®* permitindo a troca automatizada de dados de entrada e saída. O algoritmo de otimização utilizado (Algoritmo Genético) altera arbitrariamente as variáveis de projeto e obtém os resultados da análise estrutural, utilizados para cálculo da função objetivo e das restrições de projeto. O algoritmo interpreta então os resultados obtidos para avaliar se a configuração é viável e econômica. A metodologia proposta foi validada através da comparação com aplicações disponíveis na literatura.

PALAVRAS-CHAVE: Algoritmo Genético, Análise não-linear geométrica, Ligações semirrígidas, Otimização Estrutural, Pórticos de Aço.

xi

#### **ABSTRACT**

<span id="page-11-0"></span>The present work aims to develop a methodology for optimum design of steel frames with semi-rigid joints by defining commercial profiles with optimal crosssections combined with the identification of the optimal rotational stiffness of beamcolumn joints. It aims, therefore, to define mechanically more efficient structures with minimum costs. The objective function is the manufacturing cost's minimization of the structures and the design variables represent not only the structural profiles of beams (I) and columns (H), but also the beam-column joints stiffness. The geometric characteristics of the profiles were obtained from catalogs of national profiles. For the storage of the database of profiles, Excel spreadsheets were used, since it has integration with the other softwares used for structural design. The optimal structural configuration must obey the current normative and technological prescriptions, thus, verifications regarding to bending deflection of beam elements, storey lateral sway of the structure and critical loads of mechanical resistance are considered as design constraints in the optimization problem, thus guaranteeing the mechanical efficiency and safety of the designed structures. To obtain the mechanical response of the structure, the finite element method (FEM) is used through ANSYS Workbench<sup>®</sup> software, where the geometric nonlinear analysis model is considered. To solve the optimization problem, the ModeFRONTIER® software is used, once it has integration with ANSYS Workbench<sup>®</sup> allowing the automatic exchange of input and output data. The optimization algorithm used (Genetic Algorithm) arbitrarily changes the design variables and obtains the results of the structural analysis, used to update the objective function and the design constraints. The algorithm then reads the results obtained to evaluate if the configuration is feasible and economical. The proposed methodology was validated by comparing with applications available in the literature and its results were then discussed and verified.

KEYWORDS: Genetic algorithms, Nonlinear analysis, Semi-rigid joints, Steel frames, Structural optimization.

#### **CAPÍTULO I – INTRODUÇÃO**

### <span id="page-12-1"></span><span id="page-12-0"></span>**I.1 Considerações iniciais**

Na elaboração de um projeto estrutural, o objetivo do engenheiro é determinar um conjunto de elementos estruturais que possa sustentar a edificação de forma eficiente e econômica, respeitando a arquitetura imposta e as prescrições de conforto e segurança descritas nas normas e pela tecnologia de construção. A estrutura ótima é a configuração ideal dos elementos estruturais, ou seja, a melhor configuração possível em relação ao objetivo almejado e às restrições normativas e tecnológicas.

Existe atualmente uma grande variedade de programas computacionais destinados à análise estrutural. Programas robustos como ANSYS*®, Robot, SAP2000, Abaqus*, permitem o estudo do comportamento estrutural com grande aproximação ao comportamento real da estrutura.

A maioria destes programas utiliza como base para seus cálculos o Método dos Elementos Finitos (MEF), um procedimento numérico capaz de encontrar soluções aproximadas para diversos problemas de Engenharia. Empregando o MEF, esses programas são capazes de determinar o comportamento das estruturas analisadas, podendo calcular os deslocamentos, deformações, reações e esforços internos dos elementos.

As estruturas metálicas em geral são bastante complexas devido as suas dimensões, geometria e topologia, sujeitas a diversos carregamentos, como peso próprio, carga de vento, carga de ocupação, dentre outros. Portanto, o projeto dessas estruturas necessita de técnicas numéricas computacionais eficientes, de boa precisão e de grande confiabilidade.

No projeto clássico de otimização de estruturas metálicas, o objetivo mais frequentemente utilizado é a minimização do peso estrutural ou a minimização do custo de fabricação da estrutura (FALCÓN e MONTRULL, 2014). Esses objetivos, usualmente, são alcançados por meio da escolha das seções transversais ótimas dos elementos da estrutura ou de alguma dimensão importante da seção. No entanto, numa análise mais minuciosa, observam-se diversos outros parâmetros da estrutura que também podem influenciar significativamente esses objetivos, tais como a rigidez rotacional das ligações viga-coluna, objeto deste estudo.

Durante as considerações de projeto, tradicionalmente, simplifica-se o problema de análise estrutural tratando as ligações viga-coluna como rotuladas ou rígidas, em que a ligação rotulada (ou flexível) permite a rotação dos membros conectados, não transmitindo momentos fletores entre os elementos do pórtico; em contrapartida, a ligação rígida não admite a rotação entre os elementos e, consequentemente, transfere momentos fletores. Observa-se, entretanto, que o comportamento real das estruturas se encontra numa faixa intermediária das ligações citadas, sendo, portanto, ligações semirrígidas.

No dimensionamento ótimo de pórticos de aço, baseado na minimização do peso estrutural, as ligações viga-coluna representam apenas uma pequena parcela do peso da estrutura e, desta forma, é usualmente desconsiderada ou considerada apenas de forma aproximada. No entanto, observa-se que essas ligações têm um alto custo de fabricação devido as especificações de fabricação. Em geral, o custo das ligações depende diretamente do seu grau de rigidez rotacional, sendo mais econômicas as ligações rotuladas (DÍAZ, 2010).

Nos últimos anos, a utilização de procedimentos numéricos e programas comerciais está alavancando significativamente as contribuições voltadas para o estudo e desenvolvimento de metodologias de análise e projeto estrutural. Neste trabalho, diversos recursos numéricos computacionais são utilizados no sentido de propiciar precisão e agilidade na avaliação das respostas mecânicas necessárias para o projeto ótimo de pórticos de aço.

A consideração dos efeitos da rigidez em ligações viga-coluna altera o comportamento mecânico dos sistemas estruturais. Logo, a utilização de ligações semirrígidas permite uma redistribuição dos esforços internos da estrutura, o que possibilita a definição de estruturas mais eficientes, econômicas e com níveis de segurança adequados ao projeto (SIMÕES, 1996).

Neste contexto, a norma brasileira para construção em aço, NBR8800 (ABNT, 2008), orienta a utilização de análises estruturais de segunda ordem para estruturas de média e grande deslocabilidade, pois nessas condições os deslocamentos podem afetar significativamente os esforços internos.

No presente trabalho são estudadas e desenvolvidas ferramentas computacionais para o dimensionamento de pórticos planos metálicos com ligações semirrígidas. O programa comercial ANSYS Workbench*®* é utilizado para análise do comportamento mecânico das estruturas. Para o processo de otimização, o programa

empregado é o ModeFRONTIER*®*, uma vez que o mesmo apresenta as ferramentas necessárias para a elaboração do estudo e possibilita a integração com o módulo de análise estrutural desenvolvido no ANSYS Workbench*®*.

Estruturas obtidas em processos de otimização, usualmente utilizam perfis estruturais de grande esbeltez e próximos de seu limite de resistência mecânica, podendo estar sujeitas a falhas devido à instabilidade estrutural, principalmente os elementos submetidos à compressão. Esse comportamento é influenciado tanto pela geometria dos perfis utilizados quanto pela rigidez rotacional das ligações, podendo então ser determinantes no dimensionamento.

Verificações quanto aos deslocamentos nodais e nos vãos centrais dos elementos (flechas), deslocamentos horizontais (nodais) e de resistência mecânica são consideradas nas restrições de projeto no problema de otimização, garantindo, assim, que sejam respeitadas as prescrições normativas e tecnológicas na configuração estrutural ótima.

As variáveis de projeto consideradas para a otimização são as rigidezes rotacionais das ligações viga-coluna em conjunto com o problema clássico de otimização, que considera a otimização dos perfis estruturais de vigas e colunas. Desta forma, definem-se pórticos de custo mínimo de fabricação.

Por outro lado, para a definição da configuração ótima são empregados algoritmos genéticos (AGs). Estes algoritmos, do tipo evolucionista, são bastante práticos, versáteis e muito utilizados nos últimos anos em problemas de dimensionamento ótimo (FALCÓN e MONTRULL, 2014 e BEL HADJ ALI *et al.*, 2009).

A utilização de perfis estruturais, de geometria comercial, no modelo de otimização, caracteriza um problema de otimização com variáveis discretas de projeto, isto é, apenas podem assumir valores pré-estabelecidos em um banco de dados. Por outro lado, as rigidezes rotacionais das ligações são consideradas variáveis contínuas, ou seja, podem assumir qualquer valor real dentro de uma faixa de valores admissíveis.

## <span id="page-14-0"></span>**I.2 Objetivos**

O objetivo geral deste trabalho é desenvolver uma metodologia computacional que permita o dimensionamento ótimo de pórticos planos de aço por meio da

determinação dos perfis estruturais comerciais ótimos concomitantemente com a identificação das rigidezes rotacionais ótimas das ligações viga-coluna. A configuração ótima é a estrutura de menor custo que soluciona o problema de dimensionamento e atende às prescrições normativas e tecnológicas correspondentes.

Objetiva-se, também, o estudo e a implementação computacional de metodologias numéricas que consideram uma análise estrutural rigorosa de pórticos planos de aço com ligações semirrígidas, para tal, foi considerada análise não-linear geométrica. O modelo utilizado integra a um ambiente computacional baseado em algoritmos evolucionistas que tem capacidade de identificar o mínimo global do problema e que possibilitam a utilização de variáveis de projeto contínuas e discretas.

### <span id="page-15-0"></span>**I.3 Justificativas**

A consideração de ligações semirrígidas na concepção de projetos de pórticos de aço ainda é pouco difundida e, portanto, pouco utilizada por engenheiros que desenvolvem projetos estruturais em aço. Este fato deve-se, principalmente, ao costume de utilização de modelos clássicos simplificados que consideram somente modelos teóricos com ligações flexíveis ou totalmente rígidas. Os fatores que dificultam a utilização de ligações semirrígidas é o acréscimo de complexidade nos cálculos e a ausência de ferramentas práticas de cálculo. Destaca-se também que a NBR8800 (ABNT, 2008) apenas recomenda que o cálculo das ligações semirrígidas deve ser feito considerando normas estrangeiras, citando a norma europeia Eurocode 3 (2005) como alternativa.

O presente trabalho visa tomar proveito das vantagens de um modelo estrutural mais apurado, considerando-se o comportamento real das ligações viga-coluna de pórticos planos de aço no dimensionamento ótimo. Desta forma, busca-se definir estruturas com maior eficiência mecânica dos seus elementos e, consequentemente, redução do custo de fabricação da estrutura.

É importante enfatizar também a importância das análises de estruturas otimizadas que, por utilizarem perfis próximos de seu limite de resistência mecânica, possuem grande esbeltez e podem apresentar falhas devido à instabilidade estrutural

ou efeitos de segunda ordem mais pronunciados. Essas verificações também são objeto de estudo e desenvolvimento computacional do presente trabalho.

Dada a relevância do tema em estudo, as metodologias tanto de análise estrutural quanto de projeto ótimo aqui desenvolvidas visam a geração de novos conhecimentos, algumas contribuições práticas para os avanços da Engenharia Civil moderna e também a publicação de artigos técnicos e científicos em congressos e revistas nacionais e internacionais.

#### **CAPÍTULO II – REVISÃO BIBLIOGRÁFICA**

<span id="page-17-0"></span>Apresenta-se neste item diversos trabalhos acadêmicos de relevância que abordam temas análogos ao do presente trabalho. Procura-se demonstrar o desenvolvimento das pesquisas relacionadas à análise e projeto que consideram a semirrigidez das ligações viga-coluna, análise estrutural de pórticos de aço com ligações semirrígidas e modelos de otimização empregados.

Simões (1996) apresentou um método computacional para dimensionamento ótimo de pórticos de aço com ligações semirrígidas visando a redução de seu custo de fabricação. A metodologia adotou variáveis de projeto discretas para representar os perfis estruturais, além de variáveis de projeto contínuas para representar a rigidez das ligações. O custo das estruturas foi obtido considerando o custo dos perfis estruturais, acrescido do custo das ligações. Sendo que este último depende das rigidezes rotacionais das ligações. O problema de otimização considerou restrições de tensões e deslocamentos para os elementos do pórtico. O autor considerou também a otimização de pórticos com ligações rígidas visando a comparação entre os modelos e observou reduções no custo de fabricação quando foram empregadas ligações semirrígidas.

Maggi (2000) estudou o comportamento de ligações parafusadas viga-coluna com chapas de topo estendida. Foram realizadas análises via elementos finitos utilizando o programa ANSYS*®* 5.5 em que modelos tridimensionais dos elementos foram modelados para avaliar a rigidez das ligações. Para representar o comportamento do material foi adotado o diagrama bi-linear para a curva tensãodeformação. A representatividade dos modelos numéricos foi avaliada por meio da comparação com resultados experimentais disponíveis na literatura, sendo constatado que, em termos qualitativos, apresentam resultados semelhantes.

Pereira (2002) estudou a otimização dimensional de pórticos planos via Programação Matemática. O problema de instabilidade estrutural foi considerado por meio da não-linearidade geométrica e a carga de colapso, como restrição de projeto. Foram consideradas como variáveis de projeto, as alturas das seções transversais dos elementos. Para a modelagem foi utilizado o MEF e o método de Newton-Raphson foi adotado com diferentes estratégias de incremento de carga para a resolução do problema não linear.

Pinheiro (2003) desenvolveu uma metodologia para análise não-linear geométrica de pórticos planos com ligações semirrígidas utilizando o MEF. O procedimento de modelagem de ligações semirrígidas adotado foi sugerido por Chan e Chui (2000), e associa as ligações à um elemento de mola rotacional para análise de seu comportamento não-linear. Por meio de exemplos considerando análise linear, observou-se que em pórticos simples o momento fletor na base dos pilares e o deslocamento horizontal no topo diminuem conforme se aumenta a rigidez da ligação viga-coluna. Comparando esses resultados com os da análise não-linear, o autor concluiu que a consideração da não-linearidade em estruturas com ligações semirrígidas leva a maiores deslocamentos e que, por outro lado, estruturas com ligações de maior rigidez que apresentaram pequenos deslocamentos quase não apontaram diferença entre os tipos de análise linear ou não-linear.

Cabrero e Bayo (2005) introduziram uma metodologia para dimensionamento ótimo de pórticos metálicos considerando a escolha dos perfis estruturais de um banco de dados e a geometria das ligações, dimensionadas conforme o Eurocode 3. O método apresentado não se baseia apenas em definir os perfis estruturais, mas também na obtenção dos momentos e rigidezes ótimas da estrutura, possibilitando o dimensionamento das ligações. Foram considerados três modelos para a comparação de resultados: rígido, rotulado e semirrígido. Analisando os resultados obtidos para diferentes aplicações, os autores constataram que a consideração de ligações semirrígidas apresentou os melhores resultados, com reduções no custo das estruturas.

Hayalioglu e Degertekin (2005) estudaram o dimensionamento ótimo de pórticos planos de aço considerando análise não-linear e ligações semirrígidas. A metodologia utiliza a técnica de AGs para encontrar a configuração ótima dos perfis (padrão americano) tendo como objetivo a estrutura de menor custo. As restrições adotadas consideram limites de deslocamentos e de esforços mecânicos. O modelo de análise utiliza molas rotacionais de rigidez constante na base dos pilares para representar o comportamento das placas de base. A rigidez das ligações viga-coluna também foi mantida constante durante o processo de otimização, sendo considerados diferentes valores de rigidez para cada exemplo estudado. Os autores observaram que os resultados dos modelos com ligações de pouca rigidez apresentam custos elevados devido a utilização de perfis mais robustos (para combater os deslocamentos

da estrutura) e concluem que resultados mais econômicos poderiam ser obtidos com a consideração da variação da rigidez das ligações no processo de otimização.

Nunes (2006) realizou análise paramétrica de ligações parafusadas com placa de extremidade submetidas a momento fletor e força axial de tração ou de compressão. Observou que as normas de dimensionamento atuais não consideram a presença de esforço normal em ligações, sendo a única imposição a limitação de 5% da resistência plástica da viga, presente no Eurocode 3. Foi adotado o método analítico proposto por Cerfontaine (2001), que se baseia no Método das Componentes para determinar o comportamento das ligações. Após a validação do método com dados experimentais disponíveis na literatura, o mesmo foi utilizado para determinar o comportamento de um total de vinte e oito ligações agrupadas em dois grupos (com placa ajustada e com placa estendida), cujas variáveis foram: perfil da viga, perfil do pilar e espessura da placa de ligação. Com a realização das análises foi possível avaliar a influência de combinações de carga axial e momento fletor no comportamento das ligações.

Bel Hadj Ali *et al.* (2009) desenvolveram uma metodologia de otimização multinível que utiliza AG para dimensionamento de pórticos de aço com ligações semirrígidas considerando seu custo total de produção. A função objetivo considerou múltiplas etapas de fabricação para definição do custo total, distribuídas nas categorias: material, montagem, instalação e fundações. As variáveis de dimensionamento foram os perfis estruturais (padrão europeu) e a geometria das ligações, obtidas em um banco de dados de ligações pré-dimensionadas. O banco de dados considera cinco tipos distintos de ligações e apresenta ainda, dados importantes para a escolha da geometria das ligações: rigidez inicial da ligação, momento fletor resistente e resistência ao cisalhamento. Analisando os resultados obtidos, os autores observaram a eficiência da metodologia apresentada e concluíram que os custos totais das ligações representam mais de 20% do custo total das estruturas, destacando a importância de metodologias aprimoradas para dimensionamento de estruturas metálicas.

Freitas (2010) analisou a influência da rigidez rotacional das ligações vigacoluna no comportamento mecânico de pórticos planos de aço e sua utilização como variável de projeto para o dimensionamento ótimo. Foi empregado o ANSYS*®* 11.0 para cálculo dos esforços e deslocamentos da estrutura. Devido a limitações do programa de análise e visando simplificar a modelagem dos elementos

do pórtico, foram adotadas seções retangulares equivalentes às seções dos perfis metálicos "I" ou "H" de vigas e colunas de aço. Para o dimensionamento ótimo das seções transversais dos elementos e da rigidez rotacional das ligações foram definidas variáveis de projeto contínuas. Além da modelagem numérica, uma metodologia empírica para obtenção dos autovalores, denominada análise de flambagem de Euler, foi adotada para determinar a carga critica nos pórticos e, dessa forma, verificar se não houve redução da resistência mecânica da estrutura durante a otimização. A metodologia se mostrou eficaz no dimensionamento ótimo, apontando como fator determinante o problema de flambagem para os casos estudados.

Díaz (2010) desenvolveu um modelo numérico para o dimensionamento ótimo de ligações viga-coluna parafusadas com chapa estendida. O dimensionamento visou determinar a posição e o diâmetro dos parafusos e a espessura da chapa de extremidade, sendo validado por dados experimentais disponíveis na literatura. A metodologia computacional foi desenvolvida de modo a integrar a análise via MEF, metamodelos e técnicas de otimização. Utilizando-se os metamodelos, foi possível reduzir os elevados custos computacionais exigidos no processo de otimização. O método de dimensionamento proposto permite otimizar a resistência, a rigidez rotacional ou o custo de fabricação das ligações. Baseando-se nos resultados obtidos, foram desenvolvidos ábacos de dimensionamento que relacionam o momento resistente com a rigidez da ligação.

Díaz *et al.* (2011) apresentaram uma modelagem tridimensional via elementos finitos empregando o ANSYS*®* 11.0 para simular o comportamento de ligações vigacoluna parafusadas com chapa estendida. O modelo numérico previa protensão dos parafusos, não-linearidade geométrica e não-linearidade física do material (empregando diagrama tri-linear), além de elementos de contato e de atrito durante a modelagem. Todos os componentes da ligação (coluna, viga, placa de extremidade, parafusos, porcas e soldas) foram considerados durante a elaboração da modelagem e a validação e a calibragem se basearam em dados experimentais disponíveis na literatura, bem como pelo Método das Componentes proposto pelo Eurocode 3. Os resultados obtidos na modelagem numérica foram comparados com as curvas de momento-rotação obtidas experimentalmente e por meio do Método das Componentes. Foi constatada a eficiência do MEF, cujos resultados foram próximos dos experimentais, enquanto o Método das Componentes apresentou considerável divergência.

Medeiros *et al.* (2012) estudaram ligações viga-pilar de dupla cantoneira (soldada-parafusada) via elementos finitos com o ANSYS*®* 11.0 com o objetivo de determinar a rigidez rotacional das conexões. Foram elaboradas quatro análises para cada conexão, sendo duas aplicando modelos analíticos disponíveis na literatura e duas empregando modelos numéricos. As equações analíticas empregadas foram o modelo polinomial desenvolvido por Frye e Morris (1975) e o modelo potencial desenvolvido por Ang e Morris (1984). Os modelos matemáticos adotam comportamento linear e diferem quanto à consideração de protensão nos parafusos fixados ao pilar. Os resultados via elementos finitos divergiram um pouco dos analíticos, apresentando um comportamento mais flexível. Constatou-se que essa divergência pode ter ocorrido devido a simplificações realizadas quanto a linearidade do material (uma vez que o aço apresenta comportamento não-linear).

Sánchez e Espín (2013) apresentaram uma metodologia que utiliza AGs para dimensionamento ótimo de pórticos planos de aço com ligações semirrígidas. Foram adotadas variáveis discretas considerando perfis metálicos de padrão europeu e a geometria das ligações, incluindo o diâmetro dos parafusos e a espessura das chapas de extremidade. A função objetivo adotada considerou o custo combinado de perfis e de ligações semirrígidas, já as restrições de projeto consideram limite de serviço e de resistência mecânica. O Método das Componentes foi inserido no processo de análise para o cálculo da resistência das ligações semirrígidas e de sua rigidez. A metodologia apresentada obteve bons resultados, apontando reduções no custo de fabricação das estruturas, entretanto, os autores observaram que o uso de ligações semirrígidas reduz a rigidez lateral das estruturas e, consequentemente, amplifica os efeitos de segunda ordem.

Falcón e Montrull (2014) propuseram uma metodologia de dimensionamento ótimo de pórticos de aço com ligações semirrígidas empregando a "Faixa de Rigidezes Viável" como restrição de projeto, com a definição de limites inferiores e superiores para as rigidezes da ligação. Como aplicação da "Faixa de rigidezes" foi proposto o modelo de "Pórtico Auxiliar", que representa um trecho do pórtico principal e que considera não apenas a rotação das ligações viga-coluna, mas também a rotação dos pilares. O modelo possibilita ainda a adoção de técnicas de otimização multinível, que resulta em uma metodologia de projeto computacionalmente mais eficiente, pois reduz o tamanho dos problemas de otimização. No nível de otimização local o dimensionamento da ligação é processado isoladamente do restante da estrutura; já

no nível global se definem os perfis ótimos e se avalia a distribuição dos esforços na estrutura. A metodologia desenvolvida foi implementada no ambiente computacional MATLAB*®* e foi validada pelo programa de análise estrutural *Robot Structural Analysis.*

Schuwartz *et al.* (2016) avaliaram os efeitos de segunda ordem em pórticos de aço utilizando diferentes metodologias de análise para comparação. A análise de primeira ordem adotada considera o método dos deslocamentos, já para segunda ordem foram utilizados dois métodos: aproximado e rigoroso. O método aproximado se baseia no processo simplificado utilizando funções de estabilidade enquanto o método rigoroso utiliza o método iterativo de Newton-Raphson para análise não-linear geométrica. Foram realizadas análises de três pórticos rígidos, em que se constatou que os métodos de segunda ordem apresentaram resultados equivalentes. Já os resultados da análise linear apresentaram desvios consideráveis nos pórticos com maior número de pavimentos.

Os trabalhos apresentados nesta revisão apresentam contribuições significativas para o desenvolvimento da metodologia desenvolvida no presente trabalho para dimensionamento ótimo de pórticos planos de aço com ligações semirrígidas. Os trabalhos influenciaram na definição do método de análise, na formulação do problema de otimização e nas técnicas empregadas para sua resolução.

Destaca-se no presente trabalho a consideração de perfis de fabricação nacional e obediência à norma de dimensionamento brasileira NBR8800 (ABNT, 2008), trazendo o problema de dimensionamento ótimo de pórticos de aço com ligações semirrígidas para a realidade brasileira, uma vez que carecem de trabalhos acadêmicos que abordam esse tema utilizando perfis e a norma do Brasil.

### **CAPÍTULO III – FUNDAMENTAÇÃO TEÓRICA**

<span id="page-23-0"></span>Este capítulo tem a finalidade de apresentar e discutir o conteúdo teórico necessário para o desenvolvimento desta dissertação. São abordados principalmente os seguintes temas: comportamento de ligações metálicas, comportamento estrutural de pórticos de aço e técnicas de otimização estrutural.

## <span id="page-23-1"></span>**III.1 Ligações viga-coluna**

As ligações viga-coluna são responsáveis por conectar os elementos da estrutura e seu comportamento mecânico tem influência na distribuição de tensões e deslocamentos. A classificação das ligações leva em consideração a transferência de momento fletor e as rotações relativas entre os elementos conectados podendo ser flexível, rígida ou semirrígida.

As ligações flexíveis ou rotuladas não transmitem momento fletor entre os elementos conectados e permitem que a rotação ocorra de maneira independente, conforme mostra a [Figura 1\(](#page-23-2)a). Por outro lado, ligações rígidas permitem a transferência de momento fletor entre os componentes e mantêm a continuidade rotacional entre a viga e a coluna, preservando o ângulo relativo entre os elementos (no caso, de 90º), como mostra a [Figura 1\(](#page-23-2)b).

A situação intermediária, ou seja, na semirrígida, a ligação não é capaz de manter a continuidade rotacional da estrutura e permite a transmissão de momentos fletores entre os componentes conectados à ligação, como mostra a [Figura 1\(](#page-23-2)c), em que o ângulo relativo  $(\varphi)$  é variável.

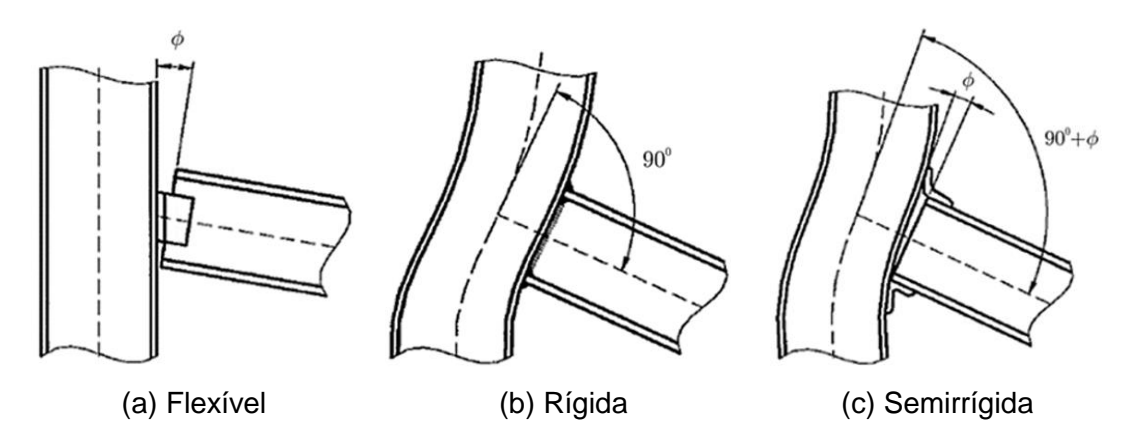

<span id="page-23-2"></span>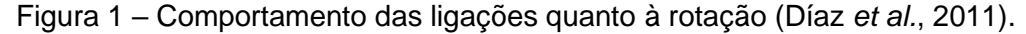

Observa-se, entretanto, a partir de resultados numéricos e experimentais, que as ligações viga-coluna apresentam sempre o comportamento semirrígido, podendo, contudo, estar numa ampla faixa de graus de rigidez rotacional, que varia desde a mais próxima do comportamento flexível até próxima a do comportamento rígido (CSÉBFALVI, 2007).

A NBR8800 (ABNT, 2008) apresenta os parâmetros que possibilitam a classificação nominal das ligações. Dessa forma, uma ligação pode ser classificada como nominalmente flexível caso satisfaça a equação seguinte:

$$
S_i \leq 0.5 \, E \, \frac{I_v}{L_v} \tag{1}
$$

em que:

 $S_i$  – rigidez inicial da ligação;

 $E$  – módulo de elasticidade longitudinal do aço;

 $I_n$  – momento de inércia da seção transversal da viga no plano da estrutura;

 $L<sub>v</sub>$  – comprimento da viga conectada à ligação.

Para a ligação ser considerada nominalmente rígida deve obedecer, simultaneamente, às duas relações que seguem:

$$
S_i \ge 25 E \frac{I_v}{L_v} \tag{2}
$$

$$
\frac{K_v}{K_p} \ge 0.1\tag{3}
$$

sendo:

 $K_v$  – valor médio de  $I_v/L_v$  para todas as vigas no topo do andar;

 $K_p$  – valor médio de  $I_p / L_p$  para todos os pilares no topo do andar;

 $I_p$  – momento de inércia de um pilar no plano da estrutura;

 $L_p$  – altura do andar para um pilar.

Para a ligação ser considerada, então, semirrígida, o seu valor de rigidez inicial deve estar no seguinte intervalo:

$$
0.5 E \frac{I_v}{L_v} < S_i < 25 E \frac{I_v}{L_v} \tag{4}
$$

O comportamento das ligações é representado pela curva momento *versus* rotação, que pode ser determinada por meio de ensaios experimentais ou segundo o Eurocode 3 (2005), que disponibiliza o Métodos das Componentes para cálculo do momento fletor resistente e a rigidez rotacional.

A rigidez inicial da ligação  $S_i$  pode ser empregada para aproximar a curva de rigidez de forma linear, como mostra a [Figura 2\(](#page-25-0)a) para situações em que o momento solicitante da ligação  $M_{i, Sd}$  satisfaça a relação:

$$
M_{j, Sd} \le \frac{2}{3} M_{j, Rd} \tag{5}
$$

<span id="page-25-1"></span>onde:

 $M_{i, Rd}$  – Momento resistente de cálculo da ligação.

Nos casos em que a [Equação \(5\)](#page-25-1) é atendida, pode-se garantir que os elementos da ligação não alcançam a plastificação e, portanto, permanecem no regime elástico.

A classificação nominal das ligações quanto à rigidez rotacional pode ser observada por meio da curva momento *versus* rotação mostrada na [Figura 2\(](#page-25-0)b).

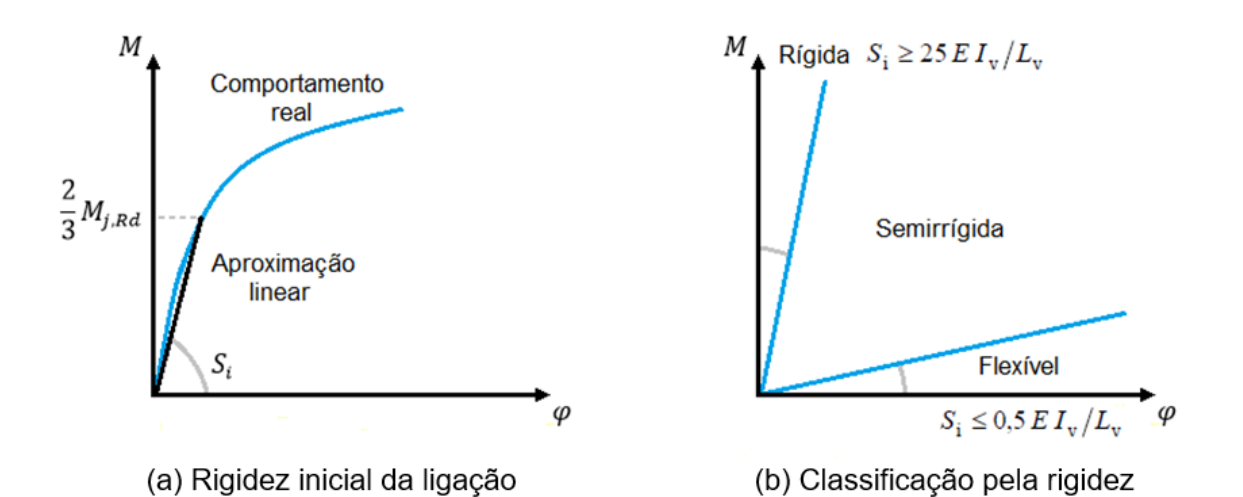

<span id="page-25-0"></span>Figura 2 – Comportamento da ligação dado pela curva momento *versus* rotação.

O comportamento da ligação depende da disposição dos componentes e de suas propriedades geométricas. A [Figura 3](#page-26-0) mostra o comportamento de sete tipos de ligações parafusadas clássicas, sendo eles: (a) cantoneira simples de alma, (b) cantoneira dupla de alma, (c) placa de extremidade a cisalhamento, (d) cantoneira de

topo e assento, (e) cantoneira de topo e assento com dupla cantoneira de alma, (f) placa de extremidade, (g) T-STUB (dois perfis t). Analisando a figura é possível observar a influência da tipologia da ligação na curva momento *versus* rotação.

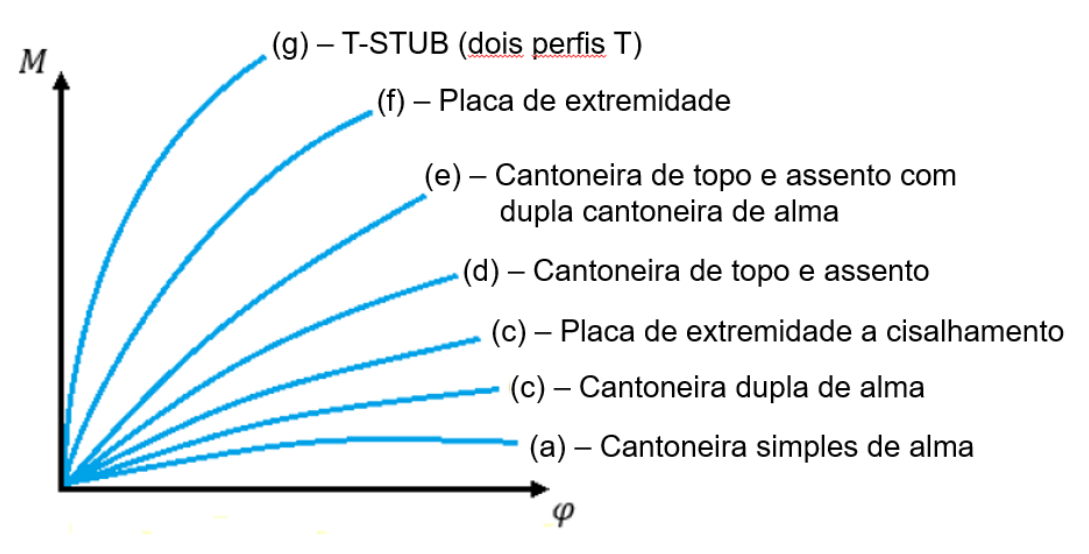

<span id="page-26-0"></span>Figura 3 – Comparativo do comportamento de ligações usuais (adaptado de CARVALHO, 1997).

A representação gráfica das vistas planas e espaciais das ligações da [Figura 3](#page-26-0) são apresentadas na [Figura 4,](#page-28-0) representando todos os componentes da ligação, tais como soldas, placas, parafusos e cantoneiras. Os diversos tipos de ligações estão ordenados da mais flexível (a) para a mais rígida (g). Nota-se que, conforme a rigidez da ligação aumenta, as conexões se tornam mais complexas, o que influencia no custo final da estrutura e no seu tempo de montagem.

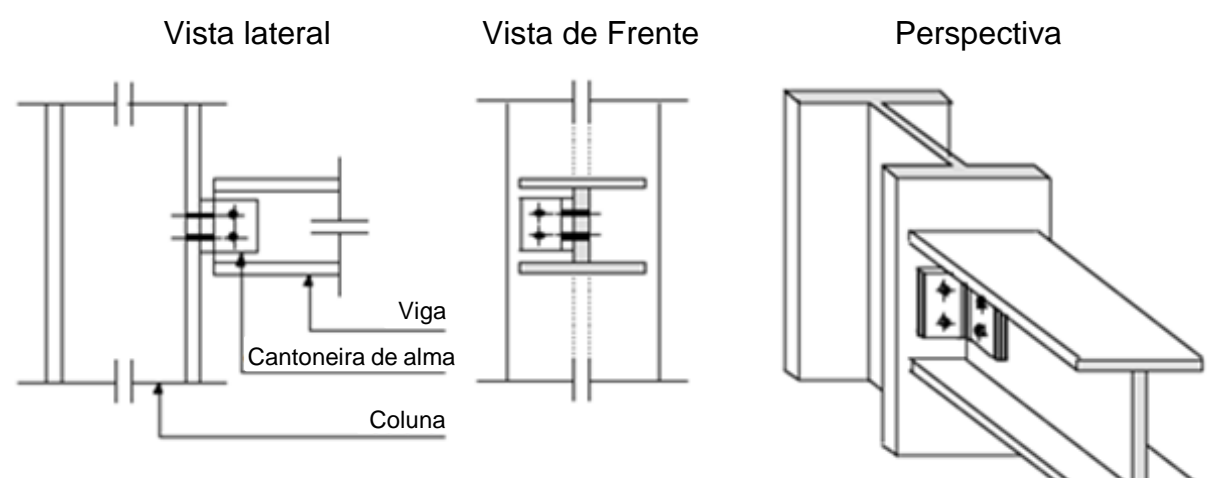

(a) – Cantoneira simples de alma

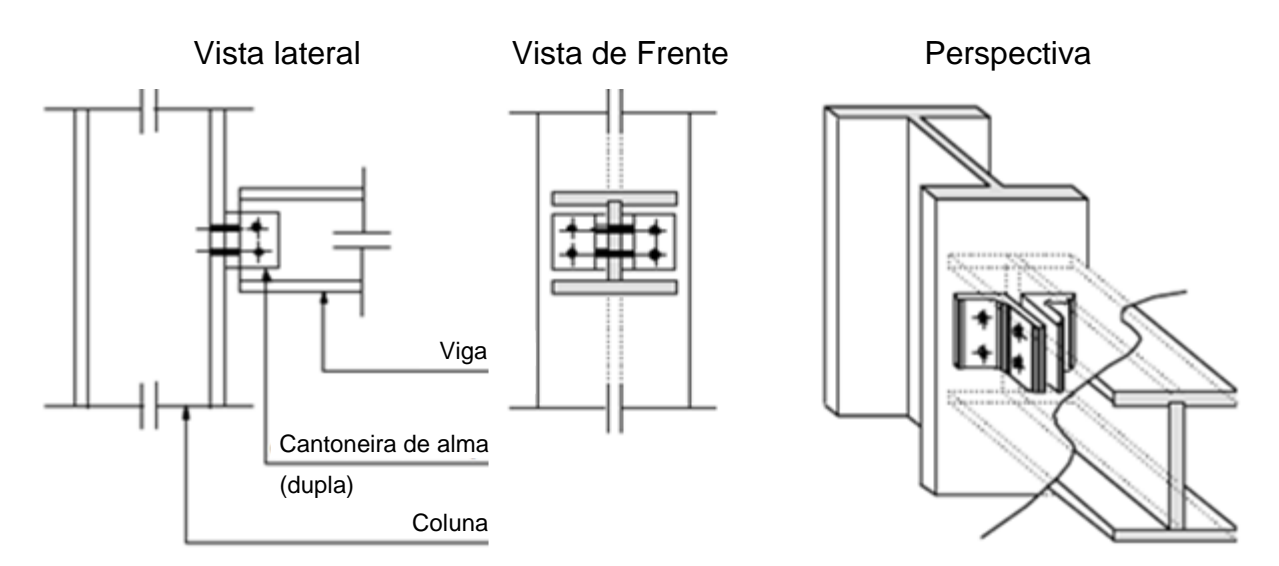

(b) – Cantoneira dupla de alma

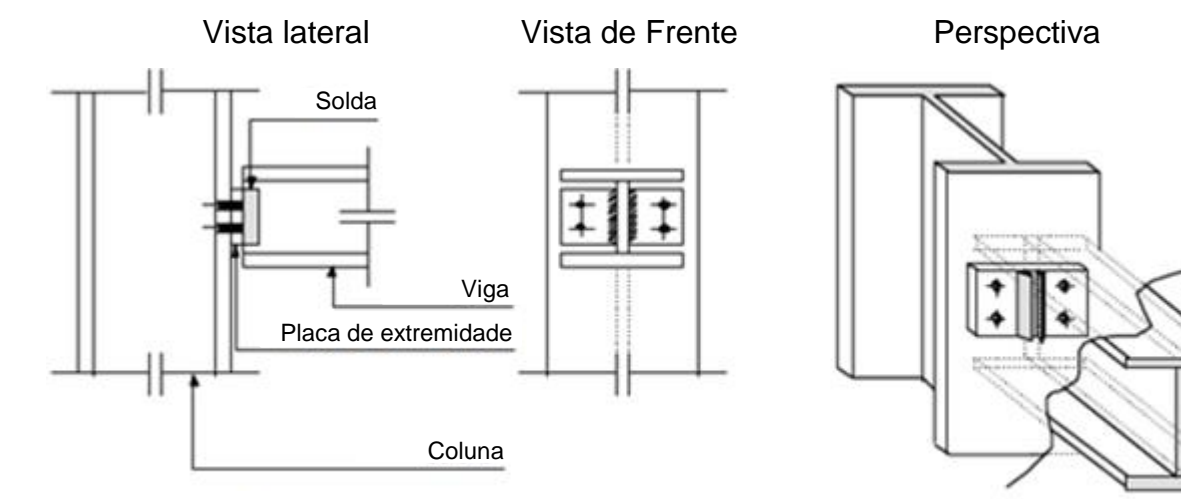

(c) – Placa de extremidade a cisalhamento

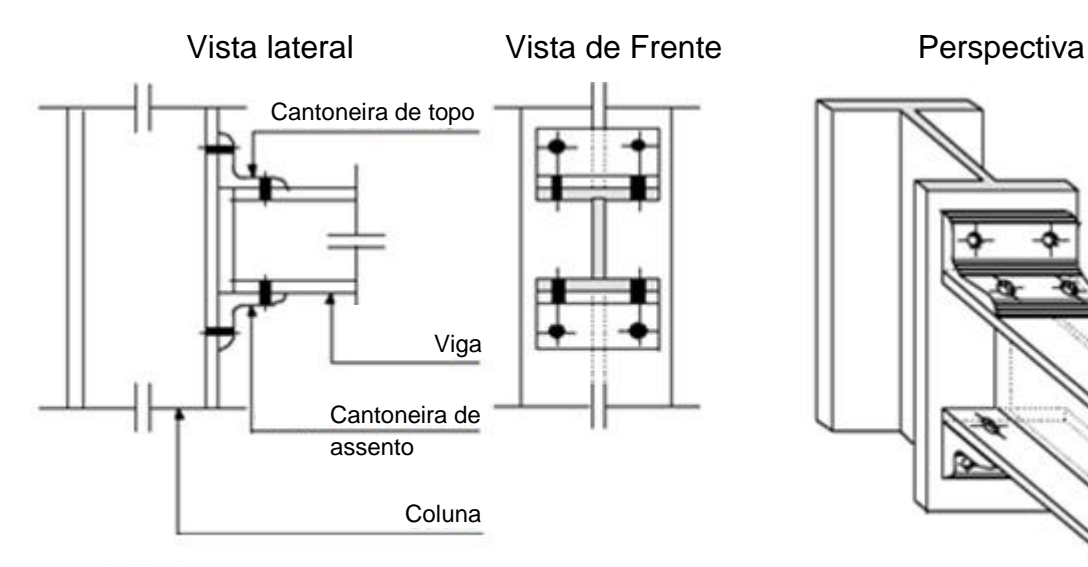

(d) – Cantoneira de topo e assento

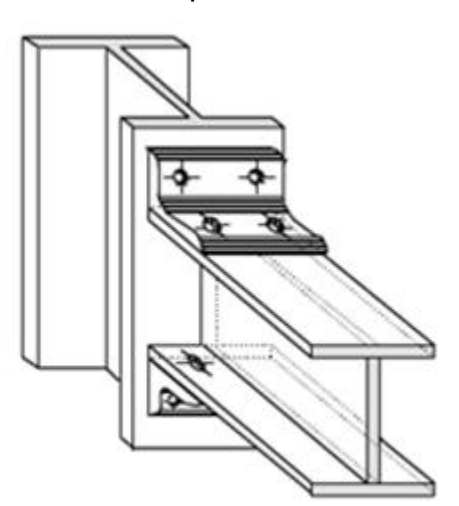

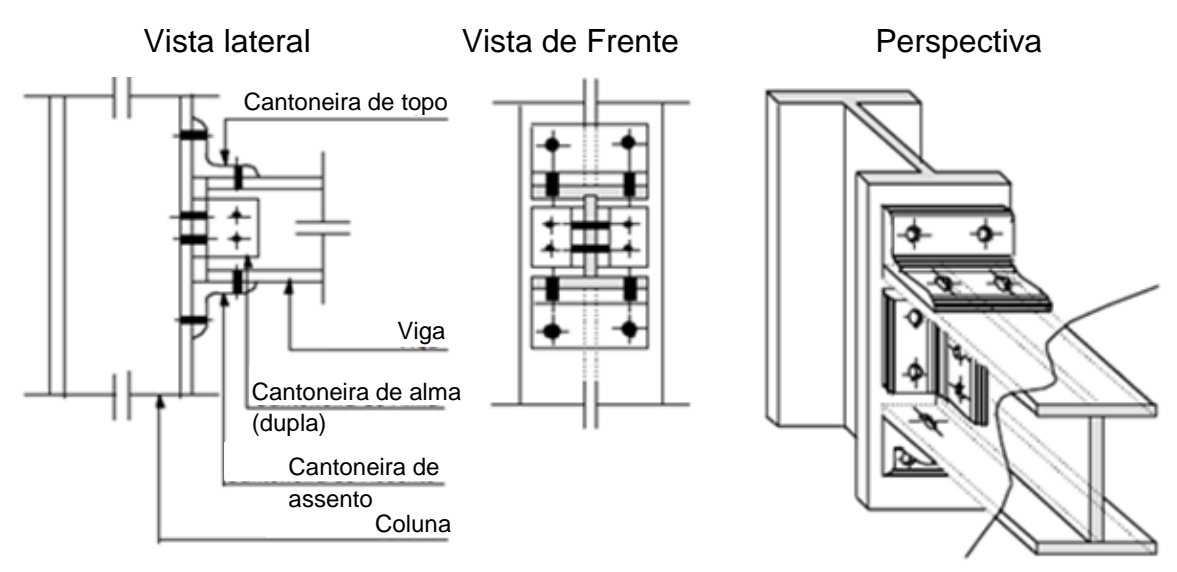

(e) – Cantoneira de topo e assento com dupla cantoneira de alma

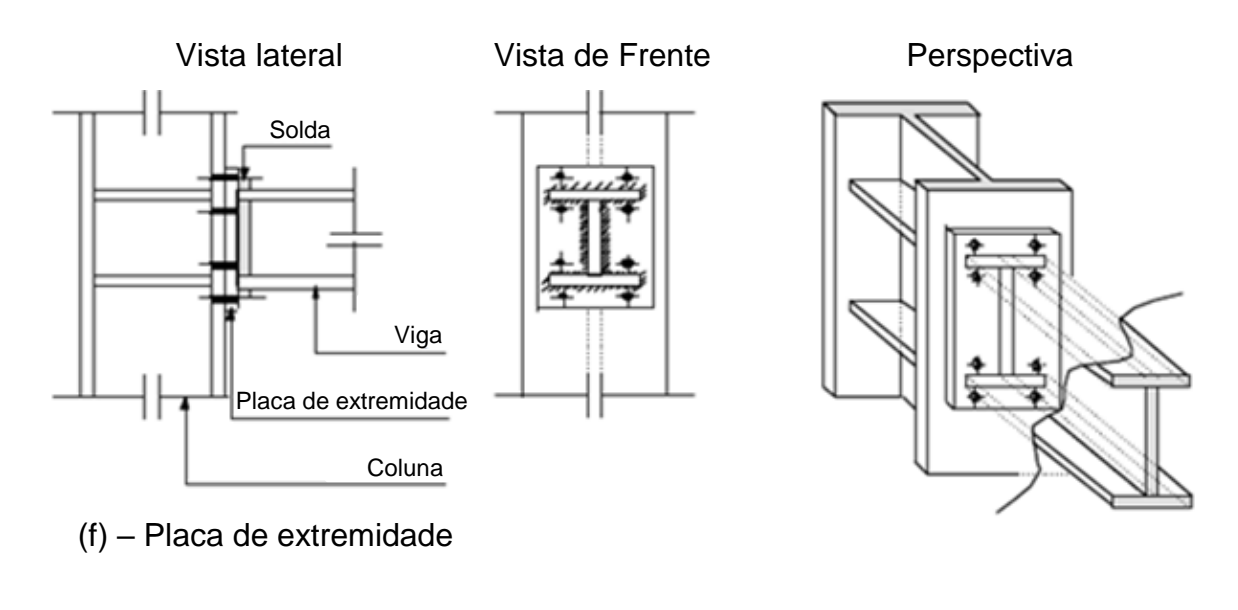

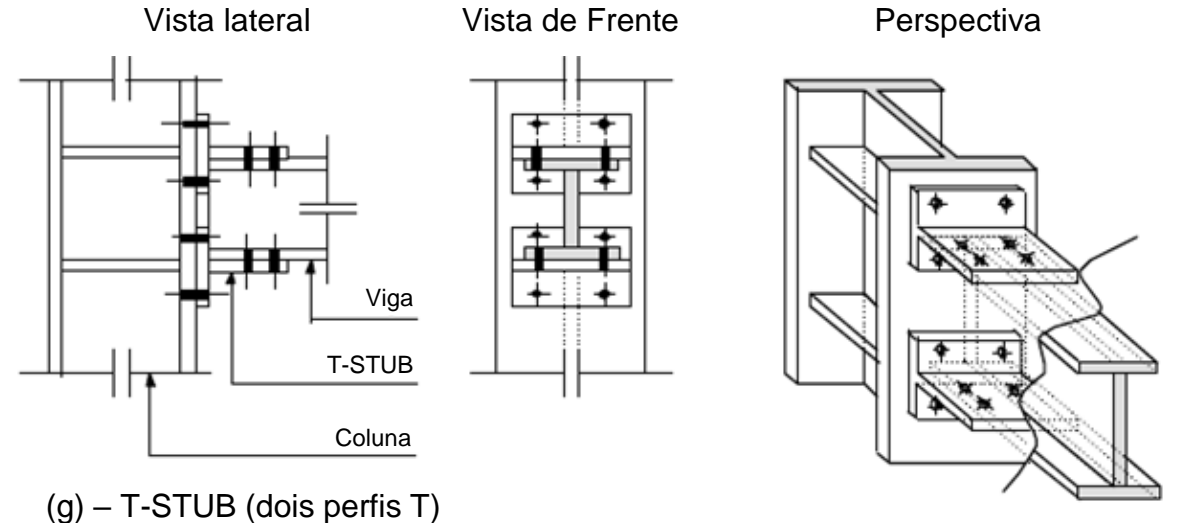

<span id="page-28-0"></span>Figura 4 – Detalhamento de ligações usualmente empregadas em estruturas metálicas (CARVALHO, 1997).

#### <span id="page-29-0"></span>**III.2 Modelagem de ligações semirrígidas**

Segundo Brito Jr. (2002), a modelagem de ligações viga-coluna possibilita a construção de suas curvas de rigidez (momento *versus* rotação). Para a representação matemática, as curvas podem ser idealizadas de diversas formas, desde a mais simples, a linear, passando pela bilinear, até as mais complexas, como a multilinear ou mesmo a não-linear.

Diversas são as técnicas de modelagem que podem ser adotadas para determinar a curva momento *versus* rotação de uma ligação viga-coluna; dentre elas destacam-se a modelagem experimental, a mecânica e a numérica.

A modelagem experimental é realizada baseando-se em ensaios de laboratório, em que as ligações são construídas e testadas mecanicamente e a curva é determinada por dados coletados por sensores de precisão acoplados à estrutura. Apesar de apresentarem resultados confiáveis, não é uma modelagem prática para se desenvolver em grande escala.

A modelagem mecânica (Método das Componentes) associa os componentes da ligação a um modelo de molas e bielas rígidas, empregando relações empíricas para caracterizar a ligação, determinando sua rigidez e sua resistência. Esse método é amplamente utilizado por estar previsto no Eurocode 3 (2005).

A modelagem numérica baseia-se no MEF para determinar o comportamento das ligações, tendo uma crescente utilização nos últimos anos devido à sua versatilidade e aos avanços computacionais, que permitem que diversas simulações sejam elaboradas em pouco tempo (MEDEIROS *et al.*, 2012).

## <span id="page-29-1"></span>**III.3 Análise estrutural**

A etapa de análise estrutural é fundamental para a predição do comportamento da estrutura, determinando a distribuição de esforços, deformações e deslocamentos, necessários para o correto dimensionamento. Com o advento da tecnologia, diversos programas são capazes de definir esse comportamento, como *ANSYS®, Abaqus, Robot Structural Analysis, SAP2000,* dentre outros, adotando o MEF para a realização dos cálculos.

Segundo Assan (1999), o MEF prevê a discretização dos elementos estruturais, dividindo-os em um número finito de pequenas regiões, denominadas elementos finitos, que formam uma malha contínua, em que nos vértices de cada elemento são definidos os nós. Nessa condição, não se adota uma função admissível que satisfaça as condições de contorno para todo o domínio do elemento estrutural, sendo as funções admissíveis definidas no domínio de cada elemento finito. A resolução do sistema de equações determina os valores dos parâmetros nodais que podem ser deslocamentos e/ou forcas internas.

Dentre os programas disponíveis que empregam o MEF, adota-se o ANSYS Workbench*®* no presente trabalho, uma vez que o mesmo fornece não apenas as ferramentas de análise estrutural, mas também ferramentas de integração com os demais programas considerados para a resolução do problema de otimização. Essa integração entre os programas permite a troca automática de dados necessária para o desenvolvimento da metodologia.

### <span id="page-30-0"></span>**III.3.1 Modelagem no ANSYS Workbench***®*

ANSYS Workbench*®* é um programa de tecnologia EAC (Engenharia Auxiliada por Computador) ou CAE (*Computer Aided Engineering*), que emprega o MEF para a resolução de diversos problemas de Engenharia como análises estruturais, otimização, sistemas, fluidodinâmicas, eletromagnéticas, dentre outras (ANSYS, 2013). Sua interface *Workbench* apresenta, de forma amigável, as principais funcionalidades presentes na interface clássica, que utiliza a linguagem APDL (ANSYS*® Parametric Design Language*) para a modelagem. Entretanto, caso seja necessário, pode-se inserir um comando APDL na versão *Workbench* para executar uma função que sua interface gráfica não prevê.

Dentre as ferramentas disponíveis no ANSYS*®*, foi utilizado o módulo de análise estrutural estática (*Static Structural Analysis using Mechanical APDL Solver*) para cálculo do comportamento mecânico das estruturas. Foi considerada análise não-linear geométrica uma vez que as estruturas analisadas podem apresentar grandes deslocamentos.

Durante a fase de modelagem da estrutura foram inseridas todas as informações necessárias para a resolução do problema de análise estrutural. Foram definidos, portanto, respectivamente: as propriedades do material empregado; a

geometria do pórtico estudado e os grupos de perfis adotados; configurações de contato entre os elementos; geração da malha de elementos finitos; implementação das condições de carregamento e de contorno; definição dos resultados a serem exibidos (solicitações e deslocamentos). A [Figura 5](#page-31-0) apresenta um pórtico modelado no ANSYS Workbench*®* exibindo os resultados de deslocamentos.

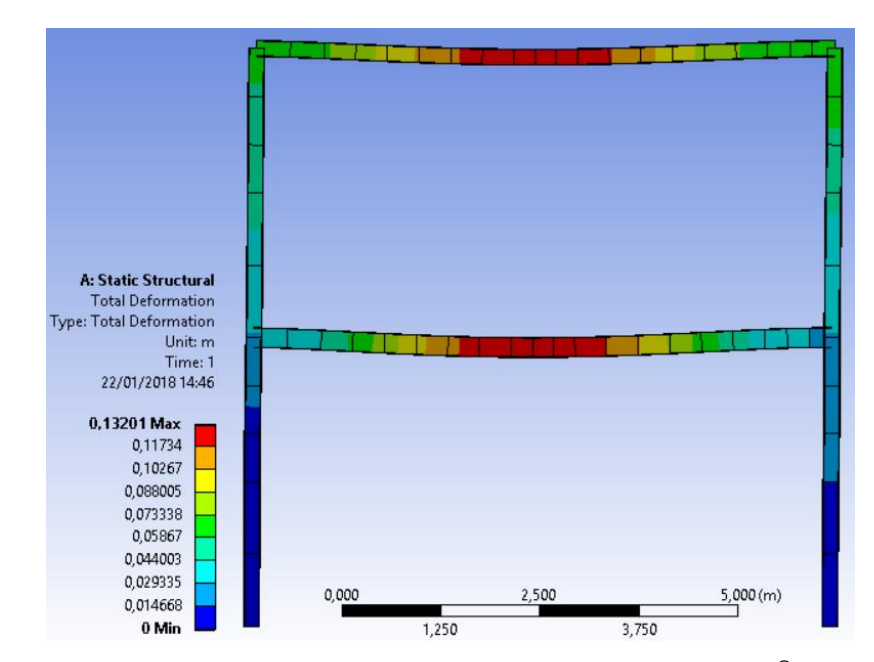

<span id="page-31-0"></span>Figura 5 – Exemplo de pórtico modelado no ANSYS Workbench*®* .

A análise dos pórticos realizada no ANSYS Workbench*®* foi implementada adotando-se dois elementos finitos distintos. Um para representar o comportamento mecânico de vigas e colunas e outro para representar o comportamento semirrígido das ligações viga-coluna.

Para as vigas e colunas adota-se o elemento linear BEAM188 (*3-D 2-Node Beam*) como mostrado na [Figura 6.](#page-32-0) Este elemento conecta dois nós (I e J) que possuem sete graus de liberdade cada, sendo: três deslocamentos (UX, UY, UZ), três rotações (ROTX, ROTY, ROTZ) e grau de empenamento da seção (SCHUWARTZ *et al.*, 2016). Já o nó K é necessário para definir a orientação do elemento, determinando, portanto, seu eixo de coordenadas locais (ANSYS, 2013).

Uma vez que pretende-se trabalhar com pórticos planos, o elemento e viga BEAM188 recebeu pontos de contenção lateral para evitar deslocamentos no eixo perpendicular ao plano do pórtico (eixo Z, [Figura 6\)](#page-32-0). Para que o elemento estrutural seja considerado como sendo contido lateralmente, os pontos de travamento possuem um espaçamento mínimo definido por (BELLEI *et al.*, 2008):

$$
L_b \le 1.76 \, r_y \sqrt{\frac{E}{f_y}} \tag{6}
$$

sendo,

 $L_b$  – distância entre dois pontos de contenção (comprimento destravado);

 $r_v$  – raio de giração da seção do eixo de flexão;

 $f_{y}$  – resistência ao escoamento do aço.

O elemento BEAM188 necessita da definição da geometria de sua seção transversal, representado na [Figura 6](#page-32-0) pelo plano azul. Assim, foram adotados o formato "H" para representar perfis de colunas e o formato "I" para os perfis de vigas. Uma mesma seção transversal pode ser associada a mais de um elemento, formando um grupo de dimensionamento onde vários elementos estruturais utilizam o mesmo perfil.

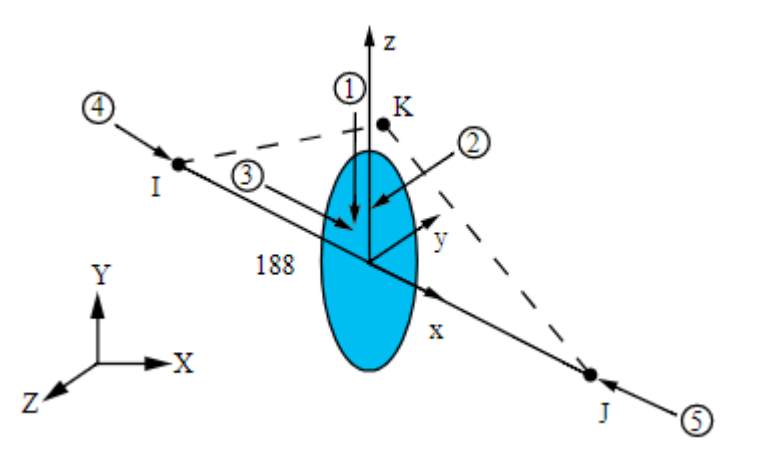

<span id="page-32-0"></span>Figura 6 – Geometria do elemento linear BEAM188 (ANSYS, 2013).

As ligações viga-coluna foram representadas através do elemento de contato MPC184 *Revolute Joint,* em que a sigla MPC184 (*Multipoint Constraint Element*) corresponde a uma família de elementos capazes de aplicar restrições de deslocamentos e de rotações entre dois nós. A variação MPC184 *Revolute Joint*, mostrado na [Figura 7,](#page-33-1) é capaz de conectar dois elementos lineares (caso do BEAM188) e permitir um grau de liberdade em seu eixo de rotação (podendo ser X local ou Z local), formando uma articulação (ANSYS, 2013).

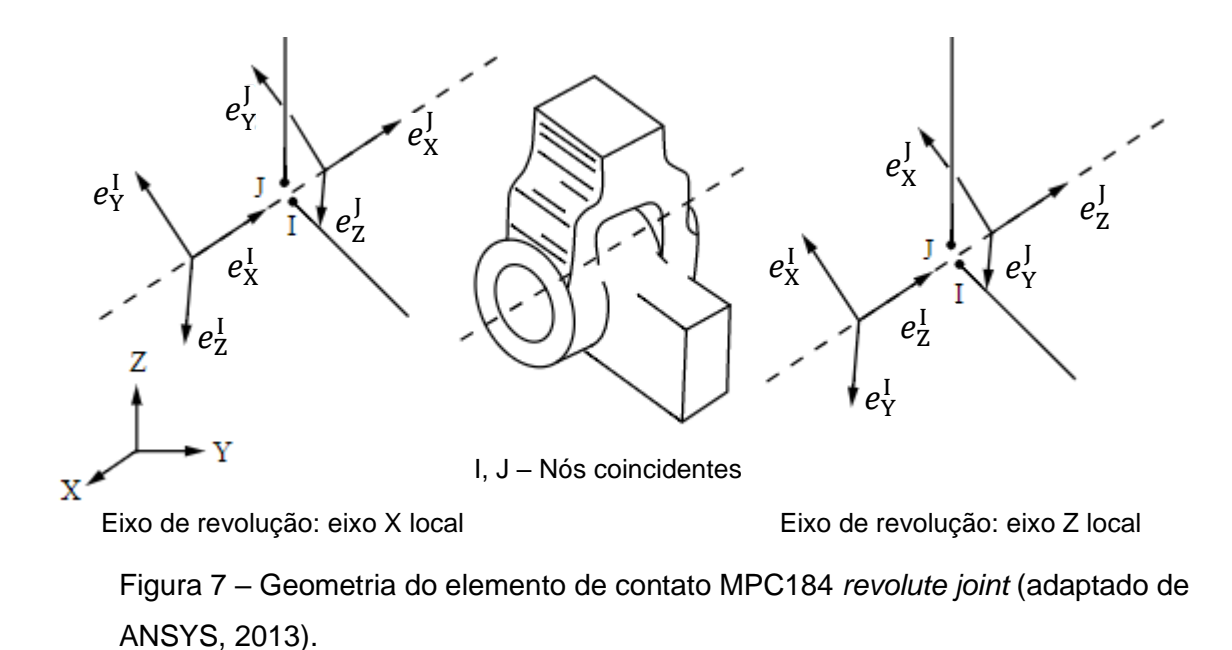

<span id="page-33-1"></span>O elemento MPC184 permite a rotação relativa entre os membros conectados, sendo seu grau de rotação, função do valor de rigidez inicial  $S_i$  previamente assignado para a ligação. Nessa situação, seu comportamento assemelha-se ao de uma mola rotacional.

#### <span id="page-33-0"></span>**III.3.2 Não-linearidade geométrica**

A interação entre os carregamentos atuantes nos elementos estruturais e os deslocamentos da estrutura provoca o surgimento da não-linearidade geométrica, ou seja, causa uma alteração nos esforços solicitantes, tais como momentos fletores e esforços normais. Esse comportamento deve ser considerado em situações em que, em virtude do carregamento imposto, a estrutura sofra mudanças significativas em sua geometria, caracterizado por mudanças de curvatura e grandes deslocamentos.

A consideração do comportamento não-linear geométrico no presente trabalho se destaca devido à mudança de comportamento do pórtico causada pela consideração de ligações semirrígidas viga-coluna, que podem propiciar maior flexibilidade rotacional das ligações e, consequentemente, maiores deslocamentos laterais da estrutura.

A NBR8800 (ABNT, 2008), classifica as estruturas quanto à sensibilidade a deslocamentos laterais como de pequena, média ou grande deslocabilidade. Essa classificação depende da diferença entre os deslocamentos laterais obtidos em análise de primeira e segunda ordem. Caso essa diferença seja inferior a 10%, a

estrutura é de pequena deslocabilidade e caso seja superior a 40%, é classificada como de grande deslocabilidade.

A referida norma permite que para estruturas de pequena deslocabilidade, os efeitos de segunda ordem sejam desconsiderados, impondo alguns critérios para essa situação. Já as estruturas de média ou grande deslocabilidade não podem desconsiderar efeitos de segunda ordem, o que impõe a consideração de análise nãolinear para estruturas mais flexíveis.

Dentre os métodos para cálculo dos efeitos de segunda ordem, a NBR8800 (ABNT, 2008) permite a utilização do método de amplificação dos esforços solicitantes, descrito em seu Anexo D, ou ainda a utilização de uma análise rigorosa considerando as não linearidades geométricas e físicas.

Nesse contexto, foi utilizada no ANSYS Workbench*®* a análise estática nãolinear com a teoria dos grandes deslocamentos, que considera a geometria deformada da estrutura para a determinação dos esforços mecânicos (SCHUWARTZ *et al.*, 2016). Foi utilizado o método Newton-Raphson completo para a obtenção dos resultados, adotando-se os critérios de força e de momento, com seus valores de tolerância mantidos em 0,5%.

Nesse método, a estrutura é analisada utilizando uma série de aproximações lineares em um processo iterativo que faz as devidas correções na matriz de rigidez do elemento a cada iteração, até que os critérios de convergência sejam alcançados (ANSYS, 2013).

O método considera a subdivisão da força aplicada em um elemento em uma série de incrementos de carga. A [Figura 8](#page-34-0) apresenta um diagrama força *versus* deslocamento mostrando a convergência de um incremento de carga após quatro iterações.

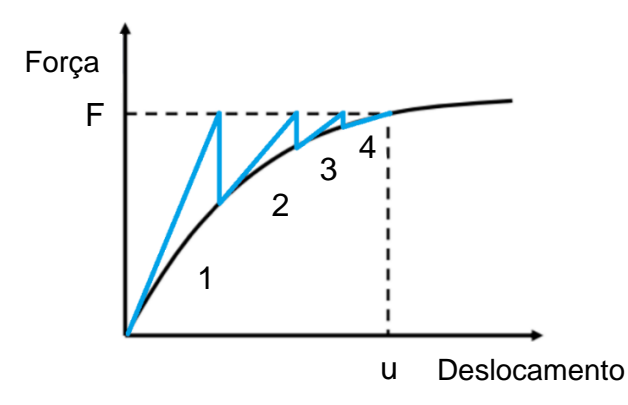

<span id="page-34-0"></span>Figura 8 – Diagrama força *versus* deslocamento obtido através do método Newton-Raphson (BARRETT, 2012).

A convergência é observada quando o vetor de equilíbrio, obtido pela diferença entre a força aplicada (representada pelas interseções entre a linha pontilhada horizontal e a curva azul) e a força interna (representada pelas interseções entre as curvas azul e preta) apresenta valores menores que a tolerância definida.

### <span id="page-35-0"></span>**III.4 Análise de instabilidade**

A instabilidade deve ser avaliada principalmente em elementos comprimidos e ocorre quando um componente do sistema estrutural perde sua estabilidade (equilíbrio) antes que o material atinja sua tensão de escoamento, o que pode acarretar em significativa diminuição da resistência mecânica do elemento estrutural (PFEIL e PFEIL, 2011).

Para garantir que a instabilidade não ocorra, deve-se verificar que o carregamento imposto  $(P)$  ao elemento estrutural não exceda a carga crítica de flambagem elástica  $(P_{cr})$  do mesmo, que é definido pela [Equação \(7\)](#page-35-1):

$$
P_{cr} = \frac{\pi^2 E \ I}{(K L)^2} \tag{7}
$$

<span id="page-35-1"></span>em que:

 $I$  – menor momento de inércia da seção transversal;

 $K$  – coeficiente de flambagem por flexão;

 $L$  – comprimento do elemento.

A carga crítica, ou carga de Euler, descrita pela [Equação \(7\)](#page-35-1) é usada para o cálculo da força normal resistente de cálculo  $N_{rd}$  descrito pela NBR8800 (ABNT, 2008), cujo procedimento está apresentado no Anexo I. A norma permite a adoção do coeficiente de flambagem  $K$  igual à 1,0, desde que sejam consideradas imperfeições geométricas e de material iniciais.

Uma vez que foi considerada uma análise rigorosa via MEF e as estruturas estudadas já apresentam forças horizontais que podem induzir o início da flambagem nas barras, as imperfeições iniciais não foram consideradas nas análises.
# **III.5 Otimização estrutural**

#### **III.4.1 Conceitos gerais**

As técnicas de otimização vêm sendo amplamente empregadas na Engenharia, devido à necessidade de se encontrar uma configuração ideal que corresponda a melhor solução para um problema de dimensionamento, dentre um conjunto de soluções que usualmente resulta complexo demais para ser analisado sem ferramentas computacionais.

De modo geral, um problema de otimização consiste em definir o ponto mínimo (ou máximo) de uma função objetivo  $f(x)$  definida por:

$$
f(x) = f(x_1, x_2, ..., x_n)
$$
 (8)

que relaciona as  $n$  variáveis de projeto em uma região viável definida pelas restrições de projeto.

A região viável está definida pelas restrições de igualdade  $h_j(x)$  e/ou de desigualdade  $g_i(x)$  conforme:

$$
h_j(x) = h_j(x_1, x_2, ..., x_n) = 0; (j = 1, ..., p)
$$
\n(9)

$$
g_i(x) = g_i(x_1, x_2, ..., x_n) \le 0; \ (i = 1, ..., m)
$$
 (10)

em que, para ser considerada como restrição ativa, os resultados devem ser próximos de zero, isto é, a restrição encontra-se próxima do limite admissível e, portanto, influencia na determinação dos resultados apontados como solução para o problema analisado.

As variáveis de projeto são os parâmetros do problema que podem ser modificados arbitrariamente na busca da solução ótima. No caso de estruturas aporticadas, as variáveis podem ser as áreas da seção transversal dos elementos, as coordenadas que definem a posição nodal ou algum outro parâmetro importante da estrutura.

As variáveis de projeto podem ser contínuas, representando um conjunto de números reais, ou discretas, em que as soluções estão contidas em um conjunto finito de valores preestabelecidos.

Os problemas de otimização podem ser classificados quanto ao critério de otimização, podendo ser dimensional, de forma e topológica. A otimização dimensional altera as dimensões dos componentes da estrutura, modificando características como espessura e altura. A otimização de forma modifica a posição dos componentes, alterando as coordenadas dos nós. A otimização topológica varia a quantidade de elementos que compõe a estrutura, removendo material de regiões pouco solicitadas.

A solução do problema é a configuração ótima*,* que minimiza (ou maximiza) a função objetivo. Em alguns problemas de otimização podem existir mais de uma solução ótima (ARORA, 2012).

# **III.4.2 Algoritmos genéticos**

Existem diversos algoritmos de otimização que podem ser utilizados para encontrar uma solução global para o modelo de otimização adotado para um problema de Engenharia, entretanto, observa-se nos últimos anos uma crescente tendência para a utilização de algoritmos evolucionistas nos trabalhos de pesquisa. Em especial, destacam-se os Algoritmos Genéticos (AGs) que usam uma metodologia baseada na teoria evolutiva da seleção natural das espécies para encontrar a solução do problema (BEL HADJ ALI *et al.*, 2009).

Em um AG, cada indivíduo, ou seja, cada combinação de valores para as variáveis de projeto, recebe uma codificação única para sua identificação, denominado cromossomo. O cromossomo é geralmente representado por um número binário, formando uma sequência de caracteres. Essa sequência é alterada pelos operadores do AG para formar novos indivíduos a cada iteração.

O AG inicia sua amostragem com uma população de indivíduos gerados aleatoriamente (população inicial), satisfazendo uma quantidade pré-definida pelo usuário. A cada iteração (geração), os melhores indivíduos são copiados para manterem suas configurações intactas na próxima geração (elitismo) e os demais indivíduos se combinam em pares (cruzam) para então gerar o restante dos indivíduos que formará a próxima geração. Em meio a esse processo, uma parcela das sequências binárias ainda pode receber valores aleatórios (mutação) que não tem relação com os dados (cromossomos) de seus pais. Com a nova geração já definida,

26

os indivíduos são então analisados para definir se a solução ótima foi encontrada ou se uma nova interação deve ocorrer.

Para avaliar os indivíduos quanto ao seu potencial para ser solução do problema, existem vários métodos. O mais comum adota uma função aptidão durante a formulação do problema, que deve englobar todas as restrições e objetivos propostos. A cada geração, os indivíduos classificados como mais aptos tem maior probabilidade de transmitir seus genes para as novas gerações (seleção), enquanto os menos qualificados são desconsiderados.

Os AGs se mostram eficientes para resolver problemas de natureza complexa uma vez que sua metodologia envolve várias possíveis soluções (indivíduos) a cada interação, o que faz com que a busca pelo melhor resultado não se limite a um pequeno intervalo no domínio da função objetivo (englobada na função aptidão do AG) mas ocorra simultaneamente em diversos trechos, diminuindo as chances da busca pelo resultado se limitar a ótimos locais. Ainda assim, a utilização de AGs não garante que a solução ótima seja encontrada.

A [Figura 9](#page-38-0) mostra a variação da população de indivíduos do AG durante a busca pelo ótimo. Observa-se a concentração dos resultados em diferentes pontos ótimos locais, favorecendo a identificação do ótimo global.

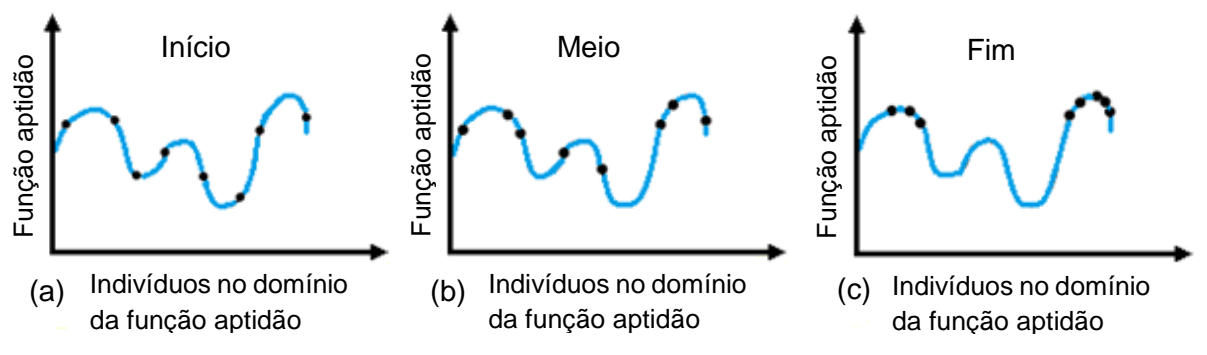

<span id="page-38-0"></span>Figura 9 – Representação da convergência do AG (adaptado de EIBEN e SMITH, 2003).

Os AGs permitem ainda a utilização de variáveis de projeto contínuas e discretas em uma mesma análise. A [Figura 10](#page-39-0) apresenta um fluxograma com as etapas de funcionamento do algoritmo genético de forma resumida.

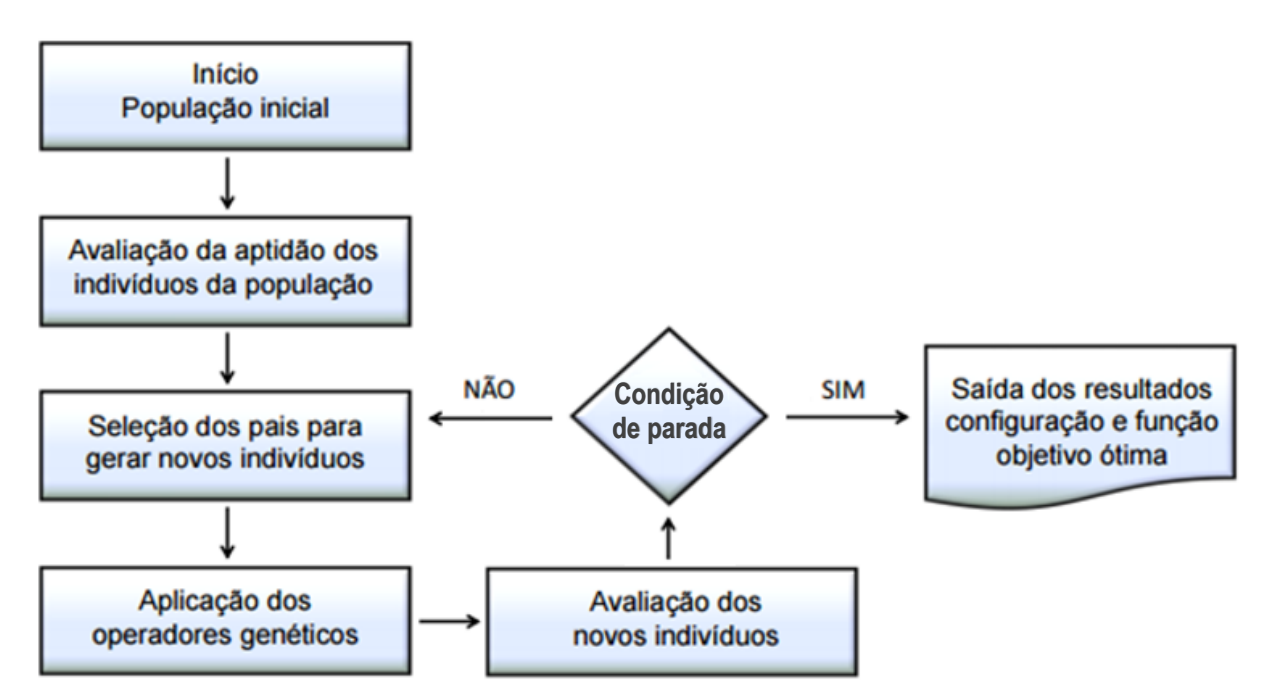

<span id="page-39-0"></span>Figura 10 – Fluxograma de funcionamento do algoritmo genético (adaptado de SILVA, 2015).

# **III.4.3 Algoritmo MOGA-II**

O AG utilizado no processo de otimização foi o *Multi-Objective Genetic Algorithm II* (MOGA-II), algoritmo para problemas multiobjetivos disponível no programa de otimização ModeFRONTIER*®.* O MOGA-II utiliza um sistema inteligente de elitismo o que o difere dos demais AGs. Esse sistema analisa a população de indivíduos e reduz a participação dos indivíduos de menor aptidão substituindo-os por indivíduos com maior aptidão obtidos nas gerações anteriores. Esta etapa ocorre a cada iteração antes da aplicação dos operadores genéticos e possibilita a preservação de bons indivíduos evitando a ocorrência de convergência prematura, o que pode acarretar na obtenção de ótimos locais (POLES, 2003).

Para avaliação da aptidão dos indivíduos no MOGA-II, não é criada uma função aptidão, como geralmente ocorre nos AGs mono-objetivos. Por se tratar de um algoritmo multiobjetivo, a identificação dos indivíduos mais aptos é feita por um sistema de torneio, onde os indivíduos são comparados entre si de acordo com seu desempenho para cada um dos objetivos adotados, e são classificados de acordo com:

$$
P_{rank} = 1 + n_{ind} \tag{11}
$$

Sendo:

 $P_{rank}$  – posição do indivíduo no ranking;

 $n_{ind}$  – número de indivíduos mais aptos que o avaliado.

Para ser considerado mais apto, o indivíduo avaliado deve superar os resultados do indivíduo comparado em todas as funções objetivos. A [Figura 11](#page-40-0) mostra a classificação de oito indivíduos para um problema de otimização com dois objetivos.

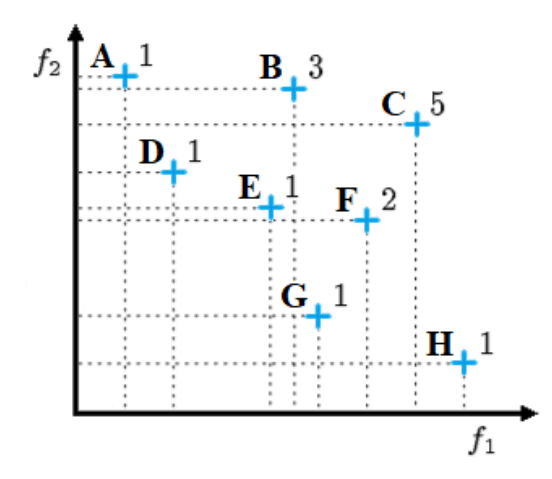

<span id="page-40-0"></span>Figura 11 – Ranking dos indivíduos de uma função multiobjetivo (adaptado de FONSECA, 1993).

No caso ilustrado, não há indivíduos mais aptos que os indivíduos A, D, E, G e H, o que os coloca na primeira posição do ranking. Já o indivíduo F está na segunda posição, pois G o supera em ambos os objetivos. O indivíduo B está na terceira posição, pois é menos apto que D e E. Já o último indivíduo (C), está na quinta posição, pois existem quatro indivíduos (D, E, F e G) mais aptos. Nesse exemplo, a quarta posição do ranking se encontra vazia, pois não há indivíduo superado por três outros em relação as funções objetivos avaliadas.

A declaração de variáveis no MOGA-II é feita usando números reais, o que torna sua utilização mais simples em relação a algoritmos que adotam números binários. No entanto, esses valores reais são então convertidos internamente em números binários, uma vez que os operadores genéticos do algoritmo necessitam das sequencias binarias para gerarem a população de indivíduos que compõem a próxima geração.

O algoritmo MOGA-II permite ainda a declaração de variáveis discretas e contínuas, entretanto, as variáveis contínuas são posteriormente convertidas em

29

discretas devido à necessidade de um número finito de variáveis para a geração da sequência binária que identifica cada indivíduo. Para realizar a conversão, o algoritmo subdivide as variáveis contínuas em 100.000 valores intermediários, gerando, portanto, uma aproximação discreta de uma variável contínua.

Para a geração dos novos indivíduos, o MOGA-II conta com quatro operadores genéticos distintos. Os operadores são: cruzamento clássico ou em um ponto (*Classical Cross-over*), cruzamento direcional (*Directional Cross-over*), mutação e elitismo (POLES *et al.*, 2004).

O cruzamento em um ponto é o operador clássico de reprodução. São selecionados dois indivíduos da geração anterior (pais) e seu código binário é dividido arbitrariamente em um único ponto (como apresentado na [Figura 12\)](#page-41-0). As partes de pais diferentes são então combinadas para gerar dois novos indivíduos (filhos).

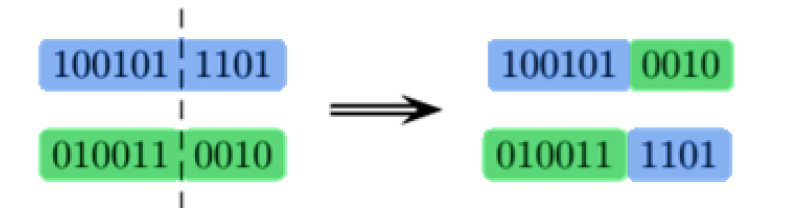

Figura 12 – Operador de cruzamento em um ponto (POLES *et al.*, 2004).

<span id="page-41-0"></span>O cruzamento direcional assume que uma direção de aprimoramento pode ser obtida através da comparação entre o valor de aptidão de um indivíduo selecionado para reprodução  $Ind_i$  com dois indivíduos de referência  $Ind_i$  e  $Ind_k$ , como mostrado na [Figura 13.](#page-41-1) Este operador foi introduzido por Yamamoto e Inoue (1995), que constataram ter um desempenho superior em comparação ao cruzamento clássico, obtendo uma maior taxa de convergência em diversos problemas numéricos.

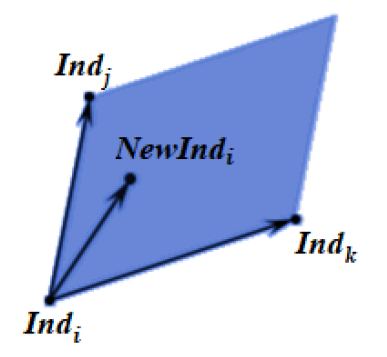

<span id="page-41-1"></span>Figura 13 – Cruzamento direcional entre os indivíduos  $Ind_i$ ,  $Ind_j$  e  $Ind_k$  (POLES et *al.*, 2004).

Após a seleção do indivíduo para reprodução  $\mathit{Ind}_i$ , os indivíduos de referência  $Ind_j$  e  $Ind_k$  são selecionados arbitrariamente dentre os indivíduos de melhor aptidão. Assume-se então uma direção aleatória contida na região entre as direções dos indivíduos de referência e o indivíduo selecionado para reprodução; através dessa direção gera-se novo indivíduo  $\mathit{NewInd}_i.$ 

O operador genético de mutação é exemplificado na [Figura 14.](#page-42-0) Uma parcela da sequência binária de um indivíduo é selecionada arbitrariamente e seus valores são alterados.

#### $10\boxed{01}$   $0\boxed{1}$   $110\boxed{1}$  $10 \ 10 \ 0 \ 0 \ 110 \ 0$

<span id="page-42-0"></span>Figura 14 – Operador de mutação com 40% de alteração em seu código binário (POLES *et al.*, 2004).

O último operador é o operador de elitismo. Nesse caso, os indivíduos mais aptos têm suas informações genéticas preservadas e transmitidas para a próxima geração.

Durante a implementação do MOGA-II foi considerada uma população inicial de 50 indivíduos para os problemas de dimensionamento estudados. Os operadores genéticos do AG foram definidos em 20% de possibilidade de cruzamento clássico, 60% de possibilidade de cruzamento direcional, 10% de possibilidade de seleção (elitismo) e 10% de possibilidade de mutação, com alteração de 5% em seu código binário.

#### **CAPÍTULO IV – METODOLOGIA**

# **IV.1 Apresentação**

Após uma ampla revisão bibliográfica realizada, priorizando trabalhos recentes, cujos temas apresentam relevância para a pesquisa proposta, desenvolveu-se uma metodologia de dimensionamento ótimo de pórticos planos de aço que apresenta viável execução, utilizando os recursos computacionais existentes no Laboratório de Engenharia Civil (LECIV) da Universidade Estadual do Norte Fluminense Darcy Ribeiro (UENF).

O modelo proposto é capaz de alterar de forma automática as variáveis de projeto, que são os perfis estruturais e a rigidez das ligações viga-coluna, criando uma nova configuração de elementos que compõem o pórtico, para determinar o comportamento mecânico da estrutura e verificar se os elementos estruturais atendem as normas de dimensionamento, utilização e desempenho.

A função objetivo adotada é a minimização do custo total do pórtico, e as restrições de projeto estão associadas aos deslocamentos nos vãos centrais das barras (flechas), deslocamentos horizontais (no topo dos pilares) e resistência mecânica crítica para os pilares e vigas que compõem a estrutura. Obedecidas as restrições, pode-se garantir a conformidade da estrutura dimensionada com as recomendações na NBR8800 (ABNT, 2008).

Para representar corretamente o comportamento de pórticos planos de aço com ligações semirrígidas, é adotado um modelo utilizando o MEF através do programa computacional ANSYS Workbench*®.* O modelo utiliza dois elementos finitos distintos: o elemento de barras lineares BEAM188, para representar as vigas e pilares da estrutura; e o elemento de contato MPC184 *Revolute Joint*, que simula a rigidez de uma ligação semirrígida do tipo viga-coluna.

Durante a geração da malha de elementos finitos, foi considerada uma etapa de refinamento da malha. Etapa teve como objetivo reduzir os custos computacionais da análise da estrutura ao definir uma malha com número reduzido de elementos. A malha gerada, deve representar o comportamento da estrutura sem comprometer os resultados da analise estrutural, ou seja, sem um erro significativo. A [Figura 4](#page-28-0) (Capítulo III.3.1) mostra um pórtico com a representação da malha gerada.

32

O modelo estrutural assim definido foi validado através do programa de análise estrutural *Robot Structural Analysis* que conta com um módulo computacional específico para análise de ligações utilizando o Método das Componentes do Eurocode 3 (2005). A validação da análise estrutural é apresentada no Apêndice I.

A geometria dos perfis adotados para o dimensionamento é retirada de catálogos comerciais de fabricação nacional. As informações dos perfis estão armazenadas em um banco de dados implementado em planilhas de *Excel,* uma vez que este possui integração com a interface do ANSYS Workbench*®*. Esta integração possibilita que a escolha dos perfis estruturais seja feita através da interface do programa de elementos finitos. O ANSYS então acessa o banco de dados (armazenado no *Excel*) e coleta as propriedades das seções transversais para atualizar na estrutura modelada de forma automática. Esse processo automatizado é fundamental para possibilitar o processo de otimização.

Uma segunda planilha do *Excel* está acoplada ao ANSYS Workbench*®,* após a realização da análise estrutural. Esta planilha é usada para os cálculos de resistência dos elementos estruturais e para as verificações previstas na norma de projetos de estruturas de aço NBR8800 (ABNT, 2008). As verificações implementadas correspondem às restrições de projeto adotadas para o problema de otimização.

A integração *Ansys-Excel* possibilita a seleção manual dos perfis estruturais para o cálculo do comportamento mecânico e dimensionamento da estrutura. Nesta etapa, é possível avaliar se o conjunto de elementos estruturais adotado atende as prescrições da norma e se é, portanto, uma configuração viável. Para a resolução do problema de otimização, entretanto, esse processo deve ser automatizado.

O ModeFRONTIER*®,* que possui integração com o ANSYS Workbench*®,* foi então adicionado, permitindo a troca de dados de entrada e saída de forma automática. A cada iteração do processo de otimização, o algoritmo de otimização selecionado (no caso, o *MOGA-II*) altera arbitrariamente as variáveis de projeto, criando os novos indivíduos da população. O ModeFRONTIER*®* então recebe os resultados da análise estrutural feita no ANSYS*®*, para realização dos cálculos previstos para a função objetivo e para as restrições de projeto.

O *MOGA-II*, então, interpreta os resultados da função objetivo e das restrições de projeto para identifica os indivíduos mais aptos, cujas informações serão utilizadas para a geração dos indivíduos das próximas iterações. Desse modo, o algoritmo

33

consegue configurações cada vez melhores que vão convergindo a uma solução global do problema de otimização.

A [Figura 15](#page-45-0) apresenta um esquema que mostra a organização dos programas utilizados na implementação computacional da metodologia para dimensionamento ótimo que se propõe.

Em resumo, o processo de otimização tem início com o ModeFRONTIER*®* que controla todas as operações com o auxílio do algoritmo de busca escolhido. O ModeFRONTIER*®* se conecta à interface *Ansys-Excel,* responsável por determinar o comportamento mecânico das estruturas e os cálculos necessários para o dimensionamento.

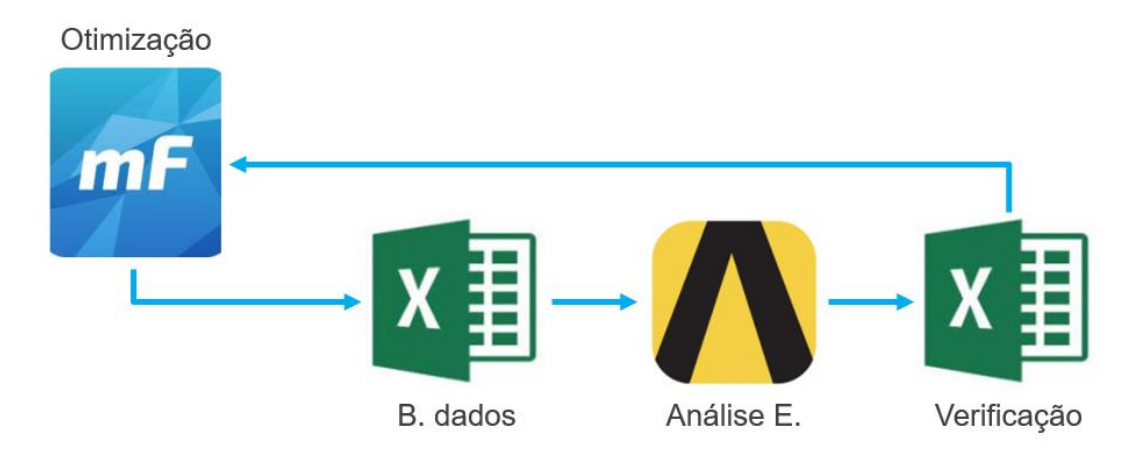

<span id="page-45-0"></span>Figura 15 – Distribuição dos programas em sua sequência de utilização.

# **IV.2 ANSYS Workbench***®*

Inicialmente, deve-se seguir o procedimento para modelagem da estrutura descrito no item [III.3.1](#page-30-0) para possibilitar a obtenção do comportamento mecânico do pórtico estudado. Após esta etapa, o modelo deve ser configurado para possibilitar o processo de otimização. É empregada então a ferramenta *Parameter Set* do ANSYS*®*, que possibilita a definição de todos os parâmetros de entrada e saída de dados. Esta etapa é fundamental pois os parâmetros aqui definidos serão compartilhados entre os demais programas utilizados na metodologia permitindo, dessa forma, a troca automática de dados necessária para implementação da otimização.

Os parâmetros de entrada definidos no ANSYS Workbench*®* são: dimensões de cada um dos perfis empregados (altura do perfil d, largura da mesa  $b_f$ , espessura da alma  $t_w$ , espessura da mesa  $t_f$ ) e rigidez inicial  $S_i$  das ligações viga-coluna. Os parâmetros de saída são: deslocamentos máximos (flecha  $\delta$  em vigas e deslocamento horizontal h em colunas) e esforços solicitantes máximos (força axial  $N_{sd}$ , força cisalhante  $V_{sd}$  e momento fletor  $M_{sd}$ ).

A criação de parâmetros na interface *Workbench* é, de modo geral, um procedimento simples pois os principais dados de entrada (variáveis de dimensionamento) e de saída (resultados da análise) já disponibilizam essa opção, que pode ser ativada através de um menu. A única exceção é a rigidez  $S_i$  do elemento rotacional MPC184, que não apresenta a opção de criação de parâmetro em seu menu de configurações.

Para habilitar a consideração da rigidez das ligações como uma variável e possibilitar a sua declaração através do *Parameter Set,* deve ser inserido um pequeno comando APDL que modifica a entrada de dados da rigidez do elemento MPC184. O comando utilizado é apresentado na [Figura 16](#page-46-0) e encontra-se destacado em azul:

|   |                        | Details of "Commands (APDL)"<br>n, |   | Commands                                                                                |
|---|------------------------|------------------------------------|---|-----------------------------------------------------------------------------------------|
| 曰 | <b>File</b>            |                                    |   | Commands inserted into this file will be                                                |
|   | <b>File Name</b>       |                                    |   | executed just after the element definition.                                             |
|   | <b>File Status</b>     | File not found                     |   | Joint Element: The material, type, and real<br>number is equal to the parameter " jid". |
| F | <b>Definition</b>      |                                    | Ţ | NOTE: Any data that requires units is assumed                                           |
|   | Suppressed   No        |                                    |   | to be in the consistent solver unit system.                                             |
|   | Target                 | <b>Mechanical APDL</b>             |   | Active UNIT system in Workbench when this                                               |
| F | <b>Input Arguments</b> |                                    |   | object was created: Metric (m, kg, N, s, V, A)                                          |
|   | P ARG1                 | 6,4797e+005                        |   |                                                                                         |
|   | ARG2                   |                                    |   | TB, JOIN, jid, , , STIFF                                                                |
|   | ARG3                   |                                    |   | TBDATA, 21, ARG1                                                                        |
|   | ARG4                   |                                    |   |                                                                                         |
|   | ARG5                   |                                    |   |                                                                                         |
|   | ARG6                   |                                    |   |                                                                                         |
|   | ARG7                   |                                    |   |                                                                                         |
|   | ARG8                   |                                    |   |                                                                                         |
|   | ARG9                   |                                    |   |                                                                                         |

<span id="page-46-0"></span>Figura 16 – Comando APDL para declaração da rigidez da ligação como uma variável.

Basicamente o comando declara que o 21° valor da matriz de rigidez do MPC184 (valor referente a rotação no eixo Z) deve ser alterado para o valor declarado pelo argumento 1 (ARG1). Já o ARG1 tem a opção de ser declarado através do *Parateter Set*, função essa habilitada como o ícone "P" azul demonstra.

Finalizada esta etapa, é possível gerenciar o processo de análise através do *Parameter Set,* sem a necessidade de acessar a interface gráfica de análise estrutural do ANSYS*®,* apenas declarando valores para as variáveis de entrada adotadas. É possível, portanto, inserir manualmente as dimensões de qualquer perfil estrutural que compõe o pórtico estudado e obter os resultados de solicitações e deslocamentos máximos da análise em uma tabela gerada pelo *Parameter Set*.

# **IV.3** *Microsoft Excel*

O *Microsoft Excel* é um programa de edição de planilhas eletrônicas que possui uma vasta biblioteca de ferramentas que possibilitam cálculos, criação de gráficos, análise de dados, operadores lógicos, *etc*. Nesse contexto, o *Excel* foi utilizado por apresentar as ferramentas necessárias para a introdução do banco de dados de perfis e para as operações de cálculo necessárias para o dimensionamento do pórtico estudado. Além de apresentar ferramentas importantes, os programas ANSYS*®* e ModeFRONTIER*®* possuem integração com o Excel, o que permite a troca de dados.

Foram inseridas duas planilhas *Excel* na interface do ANSYS Workbench*®*, a primeira denominada "Banco de dados" anterior à análise estrutural e a segunda, "Dimensionamento", posterior conforme demonstrado pela [Figura 17.](#page-47-0)

Ambas as planilhas devem estar configuradas com parâmetros de entrada e saída de dados, para possibilitar seu gerenciamento através do *Parameter Set* do ANSYS*®,* o que possibilitará a troca automatizada de informações entre os programas computacionais.

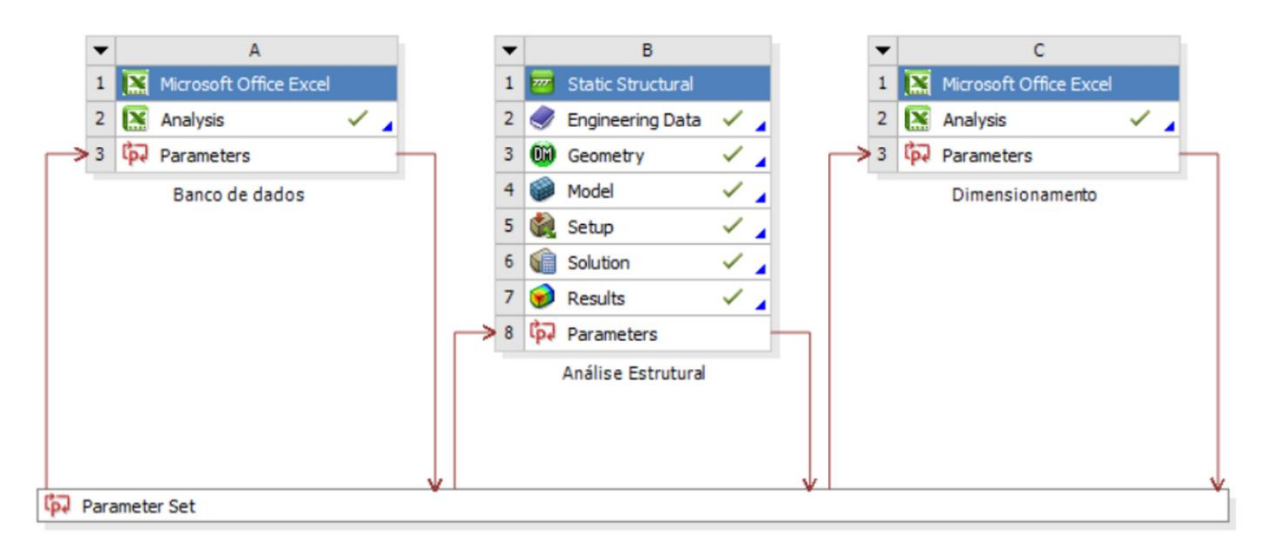

<span id="page-47-0"></span>Figura 17 – Interface do ANSYS Workbench*®* mostrando integração com planilhas *Excel*.

# **IV.3.1 Arquivo "Banco de dados"**

Este arquivo tem a função de armazenar o banco de dados de perfis de padrão comercial utilizados nos pórticos para possibilitar sua consideração na análise estrutural. O arquivo possui duas planilhas, a primeira armazena perfis de formato "H" adotado para as colunas e a segunda perfis de formato "I" utilizado para as vigas.

A atribuição de parâmetros dentro do Excel é feita ao se renomear uma célula atribuindo-lhe um código específico (exemplo: Perfil1\_bw). Desse modo, o *Parameter Set* reconhece a célula como um parâmetro editável dentro da planilha. Posteriormente, dentro da interface do ANSYS*®* esse parâmetro é configurado como de entrada ou de saída de dados e correlacionado com os demais parâmetros já criados (os parâmetros da análise estrutural).

A [Figura 18](#page-48-0) apresenta um trecho da primeira planilha do arquivo "Banco de dados", que apresenta perfis comerciais de formato "H" adotados para dimensionamento das colunas do pórtico. As colunas da esquerda (A:K) apresentam as propriedades geométricas dos perfis, obtidas no banco de dados do fabricante. Já as colunas da direita (M:W) exibem os dados dos perfis selecionados, que são exportados para o ANSYS*®*.

|                 | A  | B                                                                              | C                                 | D   | E.      | F.               | G          | K               | M<br>L.      | N                        | $\circ$ | P   | Q                | R.                                                                     | S    | W               |                          |
|-----------------|----|--------------------------------------------------------------------------------|-----------------------------------|-----|---------|------------------|------------|-----------------|--------------|--------------------------|---------|-----|------------------|------------------------------------------------------------------------|------|-----------------|--------------------------|
|                 |    |                                                                                | <b>Massa</b>                      |     |         | <b>ESPESSURA</b> |            |                 |              | <b>Massa</b>             |         |     | <b>ESPESSURA</b> |                                                                        |      |                 |                          |
| $\overline{2}$  | ID | <b>BITOLA</b>                                                                  | Linear                            | d   | $b_{f}$ | $L_{W}$          | $t_{f}$    | Area            | ID           | <b>BITOLA</b>            | Linear  | d   | $b_f$            | t.,                                                                    | t    | Area            |                          |
| 3               |    | $mm \times kg/m$                                                               | kg/m                              | mm  | mm      | mm               | mm         | cm <sup>2</sup> | <b>ID H1</b> |                          |         |     |                  | H1 d H1 bf $H1$ tw $H1$ tf                                             |      |                 |                          |
| 4               |    | $1/W$ 150 x 22,5 (H)                                                           | 22,5                              | 152 | 152     | 5,8              | 6,6        | 29,0            | 8            | HP 200 x 53,0 (H)        | 53      | 204 | 207              | 11,3                                                                   | 11,3 | 68,1            |                          |
| 5               |    | $2\vert W 150 \times 29.8$ (H)                                                 | 29,8                              | 157 | 153     | 6,6              | 9,3        | 38,5            |              | $mm \times kg/m$         | kg/m    | mm  | mm               | mm                                                                     | mm   | cm <sup>2</sup> |                          |
| 6               |    | $3\,$ W 200 x 35.9 (H)                                                         | 35,9                              | 201 | 165     |                  | $6,2$ 10,2 | 45,7            | $ID_H2$      |                          |         |     |                  | H <sub>2</sub> d H <sub>2</sub> bf H <sub>2</sub> tw H <sub>2</sub> tf |      |                 |                          |
| $\overline{7}$  |    | $4\,$ W 150 x 37,1 (H)                                                         | 37,1                              | 162 | 154     |                  | 8,1 11,6   | 47,8            | 6            | W 200 x 46,1 (H)         | 46,1    | 203 | 203              | 7,2                                                                    | 11   | 58,6            |                          |
| 8               |    | $5\,$ W 200 x 41.7 (H)                                                         | 41,7                              | 205 | 166     |                  | $7,2$ 11,8 | 53,5            |              | $mm \times kg/m$         | kg/m    | mm  | mm               | mm                                                                     | mm   | $\text{cm}^2$   |                          |
| 9               |    | 6 W 200 x 46,1 (H)                                                             | 46,1                              | 203 | 203     |                  | $7,2$ 11,0 | 58,6            |              |                          |         |     |                  |                                                                        |      |                 |                          |
| 10 <sup>°</sup> |    | $7\,$ W 200 x 52,0 (H)                                                         | 52,0                              | 206 | 204     |                  | $7.9$ 12.6 | 66.9            |              |                          |         |     |                  |                                                                        |      |                 |                          |
| 11              |    | 8 HP 200 x 53,0 (H)                                                            | 53,0                              | 204 | 207     | $11,3$ 11,3      |            | 68,1            |              |                          |         |     |                  |                                                                        |      |                 |                          |
| 12              |    | $9\,$ W 200 x 59,0 (H)                                                         | 59,0                              | 210 | 205     |                  | $9,1$ 14,2 | 76,0            |              |                          |         |     |                  |                                                                        |      |                 |                          |
| 13              |    | $10$ HP 250 x 62,0 (H)                                                         | 62,0                              | 246 | 256     | $10,5$ 10,7      |            | 79,6            |              |                          |         |     |                  |                                                                        |      |                 |                          |
| 1 <sub>A</sub>  |    | 11 $\overline{M}$ 200 $\overline{M}$ 71 $\overline{M}$<br>Perfis H<br>Perfis I | 710<br>$\left( \mathrm{+}\right)$ | 21C |         | $206110217$      |            | 010             |              | $\mathbb{E}[\mathbf{X}]$ |         |     |                  |                                                                        |      |                 | $\vert \mathbf{v} \vert$ |

<span id="page-48-0"></span>Figura 18 – Banco de dados de perfis "H" implementado em planilha *Excel*.

As células destacadas em laranja (M4 e M7) foram configuradas como parâmetros de entrada de dados, onde deve ser inserido o código do perfil desejado (ID). Sempre que esses valores são alterados, as células à direita (N4:W4 e N7:W7) usam a função do *Excel* "PROCV" para buscar na lista de perfis (A4:A33) as propriedades do perfil correspondente (ou seja, as propriedades do perfil com o

mesmo ID). Já as células destacadas em azul (P4:S4 e P7:W7) foram configuradas como parâmetros de saída de dados e exportam a geometria do perfil desejado (altura do perfil d, largura da mesa  $b_f$ , espessura da alma  $t_w$ , espessura da mesa  $t_f$ ).

Uma vez configurados os parâmetros da planilha *Excel*, é possível, através do *Parameter Set* do ANSYS Workbench*®,* alterar os dados de entrada da planilha que correspondem aos códigos dos perfis desejados (ID). O ANSYS*®* então atualiza automaticamente a planilha do *Excel* e obtém como dados de saída as dimensões dos perfis (d,  $b_f$ ,  $t_w$  e  $t_f$ ) que podem ser verificados através de uma tabela de gerenciamento dentro do *Parameter Set*.

A segunda planilha do arquivo "Banco de dados" apresenta perfis de formato "I" que são utilizados nas vigas da estrutura. Esta planilha é configurada do mesmo modo que a primeira (perfis "H"), permitindo a obtenção da geometria dos perfis nela armazenados a partir do *ID* do mesmo. Adicionalmente, nela são calculadas as rigidezes  $S_i$  das ligações viga coluna à partir de seu fator de fixação  $p_k$ , uma vez que esse cálculo depende do momento de inércia  $I<sub>v</sub>$  do perfil da viga, como demonstrado pela [Equação \(4\).](#page-24-0)

A [Figura 19](#page-49-0) exibe um trecho da planilha de perfis de formato "I". Sua principal alteração em relação a planilha anterior é a inclusão de colunas do lado direito (Z:AD) para possibilitar o cálculo da rigidez inicial das ligações. Para tal, foram incluídos além do momento de inércia da viga  $I_v$ , o comprimento da viga  $L_v$  e o módulo de elasticidade do material  $E$ .

|                | A  | B                                                | D                  | E.    | F              | G                | L.              | N<br>N  | $\circ$          | Q   | R.             | S.                          |       |                  | Z.   | AA   | AB          | <b>AD</b> | Ŀ                    |
|----------------|----|--------------------------------------------------|--------------------|-------|----------------|------------------|-----------------|---------|------------------|-----|----------------|-----------------------------|-------|------------------|------|------|-------------|-----------|----------------------|
|                |    |                                                  |                    |       |                | <b>ESPESSURA</b> |                 |         |                  |     |                | <b>ESPESSURA</b>            |       |                  |      |      |             |           |                      |
| $\overline{2}$ | ID | <b>BITOLA</b>                                    | d                  | $b_f$ | t <sub>w</sub> | t                | Ix.             | ID      | <b>BITOLA</b>    | d   | $b_f$          | $t_{w}$                     | $t_f$ | $I_{\mathbf{X}}$ |      | E    | $p_{k}$     | Si        |                      |
| $\overline{3}$ |    | $mm \times kg/m$                                 | mm                 | mm    | mm             | mm               | cm <sup>4</sup> | $ID_11$ |                  |     |                | $11 d 11 b$ f 1 tw $11 f$   |       |                  |      |      | $ pk$ Si1   | OUT Si1   |                      |
| $\overline{4}$ |    | $1\,$ W 150 x 13,0                               | 148                | 100   | 4,3            | 4,9              | 635             | 20      | W 310 x 38,7     | 310 | 165            | 5,8                         | 9,7   | 8581             | 7,30 |      | $210$ 0.143 | 1234253   |                      |
| 5              |    | $2\,$ W 200 x 15,0                               | 200                | 100   | 4,3            | 5,2              | 1.305           |         | $mm \times kg/m$ | mm  | mm             | mm                          | mm    | cm4              | m    | GPa  |             | N.m/rad   |                      |
| 6              |    | $3\,$ W 250 x 17,9                               | 251                | 101   | 4,8            | 5,3              | 2.291           | $ID_12$ |                  |     |                | 2 d   2 b f   2 t w   2 t f |       |                  |      |      | $pk$ Si2    | OUT Si2   |                      |
| $\overline{7}$ |    | $4\,$ W 150 x 18,0                               | 153                | 102   | 5,8            | 7,1              | 939             | 15      | W 200 x 31,3     | 210 | 134            | 6,4                         | 10,2  | 3168             | 7,30 |      | $210$ 0,893 | 22783562  |                      |
| 8              |    | $5\,$ W 200 x 19,3                               | 203                | 102   | 5,8            | 6,5              | 1.686           |         | $mm \times kg/m$ | mm  | mm             | mm                          | mm    | cm4              | m    | GPal |             | N.m/rad   |                      |
| 9              |    | $6\,$ W 310 x 21.0                               | 303                | 101   | 5,1            | 5,7              | 3.776           |         |                  |     |                |                             |       |                  |      |      |             |           |                      |
| 10             |    | 7 W 250 x 22,3                                   | 254                | 102   | 5,8            | 6,9              | 2.939           |         |                  |     |                |                             |       |                  |      |      |             |           |                      |
| 11             |    | 8 W 200 x 22.5                                   | 206                | 102   | 6,2            | 8,0              | 2.029           |         |                  |     |                |                             |       |                  |      |      |             |           |                      |
| 12             |    | $9/W$ 310 x 23.8                                 | 305                | 101   | 5,6            | 6,7              | 4.346           |         |                  |     |                |                             |       |                  |      |      |             |           |                      |
| 13             |    | 10 W 150 x 24,0                                  | 160                | 102   | 6,6            | 10,3             | 1.384           |         |                  |     |                |                             |       |                  |      |      |             |           |                      |
| 14             |    | $11$ W 250 x 25.3                                | 257                | 102   | 6,1            | 8,4              | 3.473           |         |                  |     |                |                             |       |                  |      |      |             |           |                      |
| иm.            |    | $\overline{\phantom{a}}$<br>Perfis H<br>Perfis I | דמר<br>$\bigoplus$ |       |                | n.               | 2.011           |         |                  |     | $\overline{4}$ |                             |       |                  |      |      |             |           | $\blacktriangledown$ |

<span id="page-49-0"></span>Figura 19 – Banco de dados de perfis "I" e cálculo da rigidez das ligações no *Excel*.

A entrada de dados das ligações corresponde as células à esquerda destacadas em laranja (AB4 e AB7), onde se deve inserir o grau de fixação  $p_k$  e a saída de dados corresponde às células azuis (AD4 e AD7), que calculam a rigidez da ligação  $S_i$ .

Os dados de entrada da planilha portanto são: código dos perfis *ID* e grau de rigidez das ligações  $p_k$ .

Uma vez configurados os parâmetros da planilha *Excel*, é possível, através do *Parameter Set* do ANSYS Workbench*®,* alterar os dados de entrada da planilha que correspondem aos códigos dos perfis desejados (). O ANSYS*®* então atualiza automaticamente a planilha do *Excel* e obtém como dados de saída as dimensões dos perfis (d,  $b_f$ ,  $t_w$  e  $t_f$ ) que podem ser verificados através de uma tabela de gerenciamento dentro do *Parameter Set*.

Em resumo, definidos os parâmetros do arquivo "Banco de dados", pode-se, através da interface do Parameter Set, inserir os códigos *ID* dos perfis de vigas e colunas, além do grau de rigidez das ligações  $p_k$  e obter como dados de saída as dimensões dos perfis ( $d$ ,  $b_f$ ,  $t_w$  e  $t_f$ ) e a rigidez das ligações ( $S_i$ ). Esses dados são então atualizados no modelo de análise, que calcula os esforços e deslocamentos máximos da estrutura e os envia à uma nova pasta de trabalho do *Excel, "*Dimensionamento".

# **IV.3.2 Arquivo "Dimensionamento"**

Este arquivo tem a função de receber os resultados da análise estrutural e efetuar os cálculos necessários para o dimensionamento da estrutura. Ao final de sua execução pode-se verificar se o conjunto de perfis estruturais e rigidez das ligações escolhidos atende as prescrições da norma de dimensionamento de estruturas de aço NBR8800 (ABNT, 2008).

O arquivo possui duas planilhas com o banco de dados dos perfis ("H" e "I"), assim como o arquivo que antecede a análise estrutural ("Banco de dados"). O arquivo possui também uma planilha para cada grupo de dimensionamento conforme apresentado na [Figura 20,](#page-51-0) que exibe a planilha adotada para os pilares do pórtico (perfis "H").

A planilha apresenta quatro células como dados de entrada destacadas em laranja. No topo (A2) é inserido o *ID* do perfil selecionado através do Parameter Set.

39

Os resultados críticos da análise estrutural são exportados para as células B7, D7 e F7, onde são inseridos, respectivamente, o deslocamento horizontal máximo h no topo do pórtico, a força normal máxima  $N_{sd}$  e o momento fletor máximo  $M_{sd}$ .

Sempre que um perfil é alterado, a planilha é atualizada, refazendo os cálculos das células da parte inferior (linhas 10 à 21) para definir os valores dos esforços resistentes do elemento. As células K7:M7 recebem então os valores limites para deslocamento lateral  $h_{lim}$ , força axial  $N_{rd}$  e momento fletor  $M_{rd}$ , respectivamente.

|                      | A                                           | B               | c          | D        | E                  | F                | G                 |                  | Κ                |                          | M                  | N               | $\circ$         | P               | $\Omega$               | R               | U                 | $\mathsf{V}$      |
|----------------------|---------------------------------------------|-----------------|------------|----------|--------------------|------------------|-------------------|------------------|------------------|--------------------------|--------------------|-----------------|-----------------|-----------------|------------------------|-----------------|-------------------|-------------------|
| $\mathbf{1}$         | ID_H1                                       | <b>Massa</b>    |            |          |                    | <b>ESPESSURA</b> |                   |                  |                  | EIXO X-X                 |                    | <b>EIXO Y-Y</b> |                 |                 | <b>ESBELTEZ</b>        |                 |                   |                   |
| $\overline{2}$       | 8                                           | Linear          | d          | $b_{f}$  | $t_{w}$            | t                | h                 | Área             | ı,               | W <sub>y</sub>           | $r_{x}$            | $Z_{x}$         | ı.              | $W_{v}$         | $r_v$                  | $Z_{\rm v}$     | $\lambda_{\rm f}$ | $\lambda_{\rm w}$ |
| 3                    | HP 200 x 53,0 (H)                           | 53              | 204        | 207      | 11,3               | 11,3             | 181               | 68,1             | 4977             | 488                      | 8,55               | 551,3           | 1673            | 161,7           | 4,96                   | 248.6           | 9,16              | 14,28             |
| 4<br>ب               | $mm \times kg/m$                            | kg/m            | mm         | mm       | mm                 | mm               | mm                | cm <sup>2</sup>  | cm4              | cm <sup>3</sup>          | cm                 | cm <sup>3</sup> | cm <sub>4</sub> | cm <sup>3</sup> | cm                     | cm <sup>3</sup> | aba               | alma              |
| 6                    |                                             | AH1 h           | h          | AH1 N    | <b>Nsd</b>         | AH1 M            | Msd               |                  | $h_{\text{lim}}$ | <b>Nrd</b>               | Mrd                |                 |                 | Ver. h Ver. Int |                        |                 |                   |                   |
| $\overline{7}$       |                                             | 0,018           | 1,786      | $-4E+05$ | 389,4              | 98030            | 98,03             |                  | 1,825            | 1409                     | 125,3              |                 | RH1 H           | <b>RH1  </b>    |                        |                 |                   |                   |
| $\frac{8}{5}$        |                                             | m               | cm         | N        | kN                 | N.m              | kN.m              |                  | cm               | kN                       | kN.m               |                 | 0,979           | 0,972           |                        |                 |                   |                   |
| $\frac{10}{11}$      | <b>Propriedades</b>                         | L               | 365 cm     |          |                    | $f_v$            |                   | 25 kN/cm^2       |                  | E                        |                    | 20600 kN/cm^2   |                 |                 | Índice de esbeltez     |                 | λ                 | 42,69             |
| 12                   | Resistência à Compressão                    |                 |            | Nrd      | 1409 kN            |                  |                   | $\lambda_0$      | 0.473            |                          | $\Omega$           | 1               |                 | x               | 0,91                   |                 |                   |                   |
| 13                   | <b>FLA</b>                                  | Qa              |            |          | (d/t) <sub>r</sub> | 42,77            |                   | $\sigma_{(Q=1)}$ |                  | 22,76 kN/cm <sup>2</sup> | $b_{\text{ef}}$    | $185,2$ mm      |                 | $A_{\text{ef}}$ | $68,1$ cm <sup>2</sup> |                 |                   |                   |
| 14<br>$\overline{a}$ | <b>FLM</b>                                  | Qs              |            |          | (b/t) <sub>r</sub> | 16,08            |                   | Qs <sub>1</sub>  |                  |                          | (b/t) <sub>e</sub> | 29,57           |                 | Qs <sub>2</sub> |                        |                 |                   |                   |
| 16                   | Resistência à Flexão em X                   |                 |            | Mrd      |                    | 125,3 kN.m       |                   | Mel              | 166,4 kN.m       |                          |                    |                 |                 |                 |                        |                 |                   |                   |
| 17                   | <b>FLT</b>                                  | $L_{\text{pv}}$ | 250,6 cm   |          |                    |                  |                   |                  |                  |                          |                    |                 |                 |                 |                        |                 |                   |                   |
| 18                   | <b>FLA</b>                                  | Mrd             | 125,3 kN.m |          | $\lambda_{\rm n}$  | 107,9            | $\lambda_{\rm r}$ | 163,6            |                  | Mr <sub>1</sub>          | 137,8 kN.m         |                 | Mr <sub>2</sub> | 137,8 kN.m      |                        | $Mr_{3}$        |                   | 122 kN.m          |
| 19<br><b>LU</b>      | <b>FLM</b>                                  | Mrd             | 125,3 kN.m |          | $\lambda_{\rm n}$  | 10,91            | λ,                | 28,48            |                  | Mr <sub>1</sub>          |                    | 137,8 kN.m      | Mr <sub>2</sub> | 137,8 kN.m      |                        | $Mr_{3}$        | 826,7 kN.m        |                   |
| 21                   | Equações de Interação Mf x N Ver. Int 0,972 |                 |            |          |                    |                  |                   | Ver.1            | 0,972            |                          | Ver.2              | 0,921           |                 |                 |                        |                 |                   |                   |

<span id="page-51-0"></span>Figura 20 – Planilha de dimensionamento de pilares com perfil "H".

Finalmente, as células destacadas em azul O8 e P8 calculam as relações entre os resultados obtidos na análise e os limites de deslocamento ou resistência mecânica calculados na própria planilha. Esses valores são os dados de saída enviados ao *Parameter Set* do ANSYS*®*.

As planilhas de dimensionamento adotadas para vigas são similares às de pilares sendo ainda incluídos o cálculo da resistência ao cisalhamento  $V_{sd}$  e sua relação com a solicitação, além do cálculo da massa equivalente  $m_{ea}$  das ligações viga-coluna vinculadas.

# **IV.4 ModeFRONTIER***®*

ModeFRONTIER*®* é um programa de otimização multidisciplinar e multiobjetivo que possibilita a integração com uma grande variedade de programas de Engenharia permitindo a automatização do processo de simulação computacional e a utilização de algoritmos de busca para obtenção de resultados otimizados.

O ModeFRONTIER*®* tem integração com o ANSYS*®*, podendo acessar e alterar dados no *Parameter Set*, que gerencia e armazena todas os parâmetros do sistema *Ansys-Excel*. Isso possibilita ao ModeFRONTIER*®* alterar os dados de entrada, que corresponde à seleção dos elementos estruturais e receber em resposta os dados de saída, ou seja, as relações que possibilitam verificar o dimensionamento.

A [Figura 21](#page-52-0) apresenta o fluxo de trabalho implementado no ModeFRONTIER*®* para a resolução do problema de dimensionamento ótimo. Os comandos dentro do programa são estabelecidos através de nós, e suas conexões indicam a ordem de trabalho.

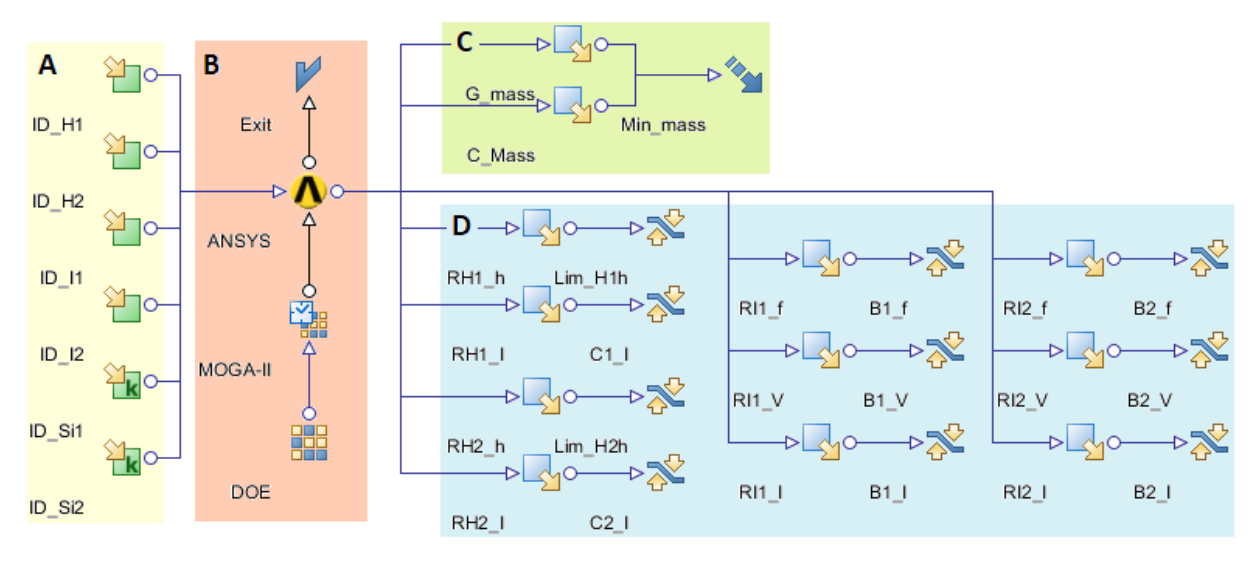

<span id="page-52-0"></span>Figura 21 – Fluxo de trabalho dentro do ModeFRONTIER*®* .

Os ícones verdes destacados em "A" representam os dados de entrada, onde foram configuradas suas propriedades (declaração de variável discreta ou contínua, limite superior e inferior, passo, *etc.)*. Já os ícones do grupo "B" apresentam as configurações da otimização como propriedades do algoritmo e integração com demais programas computacionais.

A sequência de "B" está configurada de baixo para cima. O processo se inicia com as definições do nó "DOE" (*Design of experiments*), onde são configuradas propriedades da população inicial como número de indivíduos e forma de geração (nesse caso, aleatória). O segundo nó, "MOGA-II", recebe o nome do algoritmo utilizado e possibilita a definição de suas propriedades (no caso de AG são:

probabilidade de seleção, mutação, *cross-over*, dentre outros). Já o nó ANSYS*®* define as configurações necessárias para integração ModeFRONTIER-ANSYS. Finalmente, o nó *Exit* define o fim da sequência de trabalho.

Os dados de saída são exportados para os nós azuis. Os ícones destacados em "C" representam a implementação da função objetivo, para tal, recebem os resultados de massa dos perfis  $m_{\text{nerfis}}$  e massa equivalente das ligações  $m_{ea}$ . Já os ícones apontados em "D" calculam as restrições de projeto e, dessa forma, verificam se o comportamento mecânico da estrutura obedece às recomendações da NBR8800 (ABNT,2008).

Iniciado o processo de otimização, os resultados obtidos através do ModeFRONTIER*®* são exibidos em tempo real a cada indivíduo gerado, sendo possível acompanhar a busca pelo resultado ótimo através de gráficos e planilhas. Terminado o processo, os melhores resultados podem ser filtrados e o resultado ótimo para o problema de dimensionamento é obtido.

## **CAPÍTULO V – PROBLEMA DE DIMENSIONAMENTO ÓTIMO**

Neste capítulo apresenta-se o modelo matemático adotado para os problemas de dimensionamento e de otimização estrutural de pórticos planos de aço, respeitando as recomendações da NBR8800 (ABNT, 2008).

Considerou-se para o problema de otimização a minimização do custo total da estrutura, em que cada elemento está sujeito a restrições de deslocamentos  $g_{\delta,i}$ , esforços normais  $g_{\sigma,i}$  e esforços tangenciais  $g_{\tau,k}$ . Apresenta-se a seguir a formulação considerada para o problema de otimização:

> Minimizar  $C = C_{\text{nerfis}} + C_{\text{ligacões}}$ Sujeito a  $g_{\delta,i} \leq 0$ ,  $i = 1, ..., ne$  $(12)$  $g_{\sigma,i} \leq 0$ ,  $j = 1, ..., ne$  $g_{\tau k} \leq 0$ ,  $k = 1, ..., nv$

sendo:

 $C_{\text{perfis}}$  – Custo dos perfis estruturais;  $C<sub>li</sub>_{\text{vacões}}$  – Custo de fabricação das ligações;

 $nv - N$ úmero de vigas da estrutura.

# **V.1 Variáveis de projeto**

Foram consideradas como variáveis de projeto discretas os identificadores dos perfis de vigas e colunas, obtidos em catálogos de fabricantes; e, também, como variáveis de projeto contínuas as rigidezes rotacionais das ligações viga-coluna, que devem estar no intervalo semirrígido.

Para a consideração de perfis comerciais como variável de dimensionamento da estrutura, as propriedades geométricas dos perfis metálicos foram implementadas em um arquivo *Excel* denominado "Banco de dados", composto por duas planilhas distintas, com dados de perfis de formato "H" e "I". As tabelas com os dados dos perfis comerciais considerados são apresentadas no Anexo II.

Cada perfil recebeu um código de identificação *ID* distinto, que corresponde ao valor numérico discreto que identifica cada perfil. Os 29 perfis laminados de formato " H " utilizados no dimensionamento das colunas foram classificados em ordem crescente de massa e receberam um  $ID$  como demonstrado adiante:

$$
ID_H = 1, 2, 3, ..., 29
$$
 (13)

O mesmo processo foi utilizado para identificar os 59 perfis laminados de formato "I", adotados para o dimensionamento das vigas. A classificação dos perfis "I" apresenta-se a seguir:

$$
ID_I = 1, 2, 3, ..., 59
$$
 (14)

A cada iteração do processo de otimização, através da variável de dimensionamento *ID* e utilizando planilhas *Excel*, consegue-se coletar os dados do perfil desejado e repassá-los para o programa de Análise (ANSYS*®*), que então atualiza a geometria da estrutura para considerar as propriedades do novo perfil.

Para a representação do valor de rigidez inicial  $S_i$  das ligações viga-coluna, não é possível utilizar o intervalo expresso pela [Equação \(4\)](#page-24-0) pois este intervalo é variável uma vez que depende do momento de inércia da viga  $I<sub>v</sub>$  e, portanto, modifica-se sempre que o perfil é alterado. Para o problema de otimização é necessário utilizar um intervalo constante e devido a isso, foi introduzido o fator de fixação da ligação  $p_k$ representado por (MONFORTON e WU (1963) *apud* SANCHEZ e ESPÍN, 2014):

$$
p_k = \frac{1}{1 + (3 E I_v / L_v S_i)}
$$
(15)

<span id="page-55-0"></span>O fator de fixação  $p_k$  pode assumir valores entre 0,00 e 1,00, em que o valor mínimo ( $p_k = 0.00$ ) refere-se a uma ligação idealmente rotulada e o máximo  $(p_k = 1,00)$  a uma ligação idealmente rígida. Substituindo-se a [Equação \(15\)](#page-55-0) no intervalo de ligações semirrígidas apresentado na [Equação \(4\)](#page-24-0) obtém-se o seguinte intervalo:

$$
0.143 \le p_k \le 0.893 \tag{16}
$$

<span id="page-55-1"></span>A [Equação \(16\)](#page-55-1) define portanto os limites superior e inferior para a variável contínua  $p_k$  atribuído para as ligações viga-coluna. O fator de fixação  $p_k$  também possibilita a comparação entre ligações associadas a perfis diferentes, situação em que a rigidez inicial  $S_i$  não seria suficiente para permitir esta ponderação.

## **V.2 Função objetivo**

A função objetivo adotada visa a redução dos custos de fabricação  $C$  da estrutura. Para tal, foram considerados separadamente os custos dos perfis metálicos  $C_{\text{perfis}}$  e das ligações viga-coluna  $C_{\text{li}\text{vac\~o}\text{es}}$ :

$$
C = C_{\text{perfis}} + C_{\text{ligações}} = c_s \cdot m_{\text{perfis}} + C_{\text{ligações}} \tag{17}
$$

em que:

 $c_s$  – Custo do aço por massa unitária;

 $m<sub>perfis</sub>$  – Massa total dos perfis de aço.

O custo dos perfis metálicos pode ser calculado de forma simples, através da multiplicação entre o custo unitário do material  $c_s$  (aço estrutural) e a massa total dos perfis  $m<sub>perfis</sub>$  utilizados na estrutura. O custo das ligações viga-coluna, entretanto, não pode ser determinado da mesma forma, pois quantificar cada um dos elementos da ligação dependeria de seu dimensionamento, o que foge do escopo do presente trabalho.

Uma alternativa para calcular o custo de fabricação das ligações foi apresentada por Sánchez e Espín (2013), que apresentou um modelo para estimativa de seu custo considerando como variável apenas o grau de rigidez rotacional  $S_i$ . O modelo foi desenvolvido através da interpolação entre um custo mínimo associado às ligações rotuladas e um custo máximo associado às ligações rígidas. É proposto o cálculo da massa equivalente  $m_{ea}$ , conforme:

$$
m_{eq} = \alpha + \beta S_i \tag{18}
$$

<span id="page-56-0"></span>que corresponde ao custo total da ligação, dividido pelo custo do aço por massa unitária  $c_s$  . Os coeficientes linear  $\alpha$  e angular  $\beta$  recebem valores diferentes para cada tipo de ligação.

Para o presente trabalho, foram consideradas ligações viga-coluna do tipo placa de extremidade [\(Figura 4](#page-28-0) (f)) uma vez que, apesar de frequentemente serem consideradas como rígidas, esse tipo de ligação pode apresentar os mais variados comportamentos rotacionais dependendo de sua geometria (MAGGI, 2004). Para esse tipo de ligação, os coeficientes  $\alpha$  e  $\beta$  da [Equação \(18\)](#page-56-0) recebem, respectivamente, os valores 43,176 e 3,35 $\cdot 10^{-4}$ .

45

<span id="page-57-0"></span>A função geral do custo do pórtico, objetivo da otimização, que considera separadamente os elementos que o compõem é:

$$
C = c_s \left\{ \sum_{i=1}^{np} (\gamma A_i H_i) + \sum_{i=np+1}^{ne} \left[ (\gamma A_i L_{v,i}) + \sum_{k=1,2} m_{eq} \right] \right\}
$$
(19)

sendo:

 $np -$ Número de pilares da estrutura;

 $ne$  – Número total de elementos estruturais (vigas e colunas);

 $\gamma_i$  – Massa específica do material;

 $A_i$  – Área da seção transversal do elemento;

 $H$  – Altura total da coluna.

# **V.3 Restrições de projeto**

Foram implementadas restrições de projeto que consideram as verificações recomendadas pela norma NBR8800 (ABNT, 2008) referentes aos deslocamentos máximos permitidos e resistência mecânica dos elementos. Desse modo, é possível garantir o correto dimensionamento da estrutura quando as restrições são respeitadas.

As restrições de deslocamentos  $g_{\delta,i}$  consideram os deslocamentos horizontais máximos permitidos nas colunas e flechas máximas em vigas, como mostrado, respectivamente, nas equações seguintes:

$$
g_{\delta,i} = \frac{h}{\Delta_{adm}} - 1 \le 0, \quad i = 1, 2, 3, ..., np
$$
 (20)

$$
g_{\delta,i} = \frac{\delta}{\delta_{adm}} - 1 \le 0, \quad i = np + 1, \dots, ne \tag{21}
$$

em que,

 $h$  – Deslocamento horizontal máximo da coluna;

 $\Delta_{adm}$  – Deslocamento horizontal admissível da coluna;

 $\delta$  – Deslocamento vertical máximo (flecha) da viga;

 $\delta_{adm}$  – Deslocamento vertical admissível da viga.

Os limites admissíveis para os deslocamentos horizontal e vertical são, respectivamente:

$$
\Delta_{adm} = \frac{H}{400} \tag{22}
$$

$$
\delta_{adm} = \frac{L_v}{350} \tag{23}
$$

Para as verificações de resistência mecânica foram implementadas duas restrições distintas: a primeira referente aos esforços normais  $g_{\sigma,i}$  e a segunda, aos tangenciais  $g_{\tau,k}$ .

A primeira restrição  $g_{\sigma,j}$  representa as expressões de interação de esforços de acordo com a NBR8800 (ABNT, 2008), que considera a atuação simultânea de força axial e de momento fletor nos elementos. Esta restrição foi adotada para todos os elementos estruturais (vigas e colunas) e está apresentada a seguir:

$$
g_{\sigma,j} = \begin{cases} se & \frac{N_{sd}}{N_{rd}} \ge 0,2; & \frac{N_{sd}}{N_{rd}} + \frac{8}{9} \left( \frac{M_{sd}}{M_{rd}} \right) - 1\\ se & \frac{N_{sd}}{N_{rd}} < 0,2; & \frac{N_{sd}}{N_{rd}} + \frac{M_{sd}}{M_{rd}} - 1 \end{cases} \le 0, j = 1,2,3,...,ne
$$
 (24)

onde:

 $N_{sd}$  – Força normal solicitante no elemento;  $N_{rd}$  – Força normal resistente do elemento;  $M_{sd}$  – Momento fletor solicitante no elemento;  $M_{rd}$  – Momento fletor resistente do elemento.

A segunda restrição  $g_{\tau,k}$  avalia a resistência ao cisalhamento e foi adotada apenas para as vigas, uma vez que não foram consideradas solicitações de cisalhamento nos pilares. A restrição é dada por:

$$
g_{\tau,k} = \frac{V_{sd}}{V_{rd}} - 1 \le 0, \quad k = 1, 2, 3, ..., nv \tag{25}
$$

em que:

 $V_{sd}$  – Força cisalhante solicitante no elemento;

 $V_{rd}$  – Força cisalhante resistente do elemento.

Os esforços resistentes de cálculo  $(N_{rd}, V_{rd} \text{ e } M_{rd})$  dos elementos estruturais foram obtidos segundo as recomendações da norma NBR8800 (ABNT, 2008), e seu procedimento de cálculo está apresentado no Anexo I.

#### **CAPÍTULO VI – RESULTADOS E DISCUSSÕES**

Neste capítulo apresentam-se alguns exemplos de pórticos aplicando a metodologia proposta para o dimensionamento ótimo dessas estruturas. Também, são apresentadas comparações entre os resultados obtidos com os disponíveis na literatura.

# **VI.1 Aplicação 1**

A primeira estrutura apresentada é um pórtico de um vão e dois andares que foi estudada por Simões (1996). Os elementos do pórtico foram divididos em 6 grupos de dimensionamento, onde em cada andar foram definidos três grupos de elementos distintos: vigas (3 e 4), pilares (1 e 2) e rigidez das ligações. Para o grupo das colunas, foram considerados todos os 29 perfis "H" do banco de dados, e para as vigas, todos os 59 perfis do formato "I". As condições de carregamento, a geometria da estrutura e o agrupamento dos membros são apresentados na [Figura 22.](#page-60-0)

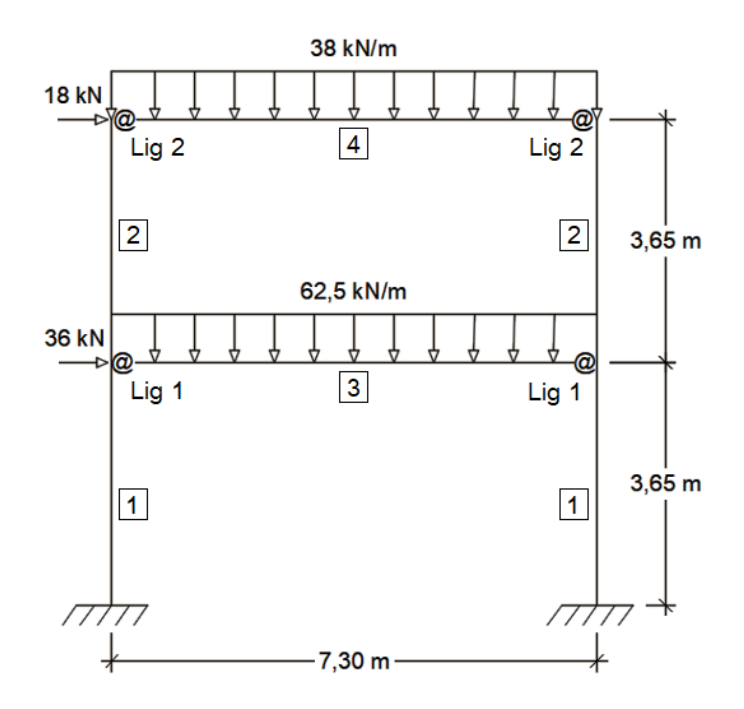

<span id="page-60-0"></span>Figura 22 – Carregamento, geometria e variáveis do primeiro pórtico.

Os valores adotados para as propriedades dos materiais são: módulo de Young  $E = 206$  GPa, tensão de escoamento  $f_v = 250$  MPa, massa específica do aço  $\gamma =$ 

7.850 kg/m<sup>3</sup> e custo unitário do aço  $c_s = 1.60 \text{ E/kg}$ . O peso próprio da estrutura também foi considerado como carregamento. Foram adotados os mesmos valores utilizados por Simões (1996), visando a comparação de resultados.

Foram consideradas as seguintes restrições, associadas aos valores máximos de: deslocamentos horizontais nos topos das colunas; flechas nas vigas; interação de esforços nas vigas e colunas e resistência ao cisalhamento nas vigas.

O problema foi resolvido considerando duas diferentes modelagens do problema. O primeiro modelo, considera as ligações como rígidas, desta forma com fator de fixação  $p_k = 0.893$ . Já o segundo modelo considera as ligações semirrígidas, com fator de fixação  $p_k$  variando em toda a faixa de rigidezes semirrígidas.

# **VI.1.1 Modelo com ligações rígidas**

A [Figura 23](#page-61-0) apresenta o histórico da variação do custo em função das iterações de otimização para o modelo de ligações rígidas, coma a apresentação da média e do melhor custo a cada geração. Foram realizadas 30 iterações e o valor ótimo foi obtido na 23ª geração. O resultado ótimo apresentou um custo total de 3.485,22 €, dos quais 18,2% correspondem ao custo das ligações.

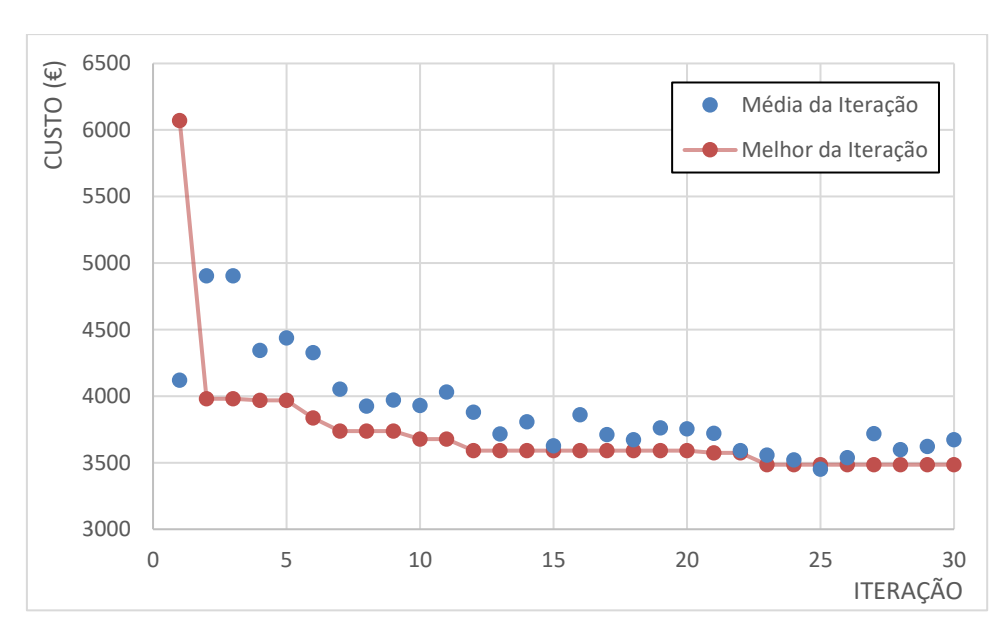

<span id="page-61-0"></span>Figura 23 – Evolução da função objetivo para o modelo de ligações rígidas para o primeiro pórtico.

Na [Figura 23](#page-61-0) é possível observar ainda certa dispersão dos valores médios de cada iteração, mas com valor mínimo que decresce monotonicamente ao valor ótimo. Isto ocorre devido à utilização de técnicas estocásticas na geração dos indivíduos da população.

Os valores das restrições obtidos na configuração ótima estão apresentados na [Figura 24,](#page-62-0) onde:  $g_{\delta,1}$ ,  $g_{\sigma,1}$ ,  $g_{\delta,2}$  e  $g_{\sigma,2}$  são deslocamentos horizontais máximos  $(g_{\delta,i})$  e equação de interação de esforços  $(g_{\sigma,i})$  relativos as colunas (elementos 1 e 2);  $g_{\delta,3},\,g_{\sigma,3},\,g_{\tau,3},\,g_{\delta,4},\,g_{\sigma,4}$  e  $g_{\tau,4}$  são: flecha nas vigas  $(g_{\delta,i}),$  interação de esforços  $(g_{\sigma,j})$  e resistência ao cisalhamento  $(g_{\tau,k})$  nas vigas (elementos 3 e 4).

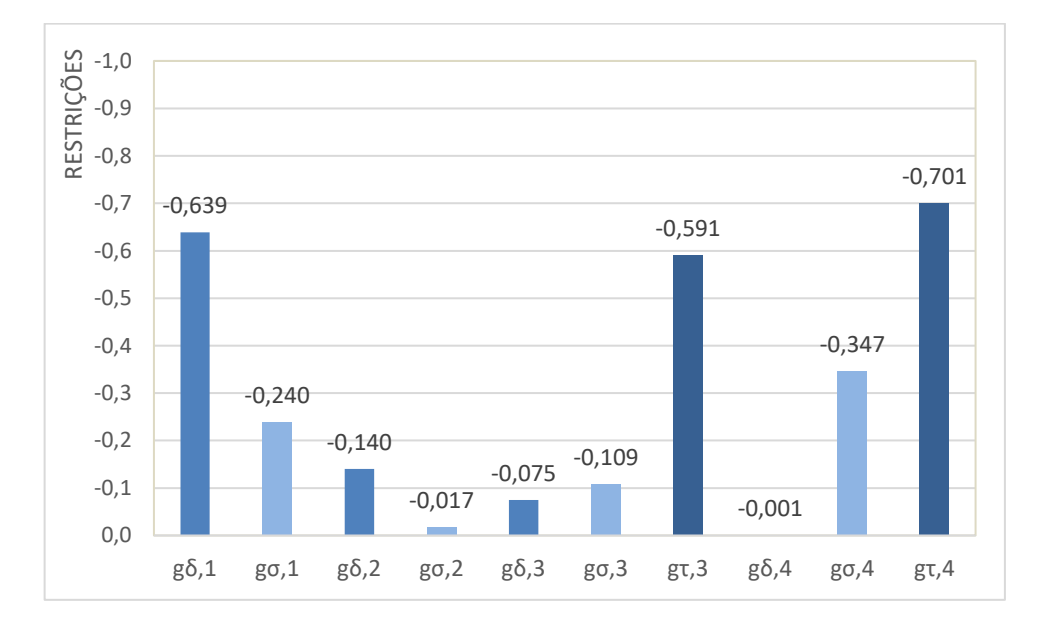

<span id="page-62-0"></span>Figura 24 – Valores das restrições para o resultado ótimo do modelo rígido para o primeiro pórtico.

Para a configuração ótima obtida, as restrições praticamente ativas  $(-0.05 < g_i < 0)$  foram encontradas para a flecha na viga do pavimento superior  $(g_{\delta,4})$ , e para as equações de interação nas colunas superiores  $(g_{\sigma,2})$ . Observa-se, então, que os deslocamentos máximos foram determinantes para o dimensionamento das vigas, atingindo um deslocamento máximo de 2,08 cm, próximo ao valor admissível. Já para as colunas do pórtico, os critérios de resistência mecânica foram os determinantes para dimensionamento.

#### **VI.1.2 Modelo com ligações semirrígidas**

Para o modelo que considera ligações semirrígidas, a distribuição da função objetivo a cada iteração de otimização é apresentada na [Figura 25.](#page-63-0) Nesse modelo foram realizadas 40 iterações. O resultado ótimo foi obtido na 33ª geração e apresentou valor total de 3.250,35 €, dos quais 11,6% correspondem ao custo das ligações.

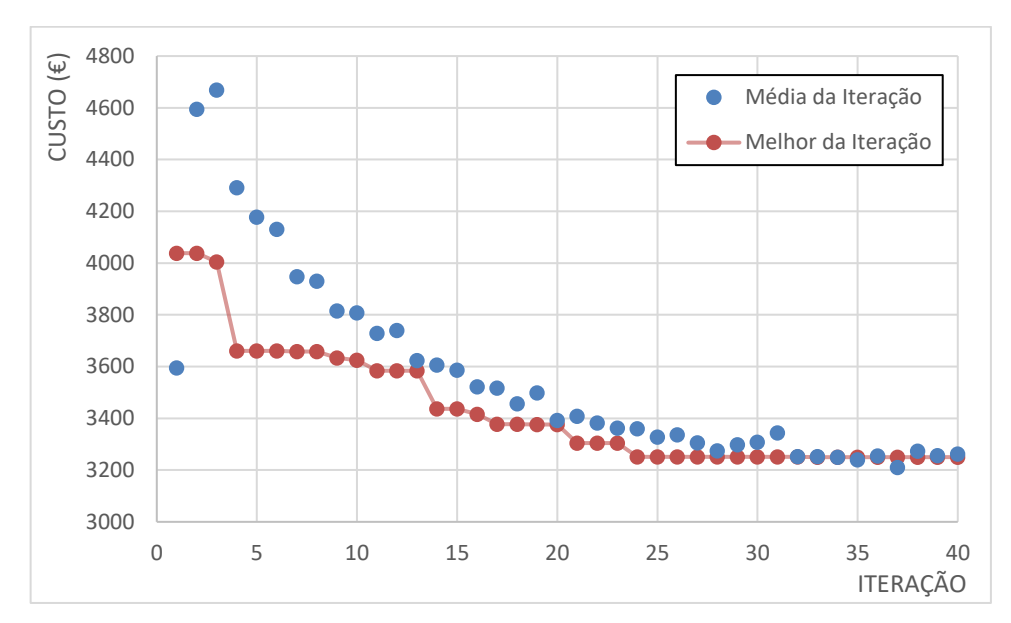

<span id="page-63-0"></span>Figura 25 – Evolução da função objetivo para o modelo de ligações semirrígidas para o primeiro pórtico.

A [Figura 26](#page-63-1) apresenta os resultados para as restrições da configuração ótima encontrada. As restrição ativa ( $g_i \approx 0$ ) foi o deslocamento horizontal no topo do pórtico  $(g_{\delta,2})$ , atingindo um deslocamento máximo de 1,82 cm, valor que corresponde ao limite admissível. Para as vigas, a restrição próxima de seu limite (– 0,15 <  $g_i$  < – 0,05), foi para a viga do pavimento inferior ( $g_{\delta,3}$ ) que apresentou deslocamento de 1,93 cm.

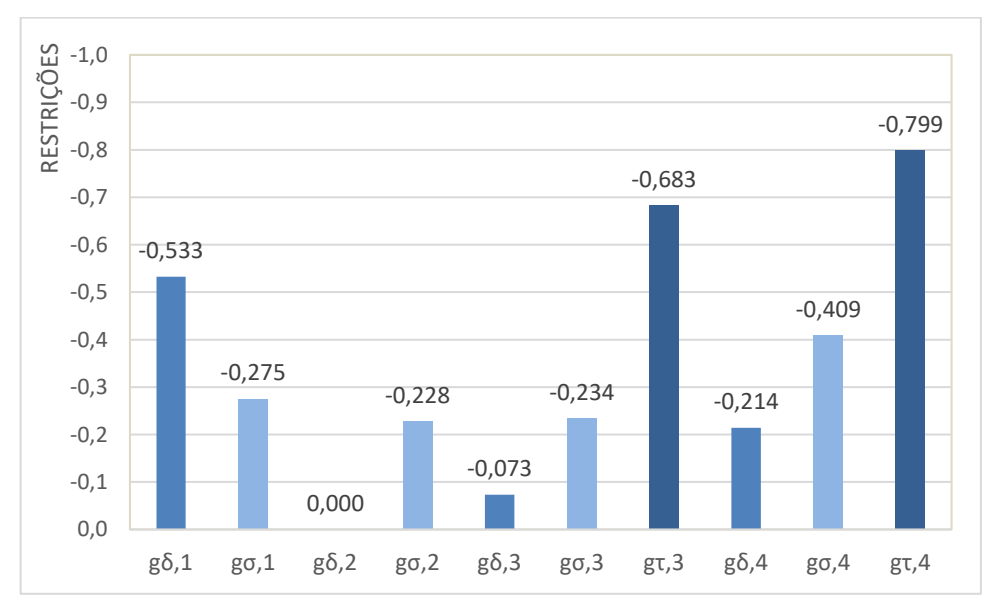

<span id="page-63-1"></span>Figura 26– Valores das restrições para o resultado ótimo do modelo semirrígido para o primeiro pórtico.

Observa-se que para o modelo semirrígido, as restrições mais relevantes para o dimensionamento foram as de deslocamentos. Já o modelo rígido apresentou a resistência mecânica como determinante para os pilares. Essa variação no comportamento ocorre devido a maior flexibilidade da estrutura semirrígida, que, embora aumente os deslocamentos laterais, provoca uma redistribuição dos esforços, podendo reduzir as solicitações nos pilares.

#### **VI.1.3 Comparativo entre os resultados**

Os resultados para as variáveis de projeto obtidas nos dois modelos estudados são apresentados na [Tabela 1,](#page-64-0) em paralelo com os resultados apresentados por Simões (1996). São exibidos os perfis para cada grupo de dimensionamento e a rigidez das ligações, junto com seu fator de fixação apontado entre parênteses.

Devido as características particulares de produção dos perfis estruturais nacionais, o banco de dados de perfis criado neste trabalho difere ligeiramente dos perfis estruturais utilizados no trabalho de referência (padrão europeu), o que impede sua comparação direta. No entanto, a comparação de resultados pode ser avaliada utilizando os valores da massa linear (kg/m) de cada um dos perfis utilizados, que estão exibidos entre parênteses.

<span id="page-64-0"></span>

| Variável            | Simões (1996)   |                | Presente trabalho |               |  |  |  |  |
|---------------------|-----------------|----------------|-------------------|---------------|--|--|--|--|
|                     | Rígido          | Semirrígido    | Rígido            | Semirrígido   |  |  |  |  |
| 1 (coluna)          | IPE 450 (77,6)  | IPE 400 (66,3) | HP 310 x 79,0     | W 250 x 73,0  |  |  |  |  |
| 2 (coluna)          | IPE 450 (77,6)  | IPE 400 (66,3) | W 200 x 46,1      | W 200 x 41,7  |  |  |  |  |
| $3$ (viga)          | IPE 550 (105,0) | IPE 500 (90,7) | W 460 x 60,0      | W 530 x 66,0  |  |  |  |  |
| 4 (viga)            | IPE 450 (77,6)  | IPE 400 (66,3) | W 410 x 60,0      | W 530 x 66,0  |  |  |  |  |
| Lig. $1$ (kN.m/rad) | Rígido          | 59.000 (0,59)  | 181.000 (0,89)    | 70.000 (0,70) |  |  |  |  |
| Lig. $2$ (kN.m/rad) | Rígido          | 38.000 (0,66)  | 153.100 (0,89)    | 24.900 (0,46) |  |  |  |  |

Tabela 1 – Resultados da otimização: variáveis de projeto do primeiro pórtico.

As massas dos pórticos dimensionados através dos modelos de otimização são apresentadas na [Tabela 2,](#page-65-0) que apresenta também seus custos totais e custos das ligações, obtidos utilizando a [Equação \(18\).](#page-56-0)

Em Simões (1996) não foram apresentados os custos totais das estruturas e das ligações, mas apenas as massas dos elementos. Desta forma, para efeito de comparação, os custos dos resultados publicados em Simões (1996) foram estimados através da [Equação \(19\).](#page-57-0)

<span id="page-65-0"></span>

| Variável                          | Simões (1996)                     |               | Presente trabalho |                               |  |  |  |
|-----------------------------------|-----------------------------------|---------------|-------------------|-------------------------------|--|--|--|
|                                   | Rígido                            | Semirrígido   | Rígido            | Semirrígido                   |  |  |  |
| Custo total $(\epsilon)$          | $4.470,9*(138%)$ $3.624,7*(112%)$ |               |                   | 3.485,2 (107%) 3.250,4 (100%) |  |  |  |
| Custo ligações $(\epsilon)$       | 519,6* (137%)                     | $242,2*(64%)$ | 634,5 (168%)      | 378,0 (100%)                  |  |  |  |
| Massa total (kg)                  | 2.469,6 (138%) 2.114,1 (118%)     |               | 1.781,7 (99%)     | 1.795,2 (100%)                |  |  |  |
| Massa pilares (kg) 1.133,0 (136%) |                                   | 968,0 (116%)  | 909,4 (109%)      | 834,7 (100%)                  |  |  |  |
| Massa vigas (kg) 1.336,6 (139%)   |                                   | 1.146,1(119%) | 872,3 (91%)       | 960,5 (100%)                  |  |  |  |

Tabela 2 – Resultados da otimização: custo e massa do primeiro pórtico.

*(\*) resultados estimados através da* [Equação \(19\)](#page-57-0)*.*

É possível observar, comparando os modelos apresentados, reduções de custo e de massa, em relação ao modelo apresentado por Simões (1996). Analisando os modelos que consideram ligações semirrígidas, nota-se uma redução no custo total da estrutura de 10,3% através da metodologia apresentada, além de uma redução de massa total de aço de 15,1%.

Pode-se comparar também os resultados obtidos pela metodologia apresentada para os modelos rígido e semirrígido. O modelo semirrígido obteve uma redução de custo total de 6,7%, causada pela redução dos custos das ligações, que foram de 40,4%. Já as massas dos perfis aumentaram em 0,7% devido a adoção de vigas de maior inércia para reduzir os deslocamentos laterais da estrutura até os valores limites estabelecidos pela NBR8800 (ABNT, 2008).

# **VI.2 Aplicação 2**

A segunda estrutura apresentada é um pórtico de três vãos e dois pavimentos em que os elementos foram divididos em 8 grupos de dimensionamento. Os pilares foram separados em dois grupos, em função a sua posição no pórtico: internos (2) e de canto (1); as vigas foram agrupadas também em dois grupos: primeiro (3) e

segundo (4) pavimento; já as ligações foram organizadas em quatro grupos, sendo dois grupos para cada pavimento: internas e de canto. Para o grupo das colunas, foram considerados todos os 29 perfis "H" do banco de dados, e para as vigas, todos os 59 perfis do formato "I". As condições de carregamento, a geometria da estrutura e o agrupamento dos membros são apresentados na [Figura 27.](#page-66-0)

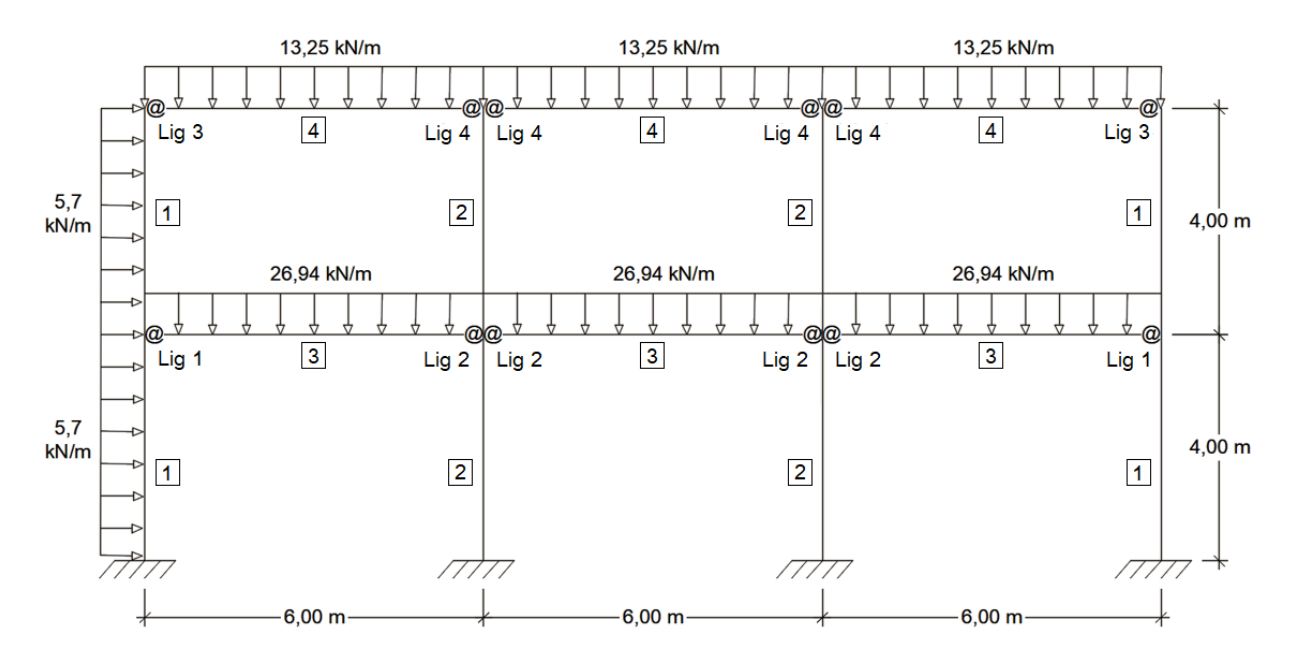

<span id="page-66-0"></span>Figura 27 – Carregamento, geometria e variáveis do segundo pórtico.

A estrutura foi estudada por Cabrero e Bayo (2005), Bel Hadj Ali *et al.* (2009) e Sánchez e Espín (2013). Para possibilitar a comparação de resultados, foram adotados os mesmos valores utilizados por esses autores. Foram adotados: módulo de Young  $E = 210$  GPa, tensão de escoamento  $f_v = 275$  MPa, massa específica do aço  $\gamma = 7.850 \text{ kg/m}^3$  e custo unitário do aço  $c_s = 1.60 \text{ E/kg}$ . Considerou-se, ainda, o peso próprio da estrutura como carregamento.

As restrições de dimensionamento avaliadas foram relacionadas a: deslocamentos horizontais nos topos das colunas; flechas nas vigas; interação de esforços nas vigas e colunas e resistência ao cisalhamento nas vigas.

O problema foi resolvido considerando duas modelagens distintas. A primeira adotou ligações rígidas, sendo fixado o seu fator de fixação  $p_k = 0.893$ . O segundo modelo considerou ligações semirrígidas onde, para facilitar a convergência devido à grande quantidade de grupos de ligações adotados, a faixa de rigidezes de ligações semirrígidas foi subdividida em 100 intervalos iguais, totalizando 101 valores discretos possíveis.

#### **VI.2.1 Modelo com ligações rígidas**

A [Figura 28](#page-67-0) apresenta o histórico de otimização para o modelo de ligações rígidas, em que são apresentados a média e o melhor custo a cada geração. Foram realizadas 30 gerações e o valor ótimo foi observado na 21ª geração. O resultado ótimo apresentou um custo total de 4.209,80 €, dos quais o custo das ligações corresponde a 25,6%.

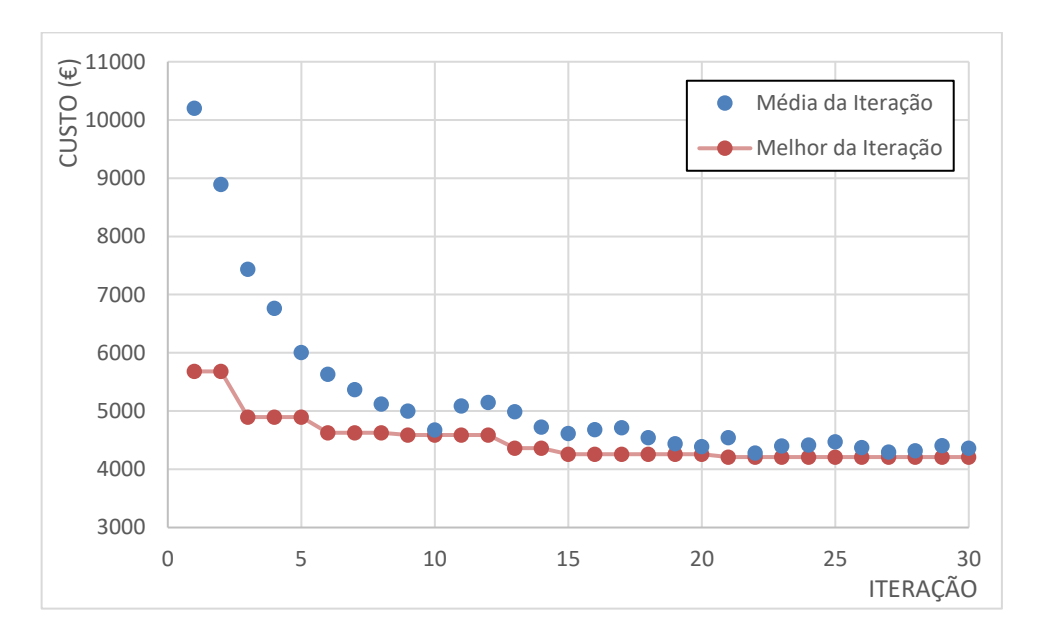

<span id="page-67-0"></span>Figura 28 – Evolução da função objetivo para o modelo de ligações rígidas para o segundo pórtico.

Na [Figura 29](#page-68-0) são exibidos os valores das restrições para a configuração ótima, em que:  $g_{\delta,1}$ ,  $g_{\sigma,1}$ ,  $g_{\delta,2}$  e  $g_{\sigma,2}$  são deslocamentos horizontais máximos  $(g_{\delta,i})$  e equação de interação de esforços  $(g_{\sigma,j})$  relativos as colunas (elementos 1 e 2);  $g_{\delta,3}$ ,  $g_{\sigma,3},\,g_{\tau,3},\,g_{\delta,4},\,g_{\sigma,4}$  e  $g_{\tau,4}$  são: flecha nas vigas  $(g_{\delta,i})$ , interação de esforços  $(g_{\sigma,j})$  e resistência ao cisalhamento  $(g_{\tau,k})$  nas vigas (elementos 3 e 4).

Na configuração ótima, as restrições praticamente ativas ( $-0.05 < g_i < 0$ ) foram restrições de deslocamentos máximos nos pilares externos  $(g_{\delta 1})$  e nas vigas do pavimento superior  $(g_{\delta,4})$ . O deslocamento horizontal no topo das colunas externas

 $(g_{\delta,1})$  obtido foi de 1,98 cm e nas vigas do pavimento superior observou-se que a flecha máxima ( $g_{\delta,4}$ ), atingiu um deslocamento de 1,67 cm.

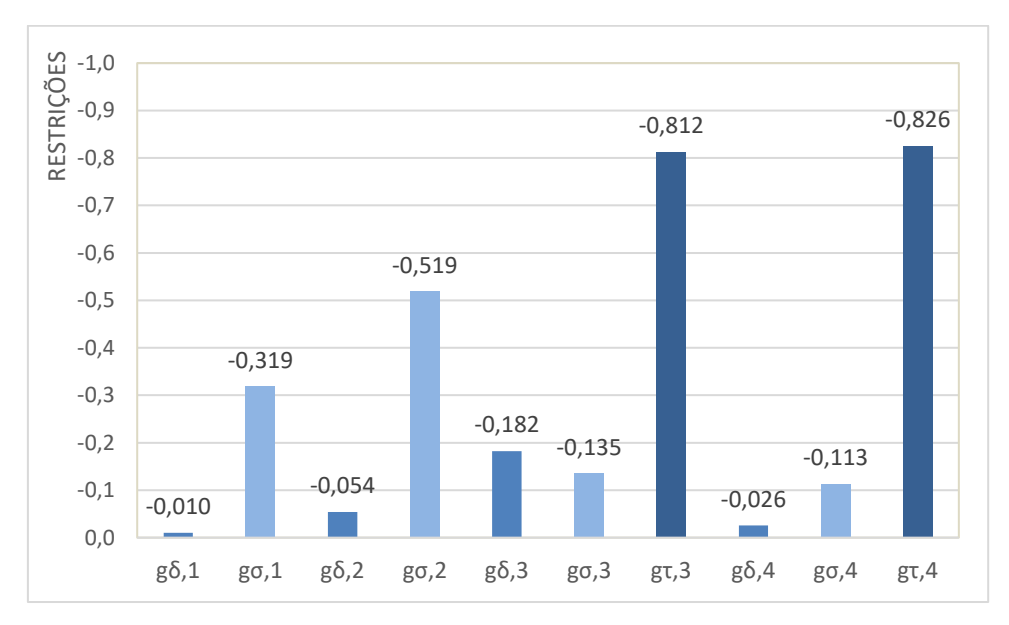

<span id="page-68-0"></span>Figura 29 – Valores das restrições para o resultado ótimo do modelo rígido para o segundo pórtico.

Observa-se que os critérios de resistência mecânica não foram determinantes para o dimensionamento, mas ficaram próximas do limite (– 0,15 <  $g_i$  < – 0,05) para as vigas, em que as vigas inferiores foram dimensionadas a 86,5% de sua capacidade resistente ( $g_{\sigma,3}$ ) e as vigas superiores à 88,7% ( $g_{\sigma,4}$ ).

# **VI.2.2 Modelo com ligações semirrígidas**

A distribuição da função objetivo a cada iteração de otimização para o modelo que considera ligações semirrígidas é apresentada n[a Figura 30.](#page-69-0) Nesse modelo foram realizadas 40 gerações e seu resultado ótimo, obtido na 34ª geração, apresentou valor total de 3.933,64 €, dos quais 22,0% correspondem ao custo das ligações.

A [Figura 31](#page-69-1) apresenta os resultados para as restrições da configuração ótima encontrada. Todas as restrições de deslocamento ficaram ativas ( $g_i \approx 0$ ) ou praticamente ativas ( $-0.05 < g_i < 0$ ). As restrições ativas foram as flechas em ambos os conjuntos de vigas ( $g_{\delta,3}$  e  $g_{\delta,4}$ ), que apresentaram deslocamento de 1,71 cm, valor que corresponde ao limite admissível. Já as restrições de deslocamento horizontal no topo dos pilares ficaram praticamente ativas, atingindo um deslocamento máximo de 1,97 cm para os pilares externos.

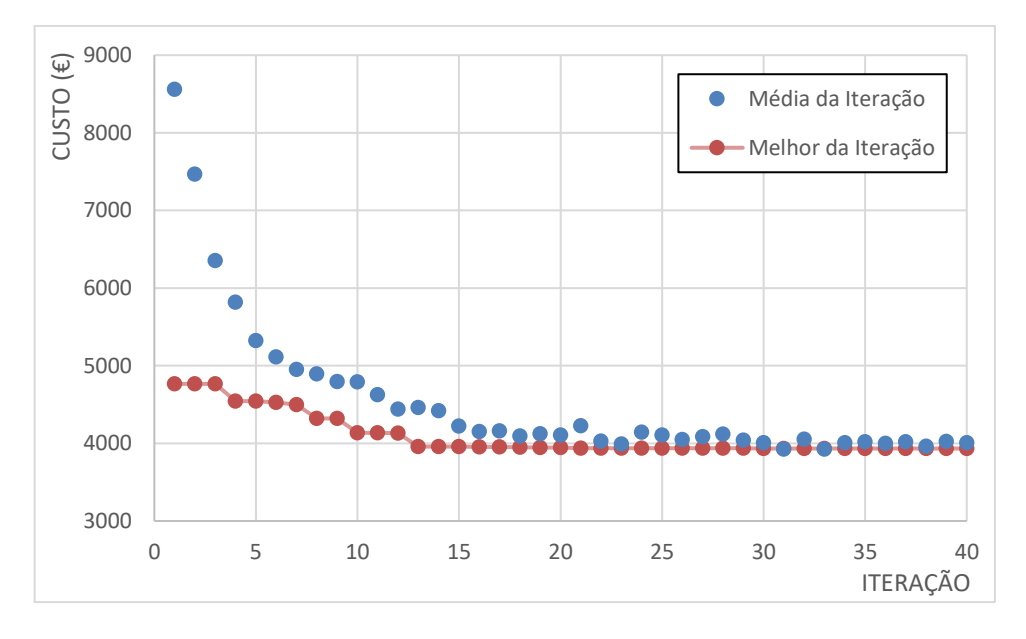

<span id="page-69-0"></span>Figura 30 – Evolução da função objetivo para o modelo de ligações semirrígidas para o segundo pórtico.

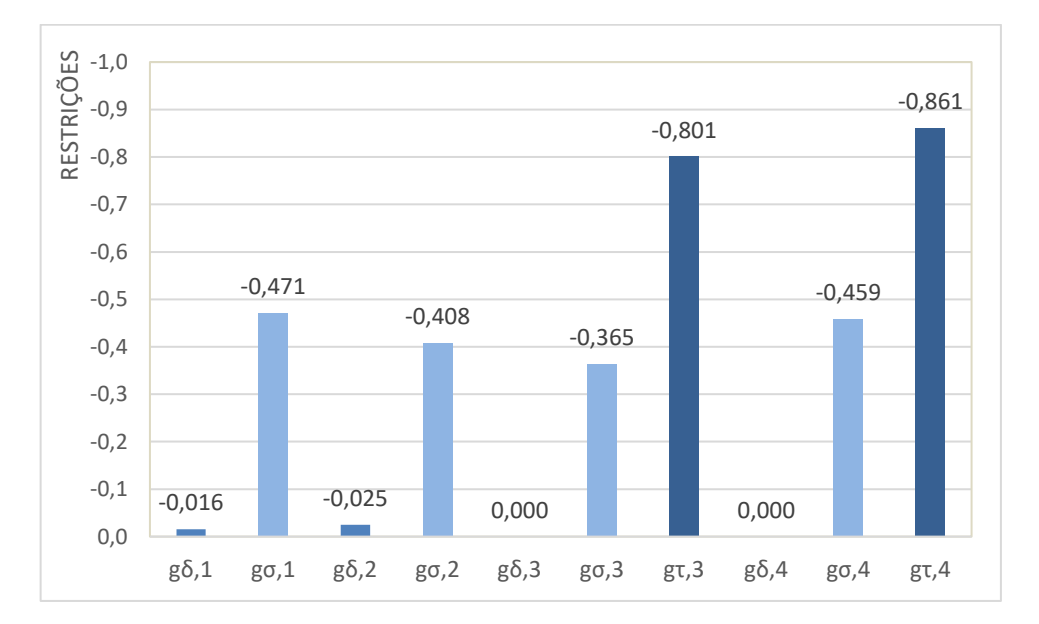

<span id="page-69-1"></span>Figura 31 – Valores das restrições para o resultado ótimo do modelo semirrígido para o segundo pórtico.

Observa-se que para ambos os modelos, as restrições mais relevantes para o dimensionamento foram as de deslocamentos, no entanto, devido a possibilidade de variação de rigidez das ligações, o modelo semirrígido apresentou restrições mais próximas de seus limites admissíveis. Esse fato pode ser observado principalmente no dimensionamento das vigas, em que em ambos os grupos de dimensionamento, as restrições alcançaram o valor limite.

# **VI.2.3 Comparativo entre os resultados**

Os resultados para as variáveis de projeto obtidos nos dois modelos estudados são apresentados na [Tabela 3,](#page-70-0) juntamente com os resultados dos modelos semirrígidos apresentados por Cabrero e Bayo (2005), Bel Hadj Ali *et al.* (2009) e Sánchez e Espín (2013). São exibidos os perfis para cada grupo de dimensionamento e a rigidez das ligações, junto com seu fator de fixação apontado entre parênteses.

Alguns autores não apresentaram resultados de rigidez inicial ( $\mathcal{S}_i$ ) das ligações. Cabrero e Bayo (2005) exibiram resultados referentes a geometria das ligações e para possibilitar a comparação, as ligações foram modeladas no *Robot Structural Analysis* que adota o Método das Componentes do Eurocode 3 (2005) para análise de ligações, sendo possível determinar seu valor de rigidez. Bel Hadj Ali *et al.* (2009) não forneceram valores que possibilitassem a determinação da rigidez das ligações, portanto, esse valor não foi exibido.

O banco de dados de perfis criado neste trabalho difere dos perfis estruturais utilizados nos trabalhos da referência (padrão europeu), impossibilitando sua comparação direta. Para possibilitar a comparação de resultados, a massa linear (kg/m) de cada um dos perfis utilizados, foram apresentadas entre parênteses.

<span id="page-70-0"></span>

| Variável                          | Cabrero e   | Bel Hadj Ali         | Sánchez e                                                              | Presente trabalho |             |  |  |  |
|-----------------------------------|-------------|----------------------|------------------------------------------------------------------------|-------------------|-------------|--|--|--|
|                                   | Bayo (2005) | <i>et al.</i> (2009) | Espín (2013)                                                           | Rígido            | Semirrígido |  |  |  |
| 1 (coluna)                        |             |                      | HEB 140 (33,7) HEB 140 (33,7) HEB 120 (26,7) W 150 x 22,5 W 150 x 22,5 |                   |             |  |  |  |
| 2 (coluna)                        |             |                      | HEB 160 (42,6) HEB 140 (33,7) HEB 160 (42,6) W 200 x 41,7 W 200 x 35,9 |                   |             |  |  |  |
| $3$ (viga)                        |             |                      | IPE 270 (36,1) IPE 240 (30,7) IPE 300 (42,2) W 310 x 32,7 W 360 x 32,9 |                   |             |  |  |  |
| 4 (viga)                          |             |                      | IPE 200 (22,4) IPE 180 (18,8) IPE 240 (30,7) W 250 x 17,9 W 310 x 21,0 |                   |             |  |  |  |
| Lig. 1 (kN.m/rad) $13.500*(0,69)$ |             |                      | 14.900 (0,63) 57.500 (0,89) 1.600 (0,15)                               |                   |             |  |  |  |
| Lig. 2 (kN.m/rad) 25.000* (0,80)  |             |                      | 20.500 (0,70) 57.500 (0,89) 10.000 (0,53)                              |                   |             |  |  |  |
| Lig. 3 (kN.m/rad) $7.500*(0.79)$  |             |                      | 7.000 (0,63) 20.000 (0,89) 3.100 (0,40)                                |                   |             |  |  |  |
| Lig. 4 (kN.m/rad) 11.900* (0,85)  |             |                      | 16.300 (0,80) 20.000 (0,89) 4.700 (0,54)                               |                   |             |  |  |  |

Tabela 3 – Resultados da otimização: variáveis de projeto do segundo pórtico.

*(\*) resultados estimados através do Robot Structural Analysis.*

Analisando os resultados da [Tabela 3](#page-70-0) para as rigidezes dos modelos semirrígidos dos diversos autores, é possível observar um comportamento análogo realizado por todos os algoritmos de otimização. Os algoritmos obtiveram resultados que reduzem as rigidezes das ligações dos pilares de extremidade e apresentaram valores maiores para as rigidezes das ligações dos pilares centrais. Esse comportamento forma um núcleo rígido, responsável por combater os deslocamentos horizontais.

As massas dos elementos que compõem os pórticos dimensionados através dos modelos de otimização, bem como seus custos totais e os custos das ligações, são apresentadas na [Tabela 4.](#page-71-0)

É possível observar, analisando o modelo semirrígido apresentado, reduções de custo e de massa, em relação aos modelos apresentados pelos demais autores. A redução no custo total da estrutura otimizada através da metodologia apresentada foi de 4,6% em relação ao melhor valor da referência, obtido por Cabrero e Bayo (2005). Também é possível verificar uma redução na massa total da estrutura de 2,6% em relação ao melhor valor da referência, apresentado por Bel Hadj Ali *et al.* (2009).

<span id="page-71-0"></span>

| Variável                                                                               | Cabrero e                                                             | Bel Hadj Ali | Sánchez e                  | Presente<br>trabalho                                          |              |
|----------------------------------------------------------------------------------------|-----------------------------------------------------------------------|--------------|----------------------------|---------------------------------------------------------------|--------------|
|                                                                                        | Bayo (2005)                                                           |              | et al. (2009) Espín (2013) | Rígido                                                        | Semirrígido  |
| Custo total $(\epsilon)$                                                               | 4.124,6(105%) 6.878,6(175%) 4.804,8(122%) 4.209,8(107%) 3.933,6(100%) |              |                            |                                                               |              |
| Custo ligações $(\epsilon)$                                                            |                                                                       |              |                            | 486,5(56%) 3727,6(431%) 930,1(107%) 1.078,3(125%) 865,4(100%) |              |
| Massa total (kg) 2.273,8(119%) 1.969,4(103%) 2.421,7(126%) 1.957,2(102%) 1.917,7(100%) |                                                                       |              |                            |                                                               |              |
| Massa pilares (kg) 1.120,8(119%) 1.078,4(115%) 1.108,6(118%) 1.037,4(110%) 940,8(100%) |                                                                       |              |                            |                                                               |              |
| Massa vigas (kg) 1.053,0(108%)                                                         |                                                                       | 891,0(91%)   | 1.313,1(134%)              | 919,8 (94%)                                                   | 976,8 (100%) |

Tabela 4 – Resultados da otimização: custo e massa do segundo pórtico.

Pode-se ainda comparar os resultados obtidos pela metodologia apresentada para os modelos rígido e semirrígido. O modelo semirrígido obteve uma redução de custo total de 6,6%, em que as ligações, apresentaram uma redução dos custos de 19,7%. Já as massas dos perfis foram reduzidas em 2,0% para o resultado obtido no modelo semirrígido, devido à redução de massa dos pilares, que foi de 9,3%. A massa das vigas, no entanto, aumentou em 6,2% para o modelo semirrígido.
### **VI.3 Aplicação 3**

A terceira estrutura apresentada é um pórtico de três vãos e sete pavimentos adaptado de Hayalioglu e Degertekin (2005), onde seus elementos foram divididos em 15 grupos de dimensionamento. Os pilares foram separados em seis grupos, sendo dois grupos a cada três pavimentos separados em função da sua posição no pórtico: internos (2, 4 e 6) e de canto (1, 3 e 5); as vigas foram agrupadas em três grupos: primeiro à terceiro pavimento (7), quarto à sexto pavimento (8) e sétimo pavimento (9); já as ligações foram organizadas em seis grupos, sendo dois grupos para cada grupo de vigas: internas e de canto.

A estrutura original foi estudada por Hayalioglu e Degertekin (2005), entretanto algumas divergências nas considerações do problema de dimensionamento impedem a comparação de resultados. A principal delas é a não consideração, pelos autores citados, da rigidez das ligações viga-coluna como variável de dimensionamento, sendo realizadas várias otimizações para diferentes valores de rigidez constantes, o que reduziu a eficiência de seus resultados.

Todos os 29 perfis "H" do banco de dados foram considerados para os grupos das colunas e todos os 59 perfis do formato "I", para as vigas. As condições de carregamento, a geometria da estrutura e o agrupamento dos membros são apresentadas na [Figura 32.](#page-73-0)

Para as propriedades dos matérias foram mantidos os valores da referência: módulo de Young  $E = 200$  GPa, tensão de escoamento  $f_y = 248.2$  MPa, massa específica do aço  $\gamma = 7.850 \text{ kg/m}^3$  e custo unitário do aço  $c_s = 1.60 \text{ E/kg}$ . Considerou-se ainda o peso próprio da estrutura como carregamento.

As restrições adotadas foram: deslocamentos horizontais nos topos das colunas; flechas nas vigas; interação de esforços nas vigas e colunas e resistência ao cisalhamento nas vigas.

O problema foi resolvido considerando duas diferentes modelagens. A primeira adotou ligações rígidas, sendo constante seu fator de fixação  $p_k = 0.893$ . O segundo modelo considerou ligações semirrígidas, em que, devido à grande quantidade de grupos de ligações adotados, a faixa de rigidezes de ligações semirrígidas foi subdividida em 50 intervalos iguais, totalizando 51 valores discretos possíveis, o que facilita a convergência.

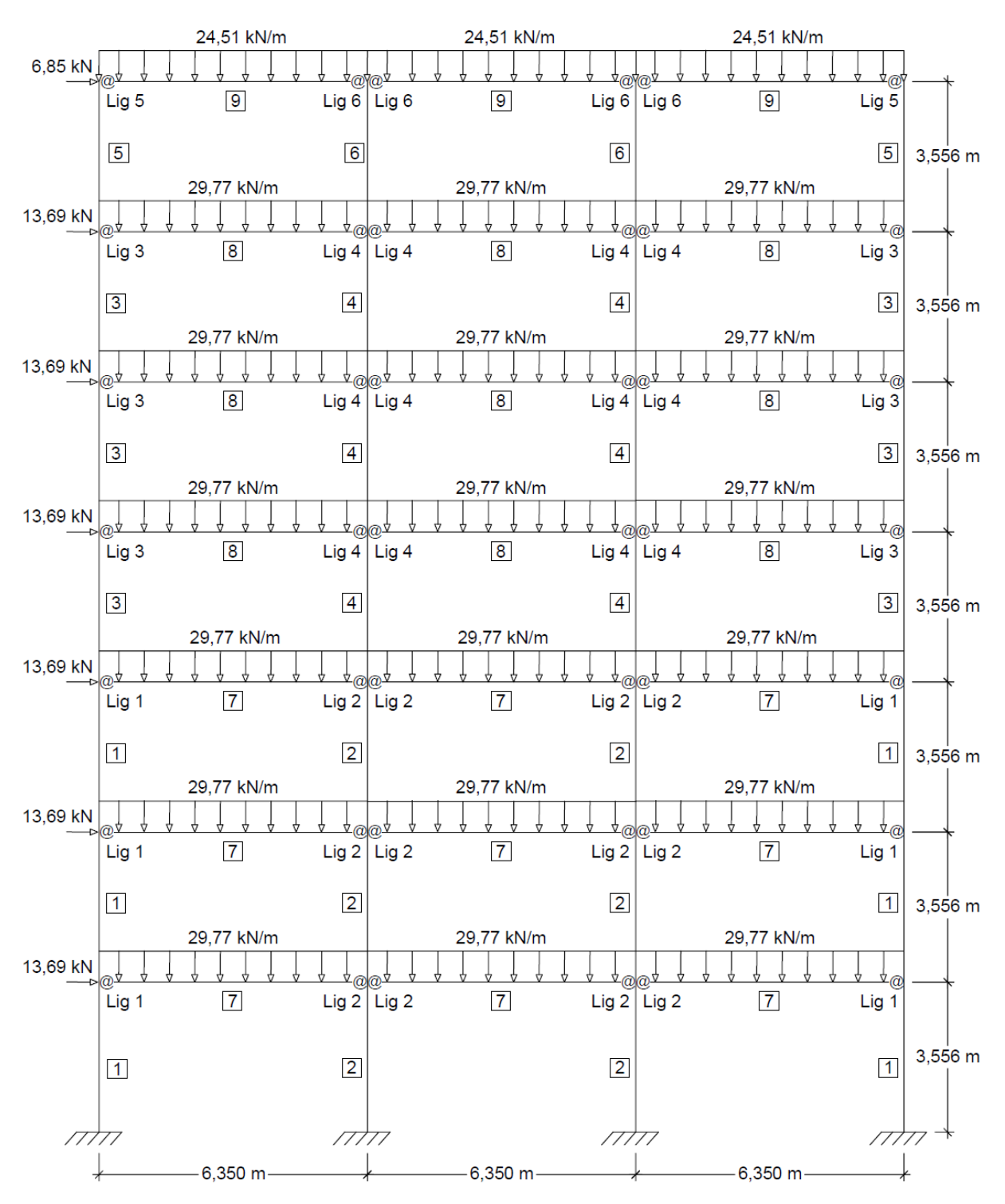

<span id="page-73-0"></span>Figura 32 – Carregamento, geometria e variáveis do terceiro pórtico.

## **VI.3.1 Modelo com ligações rígidas**

A [Figura 33](#page-74-0) apresenta o comportamento da função objetivo para o modelo de ligações rígidas a cada geração, em que a cada iteração são apresentados a média e o melhor custo. Foram realizadas 40 gerações e o valor ótimo foi observado na 35ª geração. O resultado ótimo apresentou um custo total de 24.288,95 €, dos quais o custo das ligações corresponde a 20,1%.

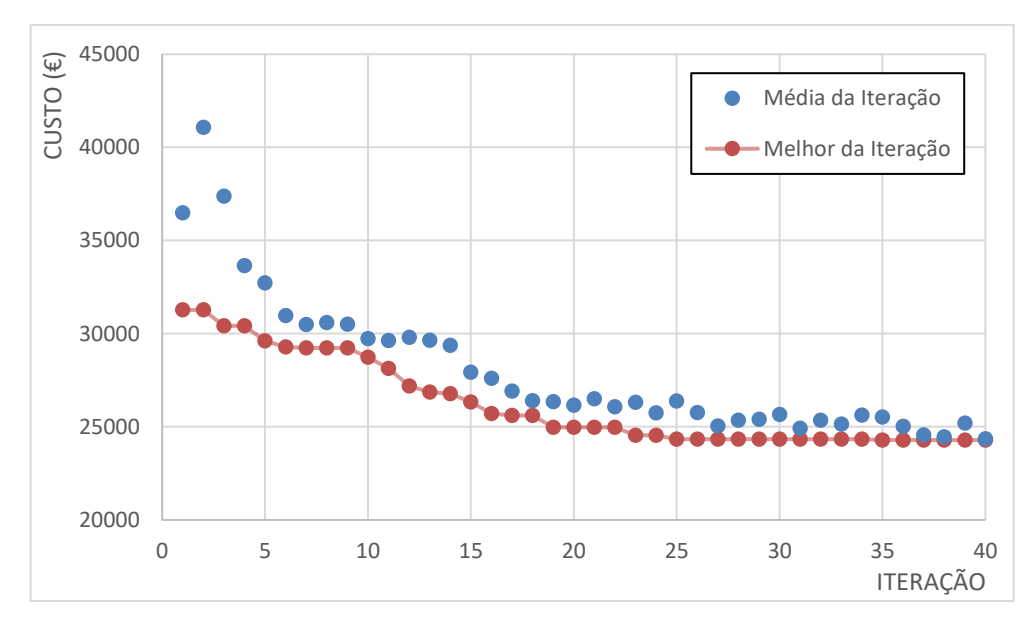

<span id="page-74-0"></span>Figura 33 – Evolução da função objetivo para o modelo de ligações rígidas para o terceiro pórtico.

Na [Figura 34](#page-74-1) são exibidos os valores das restrições obtidos para a configuração ótima, onde:  $g_{\delta,1}$ ,  $g_{\sigma,1}$  à  $g_{\delta,6}$  e  $g_{\sigma,6}$  são, deslocamentos horizontais máximos e equação de interação de esforços relativos as colunas (elementos 1 a 6);  $g_{\delta,7}$ ,  $g_{\sigma,7}$ ,  $g_{\tau,7},\,g_{\delta,8},\,g_{\sigma,8},\,g_{\tau,8}$  e  $g_{\delta,9},\,g_{\sigma,9},\,g_{\tau,9}$  são, flecha nas vigas, interação de esforços e resistência ao cisalhamento nas vigas (elementos 7, 8 e 9).

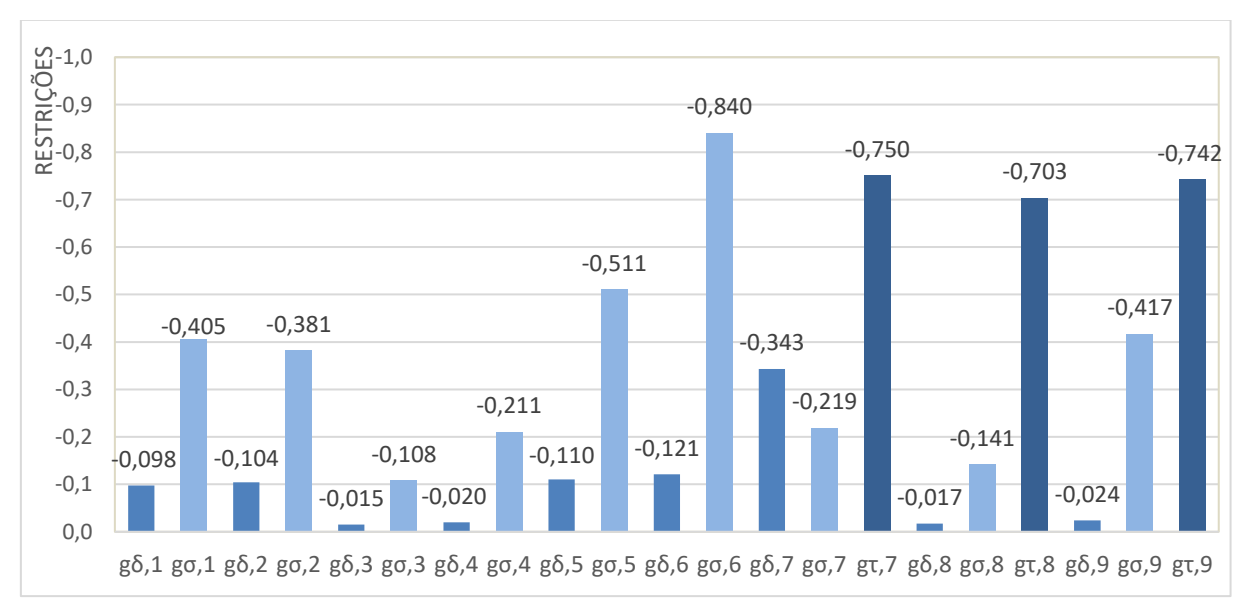

<span id="page-74-1"></span>Figura 34 – Valores das restrições para o resultado ótimo do modelo rígido para o terceiro pórtico.

Na configuração ótima, as restrições praticamente ativas (-  $0.05 < g_i < 0$ ) foram as de deslocamentos máximos nos pilares do pavimento intermediário ( $g_{\delta,3}$  e  $g_{\delta,4}$ ) e vigas dos quatro últimos pavimentos ( $g_{\delta,8}$  e  $g_{\delta,9}$ ). Já as restrições de deslocamentos próximas do limite (-  $0.15 < g<sub>i</sub> < -0.05$ ) foram encontradas nos demais grupos de pilares ( $g_{\delta,1}$ ,  $g_{\delta,2}$ ,  $g_{\delta,5}$  e  $g_{\delta,6}$ ).

Observa-se que os critérios de resistência mecânica não foram os determinantes para o dimensionamento, mas ficaram próximos ao limite (- 0,15 <  $g_i < -0.05$ ) em duas situações: para o grupo de pilares ( $g_{\sigma,3}$ ), estando à 89,2% de sua capacidade resistente e para as vigas dos pavimentos quatro à seis  $(g_{\sigma,8})$ , que estão à 85,9% da capacidade.

#### **VI.3.2 Modelo com ligações semirrígidas**

Para o modelo que considera ligações semirrígidas, a distribuição da função objetivo a cada iteração de otimização é apresentada na [Figura 35,](#page-75-0) que apresenta a média de resultados e o melhor para cada iteração. Nesse modelo foram necessárias 100 iterações, devido à grande quantidade de variáveis consideradas. O resultado ótimo, foi encontrado na 95ª geração e apresentou valor total de 23.484,91 €, dos quais as ligações contribuem com 16,0%.

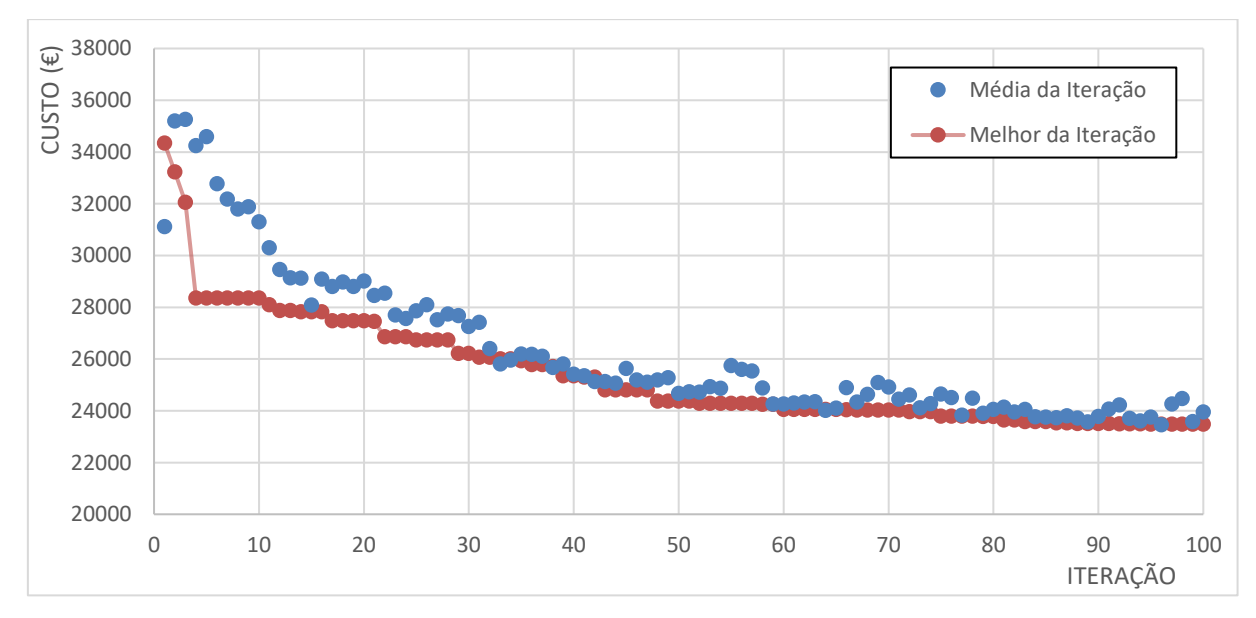

<span id="page-75-0"></span>Figura 35 – Evolução da função objetivo para o modelo de ligações semirrígidas para o terceiro pórtico.

A [Figura 36](#page-76-0) apresenta os resultados para as restrições da configuração ótima encontrada. As restrições de deslocamentos das vigas dos pavimentos quatro à seis  $(g_{\delta,8})$  ficaram ativa  $(g_i \cong 0)$ , obtendo-se uma flecha de 1,81 cm. Já as restrições praticamente ativas ( $-0.05 < g_i < 0$ ) foram observadas em todos os pilares, exceto os superiores ( $g_{\delta,1},\,g_{\delta,2},\,g_{\delta,3}$  e  $g_{\delta,4})$  e nas vigas do pavimento superior ( $g_{\delta,9}$ ).

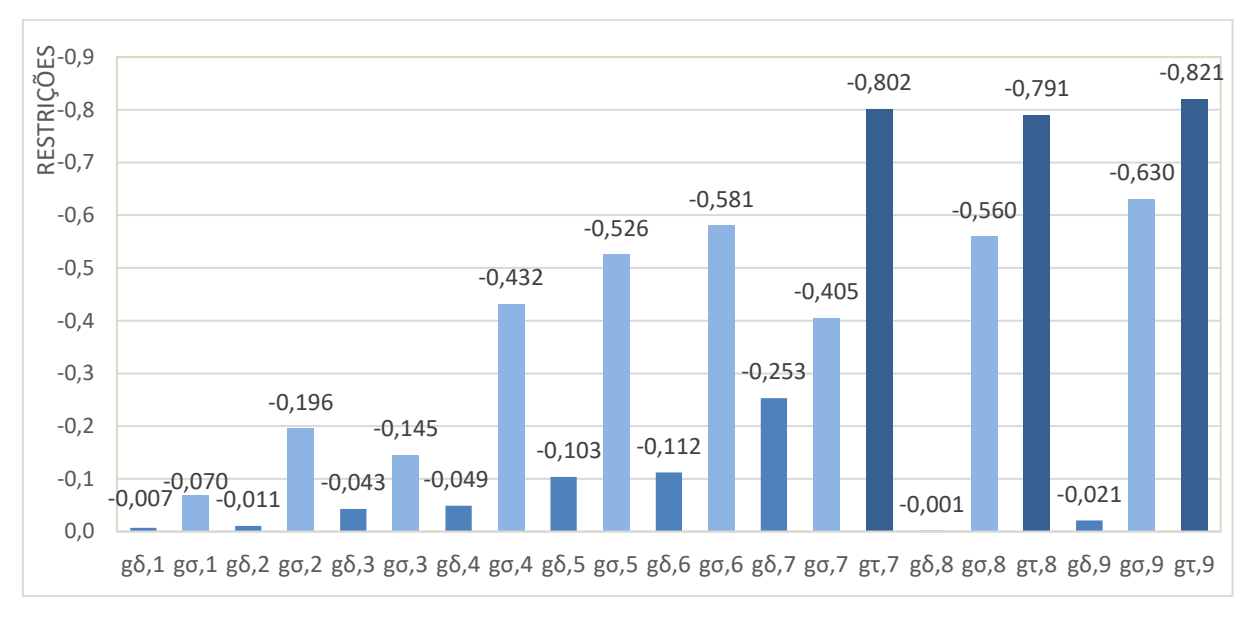

<span id="page-76-0"></span>Figura 36 – Valores das restrições para o resultado ótimo do modelo semirrígido para o terceiro pórtico.

Observa-se que para os dois modelos, as restrições mais relevantes para o dimensionamento foram as de deslocamentos, no entanto, o modelo semirrígido apresentou restrições levemente mais próximas de seus limites admissíveis. Esse fato pode ser observado principalmente ao analisar os grupos de pilares, em que mais grupos estiveram próximos de seu limite de deslocamento.

### **VI.3.3 Comparativo entre os resultados**

Os resultados do presente trabalho para as variáveis de projeto obtidas nos modelos rígido e semirrígido estudados são apresentados na [Tabela 5.](#page-77-0) Os resultados obtidos na literatura não foram exibidos, uma vez que as diferenças nas metodologias impedem sua comparação.

Observando-se os resultados das rigidezes ótimas obtidas pelo modelo semirrígido, nota-se maiores valores de rigidez nas ligações dos pilares internos (Lig. 2, 4 e 6), além de uma menor rigidez nos pilares de canto (Lig. 1, 3 e 5). Esse mesmo

comportamento foi observado na aplicação anterior e demonstra a criação de um núcleo rígido para resistir ao deslocamento lateral da estrutura.

<span id="page-77-0"></span>

| Variável | Presente trabalho                     |             | Variável               | Presente trabalho             |                |  |  |  |  |
|----------|---------------------------------------|-------------|------------------------|-------------------------------|----------------|--|--|--|--|
|          | Rígido                                | Semirrígido |                        | Rígido                        | Semirrígido    |  |  |  |  |
|          | 1 (coluna) HP 310 x 79,0 W 200 x 41,7 |             | Lig. $1$<br>(kN.m/rad) | 96.500 (0,893) 24.500 (0,548) |                |  |  |  |  |
|          | 2 (coluna) W 360 x 110,0 W 360 x 91,0 |             | Lig. 2                 |                               |                |  |  |  |  |
|          | 3 (coluna) W 200 x 35,9 W 150 x 29,8  |             | (kN.m/rad)             | 96.500 (0,893)                | 68.700 (0,773) |  |  |  |  |
|          | 4 (coluna) W 200 x 52,0 W 250 x 73,0  |             | Lig.3<br>(kN.m/rad)    | 81.300 (0,893)                | 19.200 (0,488) |  |  |  |  |
|          | 5 (coluna) W 200 x 46,1 W 150 x 22,5  |             | Lig. $4$               |                               |                |  |  |  |  |
|          | 6 (coluna) W 200 x 41,7 W 150 x 22,5  |             | (kN.m/rad)             | 81.300 (0,893)                | 29.400 (0,593) |  |  |  |  |
| 7 (viga) | W 360 x 44,0 W 460 x 52,0             |             | Lig. $5$<br>(kN.m/rad) | 81.300 (0,893)                | 17.000 (0,458) |  |  |  |  |
| 8 (viga) | W 360 x 39,0 W 460 x 52,0             |             |                        |                               |                |  |  |  |  |
| 9 (viga) | W 360 x 39,0 W 460 x 52,0             |             | Lig. $6$<br>(kN.m/rad) | 81.300 (0,893)                | 29.400 (0,593) |  |  |  |  |

Tabela 5 – Resultados da otimização: variáveis de projeto do terceiro pórtico.

Na [Tabela 6](#page-77-1) são apresentadas as massas dos elementos que compõem os pórticos dimensionados através dos modelos de otimização, além de seus custos totais e os custos das ligações.

Comparando-se os resultados obtidos pela metodologia apresentada para os modelos rígido e semirrígido, observa-se uma redução nos custos no dimensionamento considerando ligações semirrígidas.

| Variável                    | Presente trabalho |                  |  |  |  |  |  |  |
|-----------------------------|-------------------|------------------|--|--|--|--|--|--|
|                             | Rígido            | Semirrígido      |  |  |  |  |  |  |
| Custo total $(\epsilon)$    | 24.288,95 (103%)  | 23.484,91 (100%) |  |  |  |  |  |  |
| Custo ligações $(\epsilon)$ | 4.879,10 (130%)   | 3.754,32 (100%)  |  |  |  |  |  |  |
| Massa total (kg)            | 12.131,17 (98%)   | 12.331,62 (100%) |  |  |  |  |  |  |
| Massa pilares (kg)          | 6.593,46 (125%)   | 5.280,38 (100%)  |  |  |  |  |  |  |
| Massa vigas (kg)            | 5.537,71 (81%)    | 6.850,79 (100%)  |  |  |  |  |  |  |

<span id="page-77-1"></span>Tabela 6 – Resultados da otimização: custo e massa do terceiro pórtico.

O modelo semirrígido obteve uma redução de custo total de 3,3%, onde as ligações, apresentaram uma redução dos custos de 23,1%. Já as massas dos perfis aumentaram em 1,6% para o resultado obtido no modelo semirrígido. O modelo semirrígido reduziu a massa dos pilares em 19,9%, e aumentou a massa das vigas em 23,7%.

#### **CAPÍTULO VII – CONCLUSÕES**

#### **VII.1 Considerações finais**

Foram desenvolvidas ferramentas computacionais que possibilitam o dimensionamento ótimo de pórticos de aço planos com ligações viga-coluna semirrígidas. A metodologia considera análise não linear geométrica para determinar o comportamento estrutural dos pórticos estudados, uma vez que é esperado um aumento da deslocabilidade das estruturas devido a consideração de ligações semirrígidas.

A metodologia possibilita determinar a estrutura de menor custo considerando custos não apenas de vigas e colunas como também das ligações viga-coluna do tipo semirrígido. Algoritmos Genéticos com variáveis de dimensionamento contínuas e discretas foram usados para representar a rigidez rotacional das ligações viga-coluna e os perfis estruturais, respectivamente.

Observa-se que a consideração de ligações semirrígidas possibilita uma melhor redistribuição dos esforços nos elementos, o que associado a técnicas de otimização, pode resultar em reduções de custo, devido a adequada dos perfis estruturais, bem como dos componentes das ligações viga-coluna que diretamente está associado à rigidez rotacional da mesma.

Foi observado que a consideração da rigidez como variável contínua dificulta a obtenção de um resultado ótimo, pois aumenta de forma considerável o número de valores que podem ser atribuídos às variáveis de projeto. Pequenas variações na rigidez alteram pouco os resultados da análise estrutural, o que justifica a utilização de valores discretos de rigidez distribuídos no intervalo correspondente à faixa de ligações semirrígidas, desta forma reduzindo o número de variáveis e facilitando a busca do AG para a obtenção do resultado ótimo.

As restrições de projeto adotadas garantem que a estrutura ótima atenda as prescrições de resistência e de utilização preconizadas pela NBR8800 (ABNT, 2008), que descreve os procedimentos de cálculo para definição das cargas críticas e dos deslocamentos máximos permitidos.

Analisando os resultados das aplicações apresentadas é possível concluir que a metodologia proposta conduz à significativa redução de custos de fabricação.

Na primeira aplicação obteve-se uma redução de 10,3% dos custos para o modelo semirrígido apresentado, em comparação aos resultados de Simões (1996). Já a comparação entre resultados do modelo rígido e semirrígido obtidos através da metodologia apresentada, apontou uma redução de custo total de 6,7% quando utilizado o modelo semirrígido.

Para a segunda aplicação, foi observada uma redução de 4,6% em relação ao melhor resultado dentre os de referência. Já a comparação entre resultados obtidos para os modelos rígido e semirrígido da metodologia apresentada, apontam uma redução de custo total de 6,6% adotando-se o modelo semirrígido.

Na terceira aplicação, os resultados não foram comparados com a literatura devido a diferenças na metodologia. Na comparação entre os resultados obtidos para os modelos rígido e semirrígido, observou-se uma redução no custo total de 3,3% adotando-se o modelo semirrígido.

Os resultados obtidos através da metodologia apresentada neste trabalho demonstram a eficiência na obtenção de estruturas com custos de fabricação reduzido para problemas de dimensionamento.

A metodologia proposta visa ainda mostrar a importância de utilização de técnicas mais sofisticadas para o dimensionamento de estruturas.

## **VII.2 Sugestões para trabalhos futuros.**

Para os próximos trabalhos nessa linha de pesquisa, sugere-se:

- Aplicação da presente metodologia para o dimensionamento ótimo de estruturas espaciais;
- A consideração dos componentes das ligações no problema de dimensionamento, e não apenas do valor de sua rigidez rotacional;
- A implementação de curvas momento *versus* rotação bilineares, multilineares ou não lineares para a representação das ligações semirrígidas;
- A implementação de molas rotacionais também na base dos pórticos, para a consideração da flexibilidade das ligações de base dos pilares;
- Considerar efeitos de imperfeições geométricas e de material no dimensionamento;
- Considerar a não linearidade física do material para o dimensionamento;
- O uso de diferentes técnicas de otimização, utilização de outros algoritmos evolucionistas ou a utilização de metamodelos.

#### **CAPÍTULO VIII – BIBLIOGRAFIA**

ABNT, Associação Brasileira de Normas Técnicas (2008), **NBR8800 – Projeto de Estruturas de Aço e de Estruturas Mistas de Aço e Concreto de Edifícios.** Rio de Janeiro.

ANG, V. M.; MORRIS, G.A. (1984), *Analysis of Three Dimensional Frames with Flexible Beam-to-Column Connections. Canadian Journal of Civil Engineering*, nº 11, pp. 245-254.

ANSYS (2013), *Finite Element Program User's Manuals, Release 15.0*, ANSYS, Inc., Crononsburg, United States.

ARORA, J. S., (2012), *Introduction to Optimum Design*. 3ª. ed. Oxford: Elsevier.

ASSAN, A. E. (1999), **Método dos Elementos Finitos: Primeiros Passos**. Editora da UNICAMP, Campinas.

BARRETT, P. R. (2012), *ANSYS Nonlinear Convergence Best Practices*. *CAE Associates*, 75 slides.

BEL HADJ ALI, N.; SELLAMI, M.; CUTTING-DECELLE, AF.; MANGI, JC. (2009). *Multi-Stage Production Cost Optimization of Semi-Rigid Steel Frames Using Genetic Algorithms. Engineering Structures*, vol. 31, pp. 2766–2778.

BELLEI, I. H.; PINHO F. O.; PINHO M. O. (2008), **Edifícios de Múltiplos Andares em Aço**. 2ª. ed. São Paulo - SP: PINI.

BRITO Jr., O. (2002), **Desenvolvimento de Sistemas Estruturais Semirrígidos em Aço e Mistos para Edificações Residenciais Multi-familiares**. Dissertação (Mestrado em Engenharia Civil) – Departamento de Engenharia Civil. Pontifícia Universidade Católica do Rio de Janeiro, Rio de Janeiro.

CABRERO J. M.; BAYO E. (2005). *Development of Practical Design Methods for Steel Structures with Semi-rigid Connections*. *Engineering Structures*, vol. 27, pp. 1125-1137.

CARVALHO, L. C. V. (1997), **Avaliação de Ligações Semi-Rígidas Aparafusadas em Estruturas de Aço**. Dissertação (Mestrado em Engenharia Civil) – Departamento de Engenharia Civil. Pontifícia Universidade Católica do Rio de Janeiro, Rio de Janeiro.

CERFONTAINE, F. (2001), *Etude Analytique de l'interaction Entre Moment de Flexion et Effort Normal Dans les Assemblages Boulonnés. Construction Méttalique*, nº 4, pp. 1-25.

CHAN, S. L.; CHUI, P. P. T. (2000), *Non-linear static and cyclic analysis of steel frames with semi-rigid connections.* Oxford: Elsevier.

CSÉBFALVI, A. (2007), *Optimal design of frame structures with semi-rigid joints. Periodica Polytechnica Civil Engineering*, vol. 51, pp. 9-15.

DÍAZ, C. G. (2010), *Diseño Óptimo de Uniones Semirrígidas Mediante Simulación Numérica Y Modelos Kriging***.** Tese (Doutorado em Engenharia Civil) – *Departamento de Estructuras y Construccíon, Universidad Politécnica de Cartagena*, Cartagena, Espanha.

DÍAZ, C.; VICTORIA M.; MARTÍ, P.; QUERIN, O. M. (2011), *FE Model of Beam-to-column Extended End-plates Joints. Journal of Constructional Steel Research*, nº 67, pp. 1578-1590.

EIBEN, A. E.; SMITH, J. E. (2003), *Introduction to Evolutionary Computing*. *Springer*, Cap. 2, pp. 15-35. ISBN: 3-540-40184-9.

EN 1993-1-8:2005. *Eurocode 3 – Design of Steel Structures – Part 1-8: Design of Joints.* Bruxelas, Bélgica.

FALCÓN, G. A. S.; MONTRULL, P. M. (2014), **Dimensionamento Ótimo de Ligações Semirrígidas de Pórticos de Aço – Modelo "Pórtico Auxiliar".** *XXXV Iberian Latin American Congress on Computational Methods in Engineering* (CILAMCE), Fortaleza.

FONSECA C. M.; FLEMING, P. J. (1993), *Genetic Algorithms for Multiobjective Optimization: Formulation, Discussion and Generalization*.

*Proceedings of the Fifth International Conference on Genetic Algorithms*, San Mateo, USA, pp. 416-423.

FREITAS, J. P. (2010), **Dimensionamento Ótimo de Pórticos de Aço Considerando Ligações Semirrígidas e a Instabilidade Estrutural**. Dissertação (Mestrado em Engenharia Civil) – Programa de Pós-graduação em Engenharia Civil (PPGEC). Universidade Estadual do Norte Fluminense, Campos dos Goytacazes.

FRYE, M. J.; MORRIS, G. A. (1975), *Analysis of Flexibly Connected Steel Frames. Canadian Journal of Civil Engineering*, nº 3, pp. 349-350.

HAYALIOGLU, M. S.; DEGERTEKIN, S. O. (2005), *Minimum Cost Design of Steel Frames With Semi-Rigid Connections and Column Bases Via Genetic Optimization. Computers and Structures*, vol. 83, pp. 1849-1863.

MAGGI, Y. I. (2000), **Análise Numérica, via M.E.F., do Comportamento de Ligações Parafusadas Viga-coluna com Chapa de Topo**. Dissertação (Mestrado em Engenharia Civil) – Escola de Engenharia de São Carlos, Universidade de São Paulo, São Carlos.

MAGGI, Y. I. (2004), **Análise do Comportamento Estrutural de Ligações Parafusadas Viga-pilar com Chapa de Topo Estendida**. Tese (Doutorado em Engenharia Civil) – Escola de Engenharia de São Carlos, Universidade de São Paulo, São Carlos.

MEDEIROS, J. S.; KAMINSKI Jr., J.; ALVA, G. M. S. (2012), **Determinação da Rigidez Rotacional de Ligações com Dupla Cantoneira em Estruturas de Aço**. V Congresso latino-americano da construção metálica (Construmetal), São Paulo.

MONFORTON, G. R.; WU, T. S. (1963), *Matrix analysis of semi-rigidly connected frames. ASCE Journal of the Structural Division*, vol. 89, pp. 13-42.

NUNES, P. C. L. (2006), **Análise Paramétrica de Ligações com Placa de Extremidade em Estruturas de Aço Submetidas a Momento Fletor e Força Axial**. Dissertação (Mestrado em Engenharia Civil) – Faculdade de Engenharia, Universidade do Estado do Rio de Janeiro, Rio de Janeiro.

PEREIRA, A. (2002), **Projeto Ótimo de Pórticos Planos com Restrição à Flambagem**. Dissertação (Mestrado em Engenharia Civil) – Departamento de Engenharia Civil, Pontifícia Universidade Católica do Rio de Janeiro, Rio de Janeiro.

PFEIL, W.; PFEIL, M. (2011), **Estruturas de Aço: Dimensionamento Prático de Acordo com a NBR 8800:2008**. 8ª. ed. Rio de Janeiro - RJ: LTC.

PINHEIRO, L. (2003), **Análises Não-lineares de Sistemas Estruturais Metálicos Rotulados e Semi-rígidos**. Dissertação (Mestrado em Engenharia Civil) – Departamento de Engenharia Civil, Universidade Federal de Ouro Preto, Ouro Preto.

POLES, S. (2003), *MOGA-II An Improved Multi-Objective Genetic Algorithm*. ESTECO *technical report 2003-*006.

POLES, S.; RIGONI, E.; ROBIČ, T. (2004), *MOGA-II Performance on Noisy Optimization Problems*. *International Conference on Bioinspired Optimization Methods and their Applications* (BIOMA), Ljubljana, Slovenia.

PRAVIA, Z. M. C. (revs.); DREHMER G. A.; MESACASA Jr. E. (2010), **Galpões Para Usos Gerais**. 4ª. ed. Rio de Janeiro - RJ: IABr/CBCA.

SÁNCHEZ-OLIVARES, G.; ESPÍN, A. T. (2013). *Design of Planar Semi-Rigid Steel Frames Using Genetic Algorithms and Component Method. Journal of Constructional Steel Research*, vol. 88, pp. 267-278.

SILVA, F. E. C. (2015), **Otimização dimensional, de forma e topológica de estruturas treliçadas utilizando um algoritmo híbrido**. Dissertação (Mestrado em Mecânica) – Programa de Pós-graduação em Engenharia Mecânica, Universidade Federal do Paraná, Paraná.

SIMÕES, L. M. C. (1996). *Optimization of Frames with Semi-Rigid Connections. Computers & Structures*, vol. 60, pp. 531–539.

SCHUWARTZ, A. L. F. C.; DIAS J. V. F.; DIETRICH M. Z.; CALENZANI, A. F. G. (2016), **Avaliação dos Efeitos de 2ª Ordem em Pórticos de Aço Utilizando Processos Aproximado e Rigoroso**. XXXVII Iberian Latin American Congress on Computational Methods in Engineering (CILAMCE), Brasília, DF, Brazil.

YAMAMOTO, K.; INOUE O. (1995). *New Evolutionary Direction Operator for Genetic Algorithms. AIAA Journal*, vol. 33, pp. 1990–1993.

## **ANEXO I – CÁLCULO DE ESFORÇOS RESISTENTES**

Neste anexo está apresentado o procedimento de cálculo descrito na NBR8800 (ABNT, 2008) e implementado no *Excel* para determinação da resistência mecânica de perfis laminados*.* As equações utilizadas são exibidas através de fluxogramas elaborados por Pravia *et al.* (2010), com adaptações para exibir apenas as equações consideradas na metodologia.

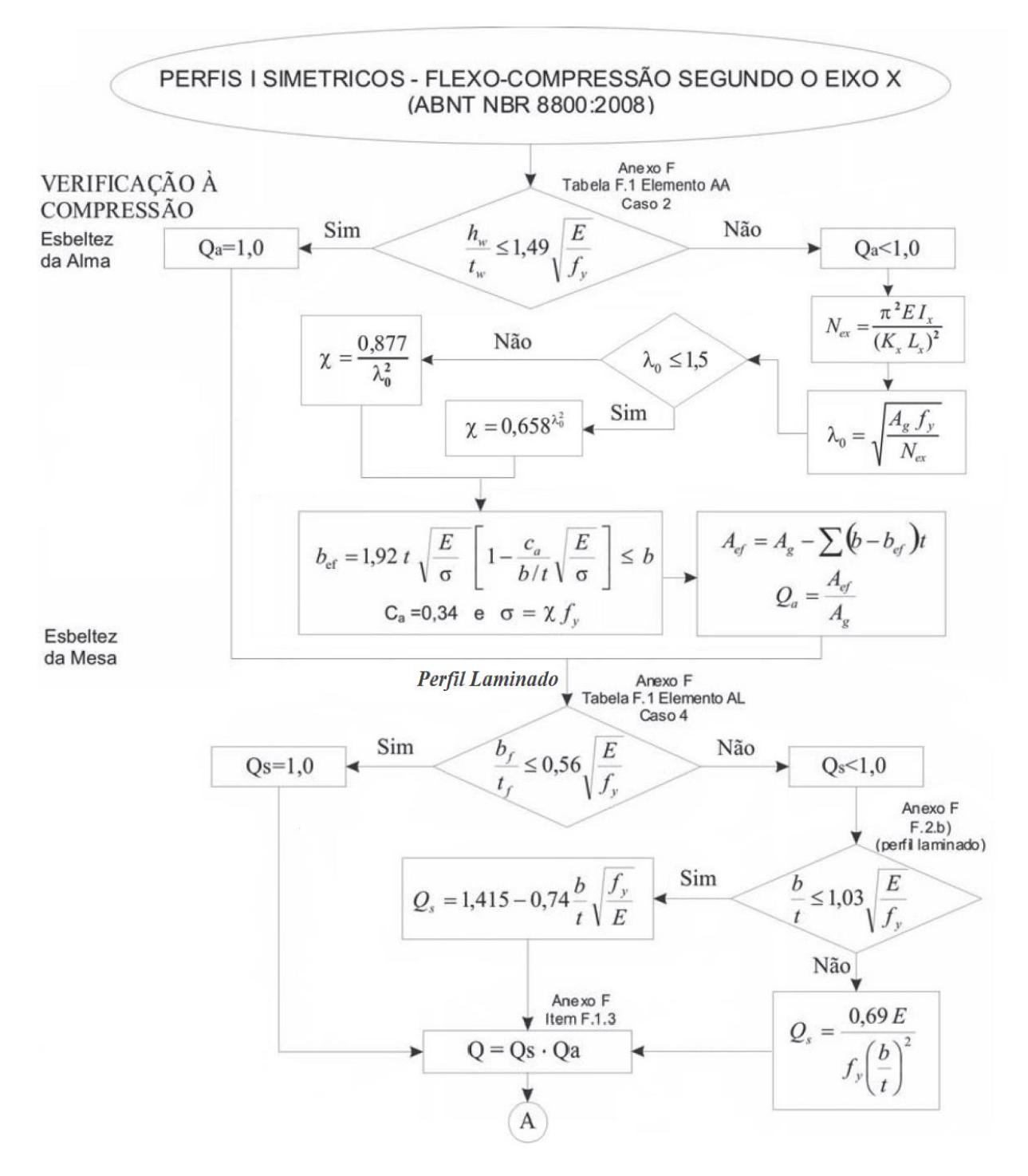

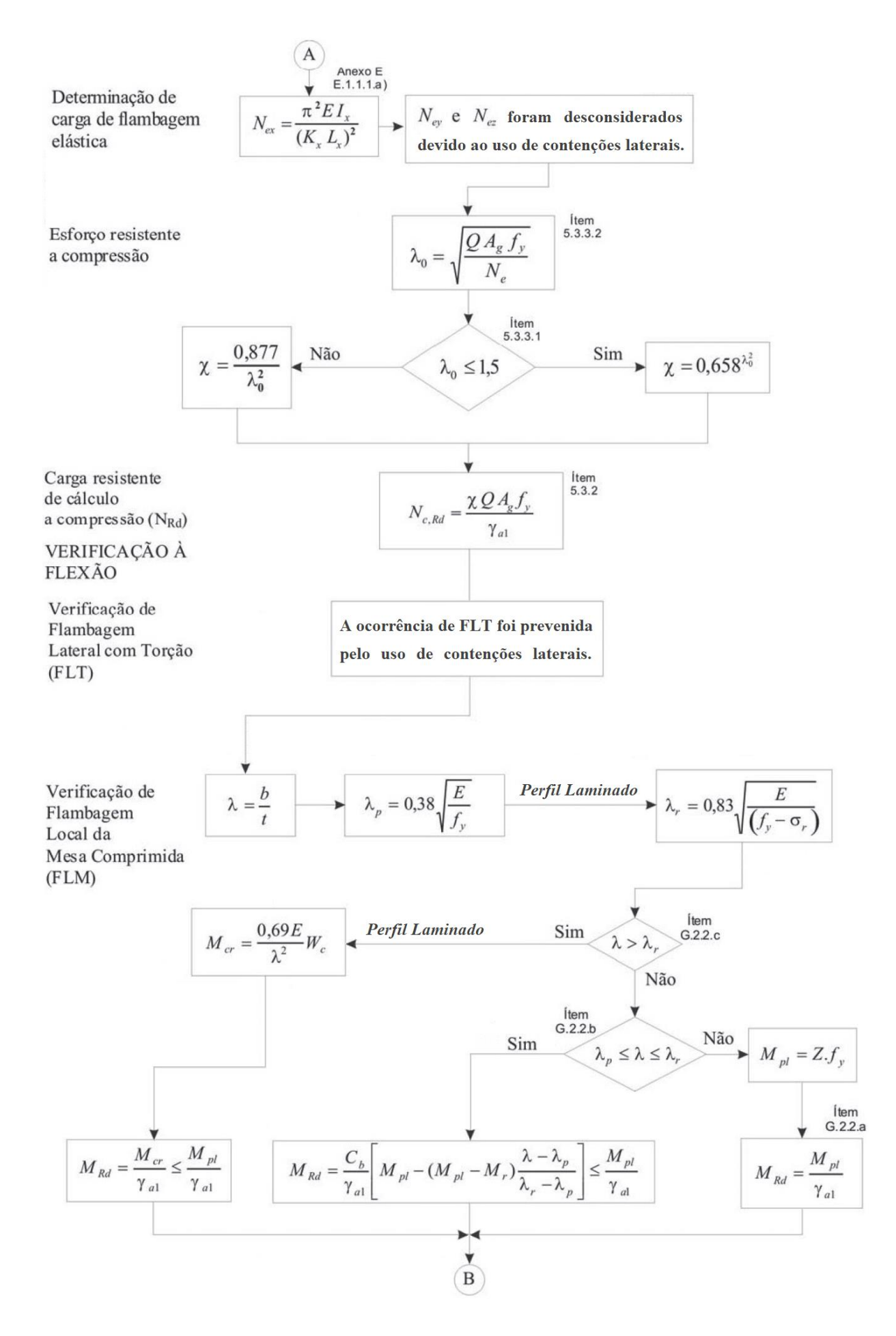

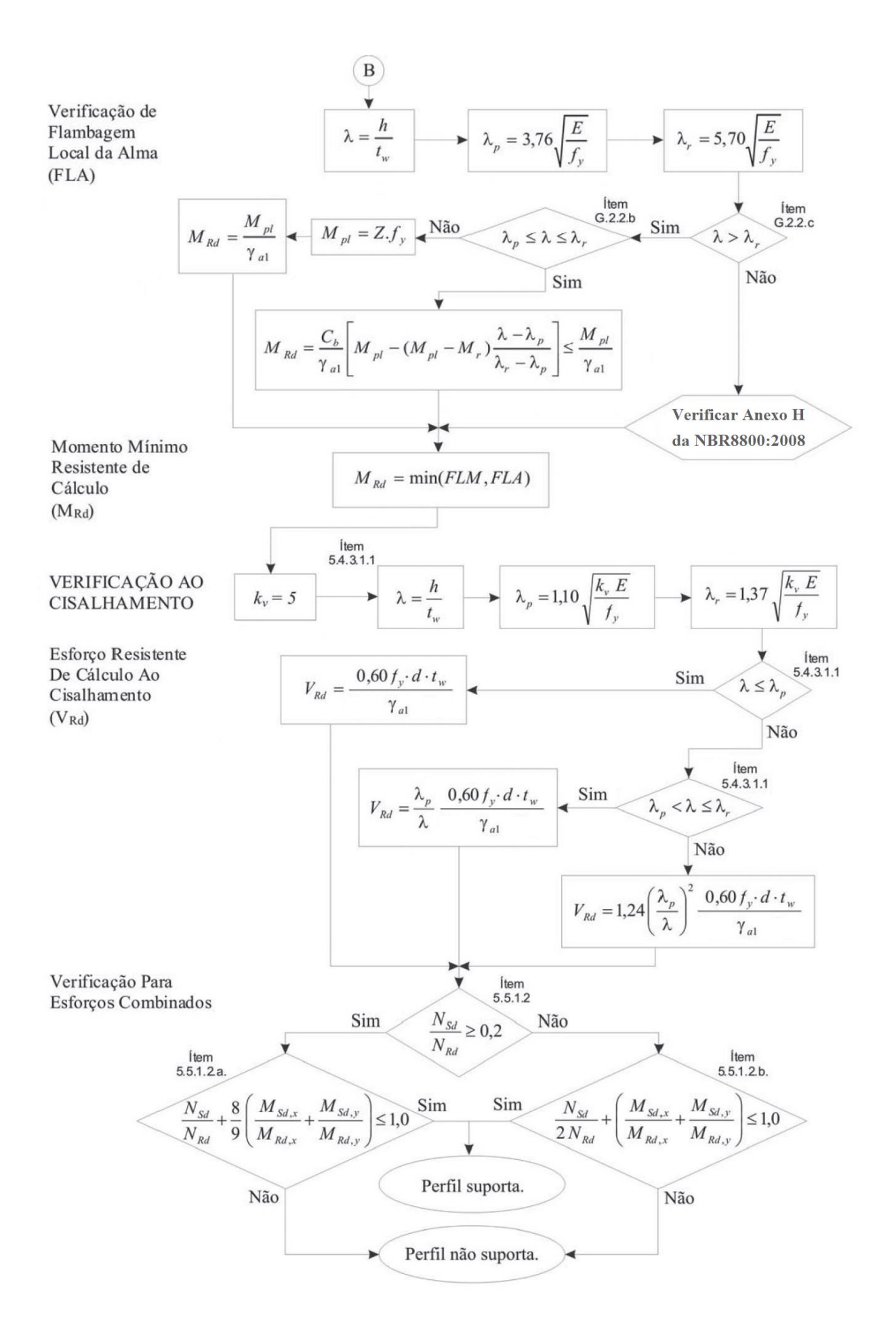

|    |                    | Massa  |           |     | <b>ESPESSURA</b> |      |                 | EIXO X-X                                    |                 |         |                         | <b>EIXO Y-Y</b>  |               |         |                            |                   | <b>ESBELTEZ</b>   |  |  |
|----|--------------------|--------|-----------|-----|------------------|------|-----------------|---------------------------------------------|-----------------|---------|-------------------------|------------------|---------------|---------|----------------------------|-------------------|-------------------|--|--|
| ID | <b>BITOLA</b>      | Linear | d         | bғ  | t <sub>w</sub>   | tŧ   | Área            | $\mathsf{I}_x$                              | $W_{x}$         | $r_{x}$ | $Z_{x}$                 | $I_{\nu}$        | $W_{y}$       | $r_{y}$ | $Z_{y}$                    | $\lambda_{\rm f}$ | $\lambda_{\rm w}$ |  |  |
|    | $mm \times kg/m$   | kg/m   | $mm$ $mm$ |     | mm               | mm   | cm <sup>2</sup> | cm <sup>4</sup>                             | cm <sup>3</sup> | cm      | cm <sup>3</sup>         | $\rm cm^4$       | $\text{cm}^3$ |         | cm $\vert$ cm <sup>3</sup> |                   | aba  alma         |  |  |
| 1  | $W150 \times 22,5$ | 22,5   | 152       | 152 | 5,8              | 6,6  | 29,0            | 1229                                        | 162             | 6,5     | 180                     | 387              | 51            | 3,7     | 78                         | 11,5              | 20,5              |  |  |
| 2  | W150 × 29,8        | 29,8   | 157       | 153 | 6,6              | 9,3  | 38,5            | 1739                                        | 222             | 6,7     | 248                     | 556              | 73            |         | $3,8$ 111                  | 8,2               | 17,9              |  |  |
| 3  | $W200 \times 35,9$ | 35,9   | 201       | 165 | 6,2              | 10,2 | 45,7            | 3437                                        | 342             | 8,7     | 379                     | 764              | 93            |         | $4,1$ 141                  | 8,1               | 25,9              |  |  |
| 4  | W150 × 37,1        | 37,1   | 162       | 154 | 8,1              | 11,6 | 47,8            | 2244                                        | 277             | 6,9     | 314                     | 707              | 92            |         | $3,8$ 140                  | 6,6               | 14,7              |  |  |
| 5  | $W200 \times 41,7$ | 41,7   | 205       | 166 | 7,2              | 11,8 | 53,5            | 4114                                        | 401             | 8,8     | 449                     | 901              | 109           |         | 4,1 166                    | 7,0               | 21,9              |  |  |
| 6  | W200 × 46,1        | 46,1   | 203       | 203 | 7,2              | 11,0 | 58,6            | 4543                                        | 448             | 8,8     | 495                     | 1535             | 151 5,1 230   |         |                            | 9,2               | 22,4              |  |  |
| 7  | $W200 \times 52$   | 52,0   | 206       | 204 | 7,9              | 12,6 | 66,9            | 5298                                        | 514             | 8,9     | 573                     | 1784             | $175$ 5,2 266 |         |                            | 8,1               | 19,9              |  |  |
| 8  | $HP200 \times 53$  | 53,0   | 204       | 207 | 11,3             | 11,3 | 68,1            | 4977                                        | 488             | 8,6     | 551                     | 1673             | 162 5,0 249   |         |                            | 9,2               | 14,3              |  |  |
| 9  | $W200 \times 59$   | 59,0   | 210       | 205 | 9,1              | 14,2 | 76,0            | 6140                                        | 585             | 9,0     | 656                     | 2041 199 5,2 303 |               |         |                            | 7,2               | 17,3              |  |  |
| 10 | $HP250 \times 62$  | 62,0   | 246       | 256 | 10,5             | 10,7 | 79,6            | 8728                                        | 710             | 10,5    | 791                     | 2995             | 234 6,1 358   |         |                            | 12,0              | 19,1              |  |  |
| 11 | $W200\times71$     | 71,0   | 216       | 206 | 10,2             | 17,4 | 91,0            | 7660                                        | 709             | 9,2     | 803                     | 2537             | 246 5,3 375   |         |                            | 5,9               | 15,8              |  |  |
| 12 | $W250 \times 73$   | 73,0   | 253       | 254 | 8,6              | 14,2 | 92,7            | 11257                                       | 890             | 11,0    | 983                     | 3880             | 306 6,5 463   |         |                            | 8,9               | 23,3              |  |  |
| 13 | HP310 × 79         | 79,0   | 299       | 306 | 11,0             | 11,0 |                 | 100,0 16316 1091 12,8 1210 5258 344 7,3 525 |                 |         |                         |                  |               |         |                            | 13,9              | 22,3              |  |  |
| 14 | $W250 \times 80$   | 80,0   | 256       | 255 | 9,4              | 15,6 |                 | 101,9 12550                                 | 981             |         | 11,1 1089 4313          |                  | 338 6,5 513   |         |                            | 8,2               | 21,4              |  |  |
| 15 | $HP250 \times 85$  | 85,0   | 254       | 260 | 14,4             | 14,4 |                 | 108,5 12280                                 | 967             | 10,6    | 1093 4225               |                  | 325           |         | $6,2$ 500                  | 9,0               | 14,0              |  |  |
| 16 | $W200 \times 86$   | 86,0   | 222       | 209 | 13,0             | 20,6 | 110,9           | 9498                                        | 856             | 9,3     | 984                     | 3139             | 300 5,3 459   |         |                            | 5,1               | 12,1              |  |  |
| 17 | $W250 \times 89$   | 89,0   | 260       | 256 | 10,7             | 17,3 |                 | 113,9 14237                                 |                 |         | 1095 11,2 1224 4841 378 |                  |               |         | $6,5$ 574                  | 7,4               | 18,8              |  |  |
| 18 | W360 × 91          | 91,0   | 353       | 254 | 9,5              | 16,4 |                 | 115,9 26755 1516 15,2 1680 4483 353 6,2 538 |                 |         |                         |                  |               |         |                            | 7,7               | 30,3              |  |  |
| 19 | HP310 × 93         | 93,0   | 303       | 308 | 13,1             | 13,1 |                 | 119,2 19682 1299 12,9 1450 6387             |                 |         |                         |                  | 415           |         | 7,3 636                    | 11,8              | 18,7              |  |  |
| 20 | $W310 \times 97$   | 97,0   | 308       | 305 | 9,9              | 15,4 |                 | 123,6 22284 1447 13,4 1594 7286 478         |                 |         |                         |                  |               | 7,7     | 725                        | 9,9               | 24,8              |  |  |
| 21 | $W250 \times 101$  | 101,0  | 264       | 257 | 11,9             | 19,6 |                 | 128,7 16352 1239 11,3 1395 5549             |                 |         |                         |                  | 432           |         | 6,6 656                    | 6,6               | 16,9              |  |  |
| 22 | $W360 \times 101$  | 101,0  | 357       | 255 | 10,5             | 18,3 |                 | 129,5 30279 1696 15,3 1889 5063             |                 |         |                         |                  | 397           | 6,3     | 606                        | 7,0               | 27,3              |  |  |
| 23 | $W310 \times 107$  | 107,0  | 311       | 306 | 10,9             | 17,0 |                 | 136,4 24839 1597 13,5 1768 8123 531         |                 |         |                         |                  |               | 7,7     | 806                        | 9,0               | 22,5              |  |  |
| 24 | $W360 \times 110$  | 110,0  | 360       | 256 | 11,4             | 19,9 |                 | 140,6 33155 1842 15,4 2059 5570             |                 |         |                         |                  | 435           | 6,3     | 665                        | 6,4               | 25,3              |  |  |
| 25 | $HP310 \times 110$ | 110,0  | 308       | 310 | 15,4             | 15,5 |                 | 141,0 23703 1539 13,0 1731 7707             |                 |         |                         |                  | 497           | 7,4     | 764                        | 10,0              | 15,9              |  |  |
| 26 | $W250 \times 115$  | 115,0  | 269       | 259 | 13,5             | 22,1 |                 | 146,1 18920 1407 11,4 1597 6405             |                 |         |                         |                  | 495           |         | $6,6$ 753                  | 5,9               | 14,9              |  |  |
| 27 | $W310 \times 117$  | 117,0  | 314       | 307 | 11,9             | 18,7 |                 | 149,9 27563 1756 13,6 1953 9024 588         |                 |         |                         |                  |               |         | 7,8 893                    | 8,2               | 20,6              |  |  |
| 28 | $W360 \times 122$  | 122,0  | 363       | 257 | 13,0             | 21.7 |                 | 155,3 36599 2017 15,4 2270 6147             |                 |         |                         |                  | 478           |         | $6.3$ 732                  | 5.9               | 22,1              |  |  |
| 29 | HP310 × 125        | 125,0  | 312 312   |     | 17,4             | 17,4 |                 | 159,0 27076 1736 13,1 1963 8823 566 7,5 871 |                 |         |                         |                  |               |         |                            | 9,0               | 14,1              |  |  |

Tabela 7 – Perfis "H" laminados.

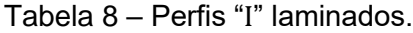

<span id="page-91-0"></span>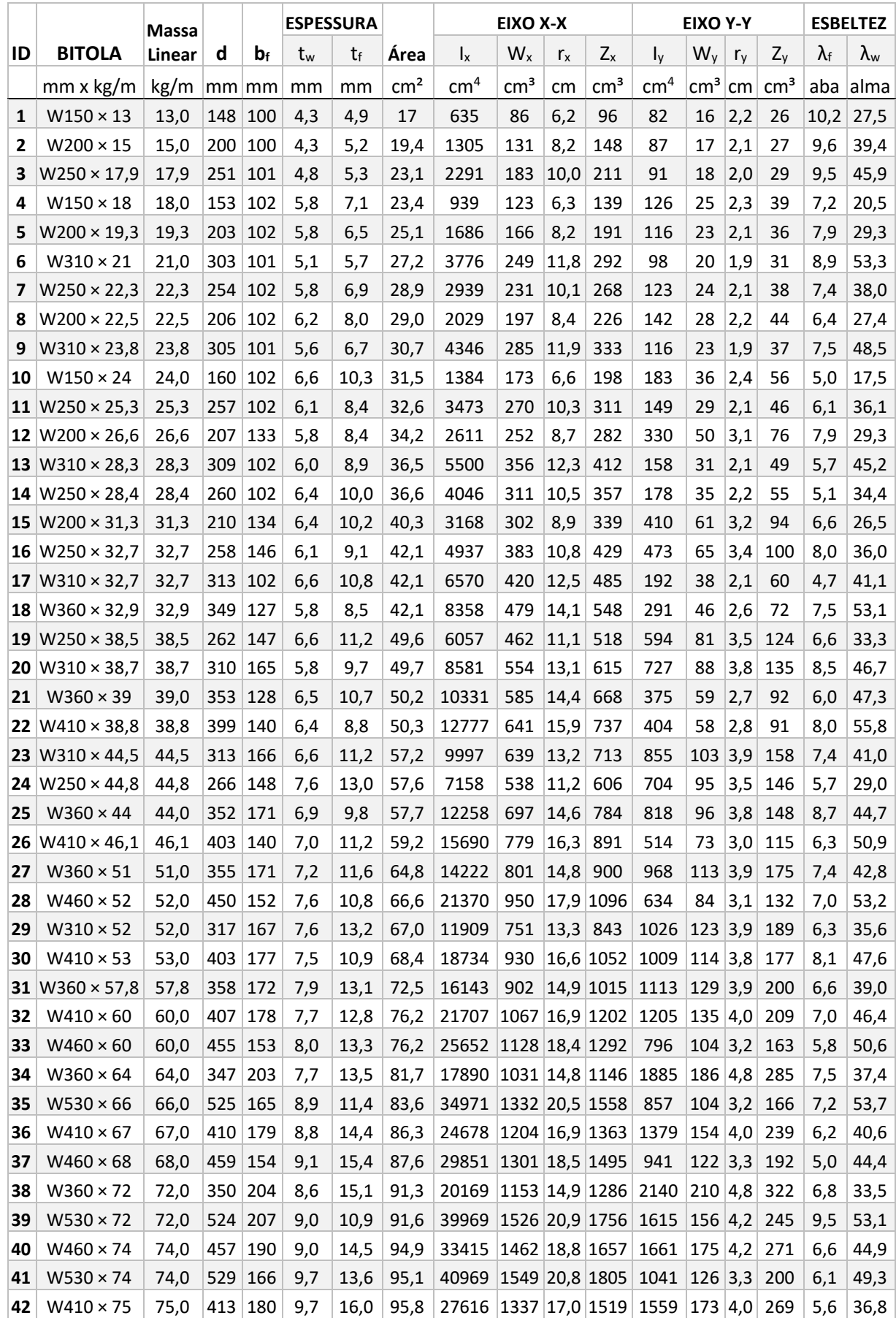

|    |                                                                                          | <b>Massa</b>  |     |           |              | <b>ESPESSURA</b> |               |                                                     |               | EIXO Y-Y        | <b>ESBELTEZ</b> |                 |           |         |                             |                   |                   |
|----|------------------------------------------------------------------------------------------|---------------|-----|-----------|--------------|------------------|---------------|-----------------------------------------------------|---------------|-----------------|-----------------|-----------------|-----------|---------|-----------------------------|-------------------|-------------------|
| ID | <b>BITOLA</b>                                                                            | Linear        | d   | $b_{f}$   | tw           | tf               | Area          | $\mathsf{I}_x$                                      | $W_{x}$       | $r_{x}$         | $Z_{x}$         | $I_{\rm V}$     | $W_{V}$   | $r_{v}$ | $Z_{\rm v}$                 | $\lambda_{\rm f}$ | $\lambda_{\rm w}$ |
|    | $mm \times kg/m$                                                                         | kg/m          |     |           | $ mm mm $ mm | mm               | $\text{cm}^2$ | $\text{cm}^4$                                       | $\text{cm}^3$ | cm <sub>1</sub> | $\text{cm}^3$   | $\textsf{cm}^4$ |           |         | $\rm  cm^3 \,  cm  \, cm^3$ |                   | aba lalma         |
| 43 | $W360 \times 79$                                                                         | 79,0          | 354 | 205       | 9,4          | 16,8             | 101,2         | 22713 1283 15,0 1437 2416 236 4,9                   |               |                 |                 |                 |           |         | 362                         | 6.1               | 30,7              |
| 44 | $W530 \times 82$                                                                         | 82,0          | 528 | 209       | 9,5          | 13,3             | 104.5         | 47569 1802 21,3 2059 2028 194 4,4                   |               |                 |                 |                 |           |         | 303                         | 7.9               | 50,3              |
| 45 | $W460 \times 82$                                                                         | 82,0          | 460 | 191       | 9,9          | 16,0             | 104.7         | 37157 1616 18,8 1836 1862 195 4,2                   |               |                 |                 |                 |           |         | 303                         | 6,0               | 40,8              |
| 46 | $W530 \times 85$                                                                         | 85.0          | 535 | 166       | 10,3         | 16,5             |               | 107,7 48453  1811  21,2  2100   1263                |               |                 |                 |                 | 152 3,4   |         | 242                         | 5.0               | 46,4              |
| 47 | $W410 \times 85$                                                                         | 85,0          | 417 | 181       | 10,9         | 18,2             |               | 108,6 31658 1518 17,1 1732 1804                     |               |                 |                 |                 | 199 4,1   |         | 310                         | 5.0               | 32,7              |
| 48 | $W460 \times 89$                                                                         | 89,0          | 463 | 192       | 10.5         | 17,7             |               | $ 114,1 $ 41105 $ 1776 19,0 2019 2093$              |               |                 |                 |                 | 218  4,3  |         | 339                         | 5.4               | 38,4              |
| 49 | $W530 \times 92$                                                                         | 92,0          | 533 | 209       | 10,2         | 15,6             |               | 117,6 55157 2070 21,7 2360 2379                     |               |                 |                 |                 | 228 4,5   |         | 355                         | 6.7               | 46,8              |
| 50 | $W460 \times 97$                                                                         | 97.0          | 466 | 193       | 11.4         |                  |               | 19,0 123,4 44658 1917 19,0 2187 2283 237 4,3        |               |                 |                 |                 |           |         | 369                         | 5.1               | 35,4              |
| 51 | $W530 \times 101$                                                                        | 101.0         |     | 537 210   | 10,9         |                  |               | 17,4 130,0 62198 2317 21,9 2640 2693                |               |                 |                 |                 | 257 4.6   |         | 401                         | 6.0               | 43,1              |
| 52 | $W610 \times 101$                                                                        | 101,0         |     | 603 228   | 10,5         |                  |               | 14,9 130,3 77003 2554 24,3 2923 2951 259 4,8        |               |                 |                 |                 |           |         | 405                         | 7.7               | 51,5              |
| 53 | $W460 \times 106$                                                                        | 106,0         |     | 469 194   | 12,6         |                  |               | 20,6 135,1 48978 2089 19,0 2395 2515                |               |                 |                 |                 | 259 4,3   |         | 406                         | 4.7               | 32,1              |
|    | 54   W530 $\times$ 109                                                                   | 109,0         |     | 539   211 | 11,6         |                  |               | 18,8 139,7 67226 2495 21,9 2847 2952                |               |                 |                 |                 | 280  4,6  |         | 437                         | 5,6               | 40,5              |
| 55 | $W610 \times 113$                                                                        | 113,0 608 228 |     |           | 11,2         |                  |               | 17,3 145,3 88196 2901 24,6 3313 3426                |               |                 |                 |                 | 301 4,9   |         | 470                         | 6,6               | 48,3              |
| 56 | $W610 \times 125$                                                                        | 125,0         |     | $612$ 229 | 11,9         |                  |               | 19,6   160,1   99184   3241   24,9   3697   3933    |               |                 |                 |                 | 344   5,0 |         | 536                         | 5.8               | 45,5              |
| 57 | $W610 \times 140$                                                                        | 140.0         |     |           | 617 230 13.1 | 22,2             |               | $ 179,3 112619 3651 25,1 4173 4515 393 5,0 614$     |               |                 |                 |                 |           |         |                             | 5.2               | 41,3              |
| 58 | $W610 \times 155$                                                                        | 155,0 611 324 |     |           | 12,7         |                  |               | 19,0 198,1 129583 4242 25,6 4749 10783 666 7,4 1023 |               |                 |                 |                 |           |         |                             | 8.5               | 42,6              |
|    | 59 W610 × 174 174,0 616 325 14,0 21,6 222,8 147754 4797 25,8 5383 12374 762 7,5 1171 7,5 |               |     |           |              |                  |               |                                                     |               |                 |                 |                 |           |         |                             |                   | 38,6              |

[Tabela 8](#page-91-0) – Perfis "I" laminados (continuação).

#### **APÊNDICE I – VALIDAÇÃO DA ANÁLISE ESTRUTURAL**

A validação da análise estrutural não linear geométrica com o modelo semirrígido elaborada no ANSYS Workbench*®*, que utiliza os elementos finitos BEAM188 e MPC184 *Revolute Joint*, foi realizada através da comparação com resultados de uma análise equivalente realizada no *Robot Structural Analysis*.

# **VII.3 Para a validação, o pórtico de geometria e carregamentos apresentados na [Aplicação](#page-60-0) 1**

(item [VI.1\)](#page-60-0) foi resolvido utilizando as seguintes variáveis: perfil W250  $\times$  73  $(ID_H = 12)$  em todos os pilares, perfil W460 x 60 ( $ID_I = 33$ ) em todas as vigas e rigidez inicial  $S_i = 100.000 \text{ kN.m/rad } (p_k = 0.822) \text{ em todas as ligações.}$ 

A [Figura 37](#page-93-0) apresenta as deformadas elaboradas pelo *Robot* e ANSYS*®*, respectivamente, exibindo os resultados para deslocamentos horizontais. Também são mostradas as numerações adotadas para cada um dos nós da estrutura.

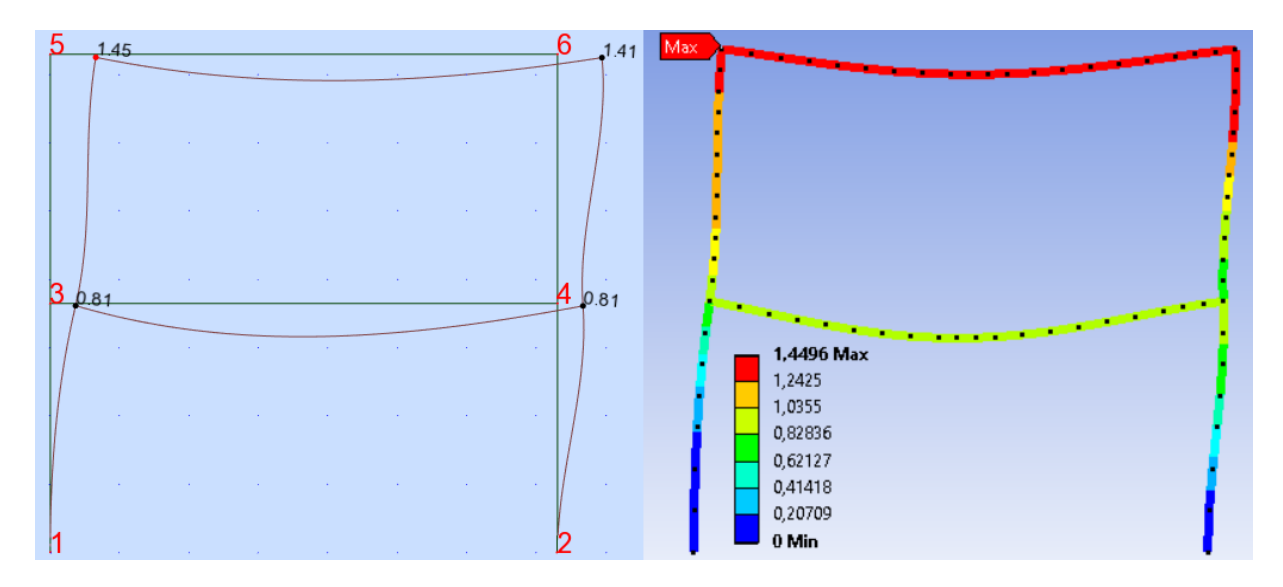

<span id="page-93-0"></span>Figura 37 – Comparativo entre as deformadas obtidas através do *Robot* e do ANSYS*®* .

Os resultados obtidos por ambos os programas de análise para os deslocamentos nodais da estrutura são exibidos na [Tabela 9,](#page-95-0) juntamente com o desvio apresentado entre os resultados. É possível observar a proximidade entre os resultados das análises, que apresentaram desvio máximo de 1,5%.

A [Tabela 10](#page-95-1) apresenta a comparação entre os resultados obtidos para os esforços mecânicos nas extremidades das barras que compõem a estrutura.

<span id="page-95-0"></span>

| Nó |           | Robot     |           | <b>ANSYS®</b> | Erro $(\%)$ |        |  |
|----|-----------|-----------|-----------|---------------|-------------|--------|--|
|    | $UX$ (cm) | $UY$ (cm) | $UX$ (cm) | $UY$ (cm)     | <b>UX</b>   | UY     |  |
| 1  | 0,0       | 0,0       | 0,0       | 0,0           | 0,0         | 0,0    |  |
| 2  | 0,0       | 0,0       | 0,0       | 0,0           | 0,0         | 0,0    |  |
| 3  | 0,803     | $-0,070$  | 0,815     | $-0,069$      | 1,5         | $-1,4$ |  |
| 4  | 0,808     | $-0,077$  | 0,809     | $-0,077$      | 0,1         | 0,0    |  |
| 5  | 1,442     | $-0,096$  | 1,450     | $-0,096$      | 0,6         | 0,0    |  |
| 6  | 1,408     | $-0,107$  | 1,411     | $-0,106$      | 0,2         | $-0,9$ |  |

Tabela 9 – Comparativo entre deslocamentos obtidos através do *Robot* e do ANSYS*®* .

Analisando os resultados exibidos na [Tabela 10,](#page-95-1) observa-se uma variação pequena entre os valores obtidos por ambos programas*.* Foi apresentado um desvio médio de 3,5%, com poucos resultados apresentando distorções elevadas.

<span id="page-95-1"></span>

| Barra Nó       |   |                          | Robot              |                |                          | <b>ANSYS<sup>®</sup></b>     |               | Erro $(\%)$ |           |           |  |  |
|----------------|---|--------------------------|--------------------|----------------|--------------------------|------------------------------|---------------|-------------|-----------|-----------|--|--|
|                |   | MY (kNm) FN (kN) FV (kN) |                    |                | MY (kNm) FN (kN) FV (kN) |                              |               | MY          | <b>FN</b> | <b>FV</b> |  |  |
| 1              | 1 | $-19,10$                 | $-355,99$          | $-7,04$        | $-20,60$                 | $-356,09$                    | $-6,92$       | 7,3         | 0,0       | $-1,7$    |  |  |
| 1              | 3 | $-44,80$                 | $-353,42$          | $-7,04$        | $-42,93$                 | $-353,51$                    | $-5,12$       | $-4,4$      | 0,0       | $-7,5$    |  |  |
| 2              | 2 | $-104,11$                | $-396,20$          | 62,68          |                          | $-102,44$ $-396,53$          | 60,98         | $-1,6$      | 0,1       | $-2,8$    |  |  |
| $\overline{2}$ | 4 | 124,67                   | $-393,63$ 62,68    |                |                          | 123,13 -394,03               | 60,29         | $-1,3$      | 0,1       | $-4,0$    |  |  |
| 3              | 3 | $-153,14$                | 11,07              | 216,28         | $-149,82$                | 12,15                        | 202,92        | $-2,2$      | 8,9       | $-6,6$    |  |  |
| 3              | 4 | $-254,89$                |                    | 11,07 -244,16  | $-251,91$                |                              | 12,50 -235,34 | $-1,2$      | 11,4      | $-3,7$    |  |  |
| 4              | 3 | 108,34                   | $-137,22$ $-54,65$ |                | 106,93                   | $-137,47$ $-53,39$           |               | $-1,3$      | 0,2       | $-2,4$    |  |  |
| 4              | 5 | $-91,13$                 | $-134,64$ $-54,65$ |                | $-89,57$                 | -134,79 -53,58               |               | $-1,7$      | 0,1       | $-2,0$    |  |  |
| 5              | 4 | $-130,21$                | $-149,49$ 73,13    |                |                          | -128,82 -149,80 71,84        |               | $-1,1$      | 0,2       | $-1,8$    |  |  |
| 5              | 6 | 136,71                   | $-146,92$          | 73,13          | 135,13                   | -147,23 71,77                |               | $-1,2$      | 0,2       | $-1,9$    |  |  |
| 6              | 5 | $-91,13$                 | $-72,89$           | 134,55         | $-89,56$                 | $-71,48$                     | 126,87        | $-1,8$      | $-2,0$    | $-6,1$    |  |  |
| 6              | 6 | $-136,71$                |                    | -72,89 -147,04 |                          | $-135,12$ $-71,57$ $-141,96$ |               | $-1,2$      | $-1,8$    | $-3,6$    |  |  |

Tabela 10 – Comparativo entre esforços obtidos através do *Robot* e do ANSYS*®* .